# **Isogeo Python SDK**

*Release 3.4.3*

**Isogeo**

**May 25, 2020**

## **QUICKSTART**

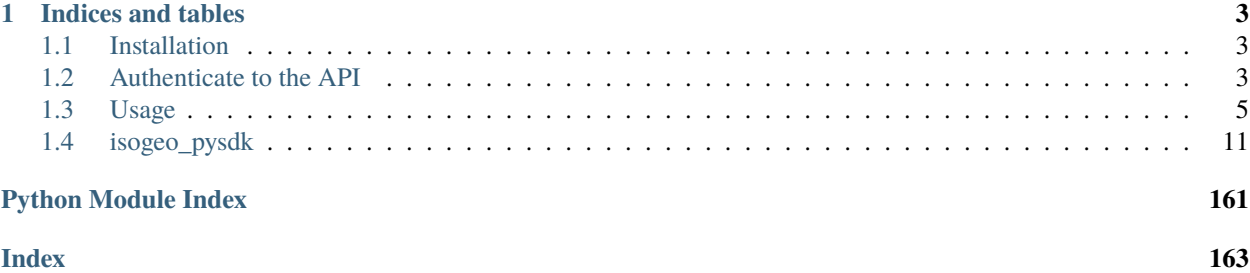

Author Julien M. (Isogeo)

Source code <https://github.com/Isogeo/isogeo-api-py-minsdk/>

Issues <https://github.com/Isogeo/isogeo-api-py-minsdk/issues>

Updated: 2020-05-25

## **CHAPTER**

## **ONE**

## **INDICES AND TABLES**

- <span id="page-6-0"></span>• genindex
- modindex
- search

## <span id="page-6-1"></span>**1.1 Installation**

pip install isogeo-pysdk

## <span id="page-6-2"></span>**1.2 Authenticate to the API**

## **1.2.1 Load API credentials from a JSON or INI file**

Isogeo delivers API credentials in a JSON file. Its structure depends on the kind of oAuth2 application you are developing. Please referer to the API documentation to know more about different types of oAuth2 application.

For example, here is the JSON structure for a "workgroup" application:

```
{
"web": {
    "client_id": "python-minimalist-sdk-test-uuid-1a2b3c4d5e6f7g8h9i0j11k12l",
    "client_secret": "application-secret-1a2b3c4d5e6f7g8h9i0j11k12l13m14n15o16p17Q18rS
ightharpoonup",
    "auth_uri": "https://id.api.isogeo.com/oauth/authorize",
    "token_uri": "https://id.api.isogeo.com/oauth/token"
    }
}
```
The module isogeo\_pysdk.utils comes with a method to load automatically credentials from JSON and INI files:

```
# load package
from isogeo_pysdk import Isogeo, IsogeoUtils
# instanciate IsogeoUtils as utils
utils = IsogeoUtils()
# load from file
api_credentials = utils.credentials_loader("client_secrets_group.json")
```

```
# could also be:
# api_credentials = utils.credentials_loader("client_secrets_user.json")
# api_credentials = utils.credentials_loader("client_secrets.ini")
# authenticate your client application
isogeo = Isogeo(client_id=api_credentials.get("client_id"),
                client_secret=api_credentials.get("client_secret")
                )
# get the token
isogeo.connect()
```
Keys of returned dict:

- auth\_mode
- client\_id
- client\_secret
- scopes
- uri auth
- uri\_base
- uri\_redirect
- uri\_token

## **1.2.2 Authenticate using oAuth2 Client Credentials Grant ("group application")**

This is the oAuth2 Backend Application flow, used by the named "group application" in Isogeo terms.

Supposing secrets are stored as environment variables:

```
# for oAuth2 Backend (Client Credentials Grant) Flow
isogeo = Isogeo(
   auth_mode="group",
   client_id=environ.get("ISOGEO_API_GROUP_CLIENT_ID"),
   client_secret=environ.get("ISOGEO_API_GROUP_CLIENT_SECRET"),
   auto_refresh_url="{}/oauth/token".format(environ.get("ISOGEO_ID_URL")),
   platform=environ.get("ISOGEO_PLATFORM", "qa"),
   max_retries=1,
)
# getting a token
isogeo.connect()
```
## <span id="page-8-0"></span>**1.3 Usage**

### **1.3.1 Manipulate shares**

Shares are the features allowing to manage access to metadata catalogs via applications such as GIS plugins or Isogeo2office.

#### **Get informations about shares (2 methods)**

There are several ways to obtain more or less detailed informations about the shares accessible to an API client.

```
from isogeo_pysdk import Isogeo
# authenticate your client application
isogeo = Isogeo(
   client_id=app_id,
   client_secret=app_secret,
   auto_refresh_url=isogeo_token_uri,
)
# get the token
isogeo.connect()
# -- BASIC INFORMATIONS
# by making a search
search = isogeo.search(page_size=0, whole_results=0, augment=1) # set augment option
˓→on True
# retieving shares uuid and name from search tags
shares_basic = ["{}:{}".format(k, v) for k, v in search.tags.items() if k.startswith(
˓→'share:')]
print(shares_basic)
# -- DETAILED INFORMATIONS ---
# through API client attribute
shares_detailed = isogeo._shares
print(shares_detailed)
# properly closing connection
isogeo.close()
```
#### **Get OpenCatalog URL for a share**

OpenCatalog is an online metadata browser generated on Isogeo platform. As a third-party application, it can be set or not in a share.

Here is how to check if it's set or not in a share.

```
from isogeo_pysdk import Isogeo
# authenticate your client application
isogeo = Isogeo(
   client_id=app_id,
   client_secret=app_secret,
   auto_refresh_url=isogeo_token_uri
```
)

(continued from previous page)

```
# get the token
isogeo.connect()
# -- RETRIEVE A SHARE UUID USING SEARCH ROUTE ----------------------------------------
ightharpoonup ightharpoonup ightharpoonup# get a list of detailed informations about shares accessible by the API client
shares = isogeo.share.listing()
# get one share UUID in the list
share_id = shares[0].get("_id")
# -- ONCE SHARE UUID RETRIEVED --
# make an augmented share request
share_augmented = isogeo.share.get(share_id)
if share_augmented.opencatalog_url() is not None:
    print("OpenCatalog is set: {}".format(share_augmented.opencatalog_url()))
else:
    print("OpenCatalog is not set in this share")
```
#### **Check if a metadata is in a share**

With the augmented share, it's also possible to check if a metadata is present within.

```
# -- see above to get augmented share
# get a metadata
search = isogeo.search(
   page_size=1, # get only one result
   whole_results=0 # do not retrieve the whole application scope
)
# retrieve metadata uuid
md_id = md_search.results[0].get("_id")
# make a search on metadatas accessibles through the share
share search = isogeo.search(
   share=share_augmented.get("_id"), # filter on the sharewhole_results=1 # retrieve the whole application scope
\lambda# check if the metadata is in the result
share_mds_ids = [md.get("_id") for md in share_search.results]
if md_id in share_mds_ids:
  print("Metadata is present in this share.")
else:
   print("Not present.")
# properly closing connection
isogeo.close()
```
## **1.3.2 URL Builder for web applications**

All examples in this section must be precede by the following code:

```
from isogeo_pysdk import IsogeoUtils, Isogeo
utils = Isoqe0Utils()# authenticate your client application
isogeo = Isogeo(
   client_id=app_id,
   client_secret=app_secret,
    auto refresh url=isogeo token uri
)
# get the token
isogeo.connect()
```
Isogeo metadata can be displyed in others web applications. Some webapps are built-in:

- OpenCatalog (oc)
- \*Data portal by PixUp (pixup\_portal)
- \*CSW GetCapabilities (for a share)
- \*CSW GetRecords (for a metadata)

It's also possible to register a custom web app (see below).

#### **Get URL to online editor for a metadata**

A metadata can only be edited by an authenticated Isogeo user (with editor level at least). A built-in method make it easy to contruct it:

```
md = isogeo.metadata.get(md_id="36fde4261bcb4ef2a849d94a50488713")
url = utils.get_edit_url(metadata=md, tab="attributes")
```
#### **Get OpenCatalog URL for a metadata**

```
oc_args = {
    "md_id": "36fde4261bcb4ef2a849d94a50488713",
    "share_id": "344d51c3edfb435daf9d98d948fa207e",
    "share_token": "TokenOhDearToken"
}
oc_url = utils.get_view_url(webapp="oc", **oc_args)
```
#### **Get CSW GetCapabilities for a share**

```
csw_getcap_args = {
    "share_id": "344d51c3edfb435daf9d98d948fa207e",
    "share_token": "TokenOhDearToken",
}
csw_getcap_url = utils.get_view_url(webapp="csw_getcap", **csw_getcap_args)
```
#### **Get CSW GetRecords for a share**

```
csw_getrecords_args = {
    "share_id": "344d51c3edfb435daf9d98d948fa207e",
    "share_token": "TokenOhDearToken",
}
csw_getrecords_url = utils.get_view_url(webapp="csw_getrecords", **csw_getrecords_
\rightarrowargs)
```
#### **Get CSW GetRecordById for a metadata**

```
uuid_md_source = "36fde4261bcb4ef2a849d94a50488713"
csw_getrec_args = {
    "md_uuid_urn": utils.convert_uuid(uuid_md_source, 2),
    "share_id": "344d51c3edfb435daf9d98d948fa207e",
    "share_token": "TokenOhDearToken"
}
csw_getrec_url = utils.get_view_url(webapp="csw_getrec", **csw_getrec_args)
```
### **Register a custom webapp and get URL**

```
# register the web app
utils.register_webapp(
   webapp_name="PPIGE v3",
   webapp_args=["md_id", ],
   webapp_url="https://www.ppige-npdc.fr/portail/geocatalogue?uuid={md_id}"
)
# get url
custom_url_args = {
    "md_id": "36fde4261bcb4ef2a849d94a50488713",
    "share_id": "344d51c3edfb435daf9d98d948fa207e",
    "share_token": "TokenOhDearToken"
}
custom_url = utils.get_view_url(webapp="PPIGE v3", **custom_url_args)
```
## **1.3.3 Download metadata as XML ISO 19139**

In Isogeo, every metadata resource can be downloaded in its XML version (ISO 19139 compliant). The Python SDK package inclue a shortcut method:

```
from isogeo_pysdk import Isogeo, Metadata
# authenticate your client application
isogeo = Isogeo(
   client_id=app_id,
   client_secret=app_secret,
   auto_refresh_url=isogeo_token_uri
)
# get the token
isogeo.connect()
# search metadata
search_to_be_exported = isogeo.search(
   page_size=10,
   query="type:dataset",
    whole_results=0
)
# loop on results and export
for md in search_to_be_exported.results:
   metadata = Metadata.clean_attributes(md)
   title = metadata.title
   xml_stream = isogeo.metadata.download_xml(metadata)
   with open("{}.xml".format(title), 'wb') as fd:
        for block in xml_stream.iter_content(1024):
            fd.write(block)
# properly closing connection
isogeo.close()
```
Others examples:

- [Batch export into XML within Isogeo to Office application.](https://github.com/isogeo/isogeo-2-office/blob/master/modules/threads.py#L253-L330)
- [Batch export into XML in the package sample.](https://github.com/isogeo/isogeo-api-py-minsdk/blob/master/isogeo_pysdk/samples/export_batch_xml19139_sync.py)

## **1.3.4 Download hosted data from Isogeo cloud**

Administrators and editors can link raw data and docs (.zip, .pdf...) to metadata to allow final users to access the data. To do that, it's possible to upload data to Isogeo cloud (Azure blob storage).Through the API, it's possible to download these data:

```
from isogeo_pysdk import Isogeo
# authenticate your client application
isogeo = Isogeo(
```

```
client_id=app_id,
    client_secret=app_secret,
    auto_refresh_url=isogeo_token_uri
)
# get the token
isogeo.connect()
# search with _include = links and action = download
latest_data_modified = isogeo.search(
   page_size=10,
   order_by="modified",
   whole_results=0,
   query="action:download",
    include=("links",),
)
# parse links and download hosted data recursively
for md in latest_data_modified.results:
    for link in filter(lambda x: x.get("type") == "hosted", md.get("links")):
        dl_stream = isogeo.metadata.links.download_hosted(link=link)
        filename = re.sub(r'[\n\sqrt{x}:"<>|]', "", dl_stream[1])
        with open(dl_stream[1], "wb") as fd:
            for block in dl_stream[0].iter_content(1024):
                fd.write(block)
# properly closing connection
isogeo.close()
```
Example:

• [Batch export hosted data in the package sample.](https://github.com/isogeo/isogeo-api-py-minsdk/blob/master/isogeo_pysdk/samples/download_batch_hosted_data.py)

## **1.3.5 Add versions to a format**

It is necessary to update Isogeo database with new formats versions, so that users can properly fill metadata sheets on app.isogeo.com.

```
from isogeo_pysdk import Isogeo
# -- Authentication using 'user_legacy' flow
# Isogeo client
isogeo = Isogeo(
   auth_mode="user_legacy",
   client_id=api_dev_id,
   client_secret=api_dev_secret,
    auto_refresh_url=isogeo_token_uri
)
# getting a token
isogeo.connect(
   username=isogeo_user_name,
    password=isogeo_user_password,
)
```

```
# get a format
fmt_postgis = isogeo.formats.get("postgis")
# add versions to this format
fmt_postgis.versions.extend(li_new_versions)
# update the format with added versions
fmt_postgis_updated = isogeo.formats.update(fmt_postgis)
# properly closing connection
isogeo.close()
```
## <span id="page-14-0"></span>**1.4 isogeo\_pysdk**

### **1.4.1 isogeo\_pysdk package**

This module is an abstraction class about the Isogeo REST API.

<https://www.isogeo.com/>

#### **Subpackages**

**isogeo\_pysdk.api package**

**Submodules**

#### **isogeo\_pysdk.api.routes\_about module**

Module to easily get versions about Isogeo platform components.

```
class isogeo_pysdk.api.routes_about.ApiAbout(platform='prod', proxies=None, proto-
                                                    col='https')
```
Bases: [object](https://docs.python.org/fr/3/library/functions.html#object)

Routes as methods of Isogeo API used to get platform informations.

**api**() Get API version.

Return type [str](https://docs.python.org/fr/3/library/stdtypes.html#str)

**authentication**() Get authentication server (ID) version.

Return type [str](https://docs.python.org/fr/3/library/stdtypes.html#str)

**database**() Get database version.

Return type [str](https://docs.python.org/fr/3/library/stdtypes.html#str)

**scan**()

Get daemon version.

Return type [str](https://docs.python.org/fr/3/library/stdtypes.html#str)

**services**() Get services.api version.

Return type [str](https://docs.python.org/fr/3/library/stdtypes.html#str)

#### **isogeo\_pysdk.api.routes\_account module**

Isogeo API v1 - API Routes for Account entities

See: <http://help.isogeo.com/api/complete/index.html>

```
class isogeo_pysdk.api.routes_account.ApiAccount(api_client=None)
    object
```
Routes as methods of Isogeo API used to manipulate account (user).

**get**(*include='\_abilities'*, *caching=1*)

Get authenticated user account(= profile) informations.

#### Parameters

- **include**  $(tuple)$  $(tuple)$  $(tuple)$  additional parts of model to include in response
- **caching** (*[bool](https://docs.python.org/fr/3/library/functions.html#bool)*) option to cache the response

#### Return type [User](#page-124-0)

#### **memberships**()

Returns memberships for the authenticated user.

#### Example

```
>>> my_groups = isogeo.account.memberships()
>>> print(len(my_groups))
10
>>> groups_where_iam_admin = list(filter(lambda d: d.get("role") == "admin",
˓→my_groups))
>>> print(len(groups_where_iam_admin))
5
>>> groups_where_iam_editor = list(filter(lambda d: d.get("role") == "editor",
˓→ my_groups))
>>> print(len(groups_where_iam_editor))
4
>>> groups_where_iam_reader = list(filter(lambda d: d.get("role") == "reader",
˓→ my_groups))
>>> print(len(groups_where_iam_reader))
1
```
#### Return type [list](https://docs.python.org/fr/3/library/stdtypes.html#list)

```
update(account, caching=1)
```
Update authenticated user account(= profile) informations.

#### Parameters

- **account** (class) user account model object to update
- **caching**  $(bood)$  option to cache the response

Return type [User](#page-124-0)

#### **isogeo\_pysdk.api.routes\_application module**

#### Isogeo API v1 - API Routes for Applications entities

See: <http://help.isogeo.com/api/complete/index.html>

```
class isogeo_pysdk.api.routes_application.ApiApplication(api_client=None)
    Bases: object
```
Routes as methods of Isogeo API used to manipulate applications.

**associate\_group**(*application*, *workgroup*, *force=0*) Associate a application with a workgroup.

#### Parameters

- **application** ([Application](#page-79-0)) Application model object to update
- **workgroup** ([Workgroup](#page-126-0)) object to associate
- **force** ([bool](https://docs.python.org/fr/3/library/functions.html#bool)) option to force association with multiple groups changing the *canHave-ManyGroups* property

```
Return type tuple
```
**create**(*application*, *check\_exists=1*) Add a new application to Isogeo.

**Parameters check\_exists** ([int](https://docs.python.org/fr/3/library/functions.html#int)) – check if a application already exists inot the workgroup:

- $\bullet$  0 = no check
- $\bullet$  1 = compare name [DEFAULT]

Parameters **application** (*class*) – Application model object to create

Return type [Application](#page-79-0)

#### **delete**(*application\_id*)

Delete a application from Isogeo database.

**Parameters application\_id** ([str](https://docs.python.org/fr/3/library/stdtypes.html#str)) – identifier of the resource to delete

#### **dissociate\_group**(*application*, *workgroup*)

Removes the association between the specified group and the specified application.

**Parameters** 

- **application** ([Application](#page-79-0)) Application model object to update
- **workgroup** ([Workgroup](#page-126-0)) object to associate

#### Return type [tuple](https://docs.python.org/fr/3/library/stdtypes.html#tuple)

```
exists(application_id)
```
Check if the specified application exists and is available for the authenticated user.

**Parameters application\_id** ([str](https://docs.python.org/fr/3/library/stdtypes.html#str)) – identifier of the application to verify

Return type [bool](https://docs.python.org/fr/3/library/functions.html#bool)

```
get(application_id, include='_abilities', 'groups')
     Get details about a specific application.
```
Parameters

- **application\_id** ([str](https://docs.python.org/fr/3/library/stdtypes.html#str)) application UUID
- **include**  $(tuple)$  $(tuple)$  $(tuple)$  additionnal subresource to include in the response

Return type [Application](#page-79-0)

**listing**(*workgroup\_id=None*, *include='\_abilities'*, *caching=1*)

Get all applications which are accessible by the authenticated user OR applications for a workgroup.

#### Parameters

- **workgroup\_id** ([str](https://docs.python.org/fr/3/library/stdtypes.html#str)) identifier of the owner workgroup. If *None*, then list applications for the autenticated user
- **include**  $(tuple)$  $(tuple)$  $(tuple)$  additionnal subresource to include in the response.
- **caching** ([bool](https://docs.python.org/fr/3/library/functions.html#bool)) option to cache the response

#### Return type [list](https://docs.python.org/fr/3/library/stdtypes.html#list)

**update**(*application*, *caching=1*) Update a application owned by a workgroup.

#### **Parameters**

- **application** (class) Application model object to update
- **caching** (*[bool](https://docs.python.org/fr/3/library/functions.html#bool)*) option to cache the response

#### Return type [Application](#page-79-0)

**workgroups**(*application\_id=None*) Get all groups associated with an application.

Parameters **application\_id** ([str](https://docs.python.org/fr/3/library/stdtypes.html#str)) – identifier of the application

Return type [list](https://docs.python.org/fr/3/library/stdtypes.html#list)

#### **isogeo\_pysdk.api.routes\_catalog module**

#### Isogeo API v1 - API Routes for Catalogs entities

See: <http://help.isogeo.com/api/complete/index.html>

```
class isogeo_pysdk.api.routes_catalog.ApiCatalog(api_client=None)
    Bases: object
```
Routes as methods of Isogeo API used to manipulate catalogs.

#### **associate\_metadata**(*metadata*, *catalog*) Associate a metadata with a catalog.

If the specified catalog is already associated, the response is still 204.

#### Parameters

- **metadata** ([Union](https://docs.python.org/fr/3/library/typing.html#typing.Union)[[Metadata](#page-107-0), [Tuple](https://docs.python.org/fr/3/library/typing.html#typing.Tuple)[[Metadata](#page-107-0), . . . ]]) metadata object to update
- **catalog** ([Catalog](#page-84-0)) catalog model object to associate

#### Example

```
isogeo.catalog.associate_metadata(
   isogeo.metadata.get(METADATA_UUID),
    isogeo.catalog.get(WORKGROUP_UUID, CATALOG_UUID)
    \lambda<Response [204]>
```
#### Return type Response

```
create(workgroup_id, catalog, check_exists=1)
     Add a new catalog to a workgroup.
```
#### Parameters

- **workgroup\_id** ([str](https://docs.python.org/fr/3/library/stdtypes.html#str)) identifier of the owner workgroup
- **catalog** (class) Catalog model object to create
- **check\_exists** ([bool](https://docs.python.org/fr/3/library/functions.html#bool)) check if a catalog already exists into the workgroup:
	- $0 =$  no check
	- $-1$  = compare name [DEFAULT]
- Returns the created catalog or False if a similar cataog already exists or a tuple with response error code

#### Return type *[Catalog](#page-84-0)*

**delete**(*workgroup\_id*, *catalog\_id*)

Delete a catalog from Isogeo database.

#### Parameters

- **workgroup\_id** ([str](https://docs.python.org/fr/3/library/stdtypes.html#str)) identifier of the owner workgroup
- **catalog\_id** ([str](https://docs.python.org/fr/3/library/stdtypes.html#str)) identifier of the resource to delete

#### **dissociate\_metadata**(*metadata*, *catalog*)

Removes the association between a metadata and a catalog.

If the specified catalog is not associated, the response is 404.

#### Parameters

- **metadata** ([Metadata](#page-107-0)) metadata object to update
- **catalog** ([Catalog](#page-84-0)) catalog model object to associate

Return type Response

**exists**(*workgroup\_id*, *catalog\_id*)

Check if the specified catalog exists and is available for the authenticated user.

#### Parameters

- **workgroup\_id** ([str](https://docs.python.org/fr/3/library/stdtypes.html#str)) identifier of the owner workgroup
- **catalog\_id** ([str](https://docs.python.org/fr/3/library/stdtypes.html#str)) identifier of the catalog to verify

#### Return type [bool](https://docs.python.org/fr/3/library/functions.html#bool)

**get**(*workgroup\_id*, *catalog\_id*, *include='\_abilities', 'count'*) Get details about a specific catalog.

#### **Parameters**

- **workgroup\_id** ([str](https://docs.python.org/fr/3/library/stdtypes.html#str)) identifier of the owner workgroup
- **catalog\_id** ([str](https://docs.python.org/fr/3/library/stdtypes.html#str)) catalog UUID
- **include**  $(l \text{ist})$  additionnal subresource to include in the response

Return type [Catalog](#page-84-0)

**listing**(*workgroup\_id=None*, *include='\_abilities', 'count'*, *caching=1*) Get workgroup catalogs.

#### Parameters

- **workgroup\_id** ([str](https://docs.python.org/fr/3/library/stdtypes.html#str)) identifier of the owner workgroup
- **include**  $(tuple)$  $(tuple)$  $(tuple)$  additionnal subresource to include in the response
- **caching** ([bool](https://docs.python.org/fr/3/library/functions.html#bool)) option to cache the response

Return type [list](https://docs.python.org/fr/3/library/stdtypes.html#list)

#### Example

```
# retrieve the catalogs of workgroup
wg_catalogs = isogeo.catalog.listing(
    workgroup_id=isogeo_workgroup._id,
    include=None
)
# filter on catalogs with the Sacn checked
for cat in wg_catalogs:
    if cat.get("$scan", False):
        print(cat.get("name"))
```
#### **metadata**(*metadata\_id*)

List metadata's catalogs with complete information.

Parameters **metadata\_id** ([str](https://docs.python.org/fr/3/library/stdtypes.html#str)) – metadata UUID

Returns the list of catalogs associated with the metadata

#### Return type [list](https://docs.python.org/fr/3/library/stdtypes.html#list)

#### **shares**(*catalog\_id*)

Returns shares for the specified catalog.

Parameters catalog\_id([str](https://docs.python.org/fr/3/library/stdtypes.html#str)) – catalog UUID

Returns list of Shares containing the catalog

Return type [list](https://docs.python.org/fr/3/library/stdtypes.html#list)

```
statistics(catalog_id)
```
Returns statistics for the specified catalog.

Parameters catalog\_id([str](https://docs.python.org/fr/3/library/stdtypes.html#str)) – catalog UUID

Return type [dict](https://docs.python.org/fr/3/library/stdtypes.html#dict)

#### **statistics\_by\_tag**(*catalog\_id*, *tag*)

Returns statistics on a specific tag for the specified catalog.

Be careful: if an invalid character is present into the response (e.g. contact.name = 'bureau GF-3A'), a ConnectionError / ReadTimeout will be raised.

#### **Parameters**

• **catalog\_id** ([str](https://docs.python.org/fr/3/library/stdtypes.html#str)) – catalog UUID

• **tag** ([str](https://docs.python.org/fr/3/library/stdtypes.html#str)) – tag name. Must be one of: catalog, coordinate-system, format, keyword:inspire-theme, keyword, owner

#### Return type [dict](https://docs.python.org/fr/3/library/stdtypes.html#dict)

**update**(*catalog*, *caching=1*) Update a catalog owned by a workgroup.

#### Parameters

- **catalog** (class) Catalog model object to update
- **caching** ([bool](https://docs.python.org/fr/3/library/functions.html#bool)) option to cache the response

Return type *[Catalog](#page-84-0)* 

#### **isogeo\_pysdk.api.routes\_condition module**

#### Isogeo API v1 - API Routes for Conditions entities

See: <http://help.isogeo.com/api/complete/index.html>

**class** isogeo\_pysdk.api.routes\_condition.**ApiCondition**(*api\_client=None*) Bases: [object](https://docs.python.org/fr/3/library/functions.html#object)

Routes as methods of Isogeo API used to manipulate conditions.

#### **create**(*metadata*, *condition*)

Add a new condition (license + specific description) to a metadata.

#### **Parameters**

- **metadata** ([Metadata](#page-107-0)) metadata object to update
- **condition** ([Condition](#page-86-0)) condition to create

#### Return type [Condition](#page-86-0)

**delete**(*metadata*, *condition*)

Removes a condition from a metadata.

#### Parameters

- **metadata** ([Metadata](#page-107-0)) metadata object to update
- **condition** ([Condition](#page-86-0)) license model object to associate

#### Return type Response

**get**(*metadata\_id*, *condition\_id*) Get details about a specific condition.

#### **Parameters**

- **metadata\_id** ([str](https://docs.python.org/fr/3/library/stdtypes.html#str)) identifier of the owner workgroup
- **condition\_id** ([str](https://docs.python.org/fr/3/library/stdtypes.html#str)) condition UUID

#### Return type [Condition](#page-86-0)

#### **listing**(*metadata\_id*)

List metadata's conditions with complete information.

#### Parameters metadata\_id([str](https://docs.python.org/fr/3/library/stdtypes.html#str))-metadata UUID

Returns the list of conditions associated with the metadata

Return type [list](https://docs.python.org/fr/3/library/stdtypes.html#list)

#### **isogeo\_pysdk.api.routes\_conformity module**

Isogeo API v1 - API Routes for Conformity entities

See: <http://help.isogeo.com/api/complete/index.html>

```
class isogeo_pysdk.api.routes_conformity.ApiConformity(api_client=None)
    Bases: object
```
Routes as methods of Isogeo API used to manipulate conformity with specifications.

#### **create**(*metadata*, *conformity*)

Add a new conformity (specification + specific conformant) to a metadata.

#### **Parameters**

- **metadata** ([Metadata](#page-107-0)) metadata object to update
- **conformity** ([Conformity](#page-87-0)) conformity to create

#### Return type [Conformity](#page-87-0)

**delete**(*metadata*, *conformity=None*, *specification\_id=None*) Removes a conformity from a metadata.

#### Parameters

- **metadata** ([Metadata](#page-107-0)) metadata object to update
- **conformity** ([Conformity](#page-87-0)) specification model object to associate. If empty, the specification\_id must be passed.
- **specification\_id** ([Specification](#page-122-0)) specification model object to associate. If empty, the conformity must be passed.

Return type Response

#### **listing**(*metadata\_id*)

List metadata's conformity specifications with complete information.

Parameters metadata\_id([str](https://docs.python.org/fr/3/library/stdtypes.html#str))-metadata UUID

Returns the list of specifications + conformity status associated with the metadata

Return type [list](https://docs.python.org/fr/3/library/stdtypes.html#list)

#### **isogeo\_pysdk.api.routes\_contact module**

#### Isogeo API v1 - API Routes for Contacts entities

See: <http://help.isogeo.com/api/complete/index.html>

```
class isogeo_pysdk.api.routes_contact.ApiContact(api_client=None)
    object
```
Routes as methods of Isogeo API used to manipulate contacts.

**associate\_metadata**(*metadata*, *contact*, *role='pointOfContact'*) Associate a metadata with a contact.

If the specified contact is already associated, the response is still 200.

Parameters

- **metadata** ([Metadata](#page-107-0)) metadata object to update
- **contact** ([Contact](#page-88-0)) contact model object to associate
- $role (str)$  $role (str)$  $role (str)$  role to assign to the contact

#### Example

```
# retrieve a metadata
md = isogeo.metadata.get(METADATA_UUID)
# retrieve a contact
ctct = isogeo.contact.get(CONTACT_UUID)
# associate a contact to a metadata
isogeo.contact. associate\_metadata(metadata = md, contact = c tct)
```
Return type Response

**create**(*workgroup\_id*, *contact*, *check\_exists=1*) Add a new contact to a workgroup.

#### Parameters

- **workgroup\_id** ([str](https://docs.python.org/fr/3/library/stdtypes.html#str)) identifier of the owner workgroup
- **contact** (class) Contact model object to create
- **check\_exists** ([int](https://docs.python.org/fr/3/library/functions.html#int)) check if a contact already exists inot the workgroup:
	- $0 =$  no check
	- $-1$  = compare name [DEFAULT]
	- $-2$  = compare email

Returns the created contact or the existing contact if case oof a matching name or email or a tuple with response error code

#### Return type *[Contact](#page-88-0)*

**delete**(*workgroup\_id*, *contact\_id*) Delete a contact from Isogeo database.

#### Parameters

- **workgroup\_id** ([str](https://docs.python.org/fr/3/library/stdtypes.html#str)) identifier of the owner workgroup
- **contact\_id** ([str](https://docs.python.org/fr/3/library/stdtypes.html#str)) identifier of the resource to delete

#### **dissociate\_metadata**(*metadata*, *contact*)

Removes the association between a metadata and a contact.

If the specified contact is not associated, the response is 404.

#### Parameters

- **metadata** ([Metadata](#page-107-0)) metadata object to update
- **contact** ([Contact](#page-88-0)) contact model object to associate

#### Return type Response

```
exists(contact_id)
```
Check if the specified contact exists and is available for the authenticated user.

#### **Parameters contact\_id**  $(str)$  $(str)$  $(str)$  – identifier of the contact to verify

#### Return type [bool](https://docs.python.org/fr/3/library/functions.html#bool)

**get**(*contact\_id*) Get details about a specific contact.

Parameters **contact\_id** ([str](https://docs.python.org/fr/3/library/stdtypes.html#str)) – contact UUID

Return type [Contact](#page-88-0)

**listing**(*workgroup\_id=None*, *include='count'*, *caching=1*) Get workgroup contacts.

Parameters

- **workgroup\_id** ([str](https://docs.python.org/fr/3/library/stdtypes.html#str)) identifier of the owner workgroup
- **include**  $(tuple)$  $(tuple)$  $(tuple)$  identifier of the owner workgroup
- **caching**  $(bood)$  option to cache the response

#### Return type [list](https://docs.python.org/fr/3/library/stdtypes.html#list)

**update**(*contact*, *caching=1*) Update a contact owned by a workgroup.

#### Parameters

- **contact** (*class*) Contact model object to update
- **caching** ([bool](https://docs.python.org/fr/3/library/functions.html#bool)) option to cache the response

Return type [Contact](#page-88-0)

#### **isogeo\_pysdk.api.routes\_coordinate\_systems module**

Isogeo API v1 - API Routes to retrieve CoordinateSystems

```
See: http://help.isogeo.com/api/complete/index.html
```

```
class isogeo_pysdk.api.routes_coordinate_systems.ApiCoordinateSystem(api_client=None)
    object
```
Routes as methods of Isogeo API used to manipulate coordinate-systems.

**associate\_metadata**(*metadata*, *coordinate\_system*)

Associate a coordinate-system (SRS) to a metadata.

If a coordinate-system is already associated to the metadata, it'll be oversritten.

#### Parameters

- **metadata** ([Metadata](#page-107-0)) metadata object to update
- **coordinate\_system** ([CoordinateSystem](#page-90-0)) coordinate-system model object to associate

Return type *[CoordinateSystem](#page-90-0)*

#### Example

```
# retrieve metadata
md = isogeo.metadata.get(
        metadata_id=METADATA_UUID,
        include=()
)
```

```
# retrieve one of the SRS selected in the workgroup of the metadata
wg_srs = self.isogeo.coordinate_system.listing(md._creator.get("_id
\leftrightarrow"))
random_srs = CoordinateSystem(**sample(wg_srs, 1)[0])
# associate them
isogeo.coordinateSystem.associate_metadata(
    metadata=md,
    coordinateSystem=random_srs,
)
```
#### **associate\_workgroup**(*coordinate\_system*, *workgroup=None*)

Add a coordinate system to the workgroup selection or/adn edit the SRS custom alias.

#### **Parameters**

- **coordinate\_system** ([CoordinateSystem](#page-90-0)) EPSG code of the coordinate system to add to the workgroup selection
- **workgroup** ([Workgroup](#page-126-0)) identifier of the owner workgroup.

Return type *[CoordinateSystem](#page-90-0)*

#### Example

```
# retrieve the SRS
coordsys = isogeo.srs.get("4326")
# add a custom alias
coordsys.alias = "World SRS"
# add it to the workgroup selection
isogeo.srs.associate_workgroup(
   workgroup=isogeo.workgroup.get(WORKGROUP_UUID),
    coordinate_system=coordsys
)
```
#### **dissociate\_metadata**(*metadata*)

Removes the coordinate-system from a metadata.

Parameters **metadata** ([Metadata](#page-107-0)) – metadata object to update

Return type Response

**dissociate\_workgroup**(*coordinate\_system\_code*, *workgroup\_id=None*)

Remove a coordinate system from the workgroup selection.

#### Parameters

- **coordinate\_system\_code** ([str](https://docs.python.org/fr/3/library/stdtypes.html#str)) EPSG code of the coordinate system to reomve from the workgroup selection
- **workgroup\_id** ([str](https://docs.python.org/fr/3/library/stdtypes.html#str)) identifier of the owner workgroup.

Return type *[CoordinateSystem](#page-90-0)*

#### Example

```
>>> isogeo.srs.dissociate_workgroup(
   workgroup_id=WORKGROUP_TEST_FIXTURE_UUID,
   coordinate_system_code="2154"
   )
```
**get**(*coordinate\_system\_code*, *workgroup\_id=None*)

Get details about a specific coordinate\_system, from the whole Isogeo database or into a specific workgroup (to get the SRS alias for example).

#### Parameters

- **workgroup** id  $(str)$  $(str)$  $(str)$  identifier of the owner workgroup. OPTIONNAL: if present, list SRS slected into the workgroup.
- **coordinate\_system\_code** ([str](https://docs.python.org/fr/3/library/stdtypes.html#str)) EPSG code of the coordinate system

Return type *[CoordinateSystem](#page-90-0)*

Example

```
>>> # list all coordinate-systems in the whole Isogeo database
>>> srs = isogeo.srs.listing()
>>> # print details about the first SRS found
>>> pprint.pprint(isogeo.srs.get(srs[0].get("code")))
{
    '_tag': 'coordinate-system:4143',
    'code': 4143,
    'name': 'Abidjan 1987'
}
```
#### **listing**(*workgroup\_id=None*, *caching=1*)

Get coordinate-systems in the whole Isogeo database or into a specific workgroup.

#### Parameters

- **workgroup\_id** ([str](https://docs.python.org/fr/3/library/stdtypes.html#str)) identifier of the owner workgroup. OPTIONNAL: if present, list SRS slected into the workgroup.
- **caching** ([bool](https://docs.python.org/fr/3/library/functions.html#bool)) option to cache the response

Return type [list](https://docs.python.org/fr/3/library/stdtypes.html#list)

Example

```
>>> # list all coordinate-systems in the whole Isogeo database
>>> srs = isogeo.srs.listing()
>>> print(len(srs))
4301
>>> # list coordinate-systems which have been selected in a specific workgroup
>>> srs = isogeo.srs.listing(workgroup_id=WORKGROUP_UUID)
>>> print(len(srs))
5
```
#### **isogeo\_pysdk.api.routes\_datasource module**

Isogeo API v1 - API Routes for Datasources entities

See: <http://help.isogeo.com/api/complete/index.html>

```
class isogeo_pysdk.api.routes_datasource.ApiDatasource(api_client=None)
    object
```
Routes as methods of Isogeo API used to manipulate datasources (CSW entry-points).

**create**(*workgroup\_id*, *datasource={'\_created': None, '\_id': None, '\_modified': None, '\_tag': None, 'enabled': None, 'lastSession': None, 'location': None, 'name': None, 'resourceCount': None, 'sessions': None}*, *check\_exists=2*)

Add a new datasource to a workgroup.

#### **Parameters**

- **workgroup\_id** ([str](https://docs.python.org/fr/3/library/stdtypes.html#str)) identifier of the owner workgroup
- **check\_exists** ([int](https://docs.python.org/fr/3/library/functions.html#int)) check if a datasource already exists inot the workgroup:
- $\bullet$  0 = no check
- $\bullet$  1 = compare name
- 2 = compare URL (location) [DEFAULT]

Parameters datasource (class) – Datasource model object to create

Return type [Datasource](#page-91-0)

#### **datasource**(*workgroup\_id*, *datasource\_id*)

Get details about a specific datasource.

#### Parameters

- **workgroup\_id** ([str](https://docs.python.org/fr/3/library/stdtypes.html#str)) identifier of the owner workgroup
- **datasource\_id** ([str](https://docs.python.org/fr/3/library/stdtypes.html#str)) datasource UUID

#### Return type [Datasource](#page-91-0)

**delete**(*workgroup\_id*, *datasource\_id*) Delete a datasource from Isogeo database.

#### Parameters

- **workgroup\_id** ([str](https://docs.python.org/fr/3/library/stdtypes.html#str)) identifier of the owner workgroup
- **datasource**  $id(str) identifier of the resource to delete$  $id(str) identifier of the resource to delete$  $id(str) identifier of the resource to delete$

**exists**(*workgroup\_id*, *datasource\_id*)

Check if the specified datasource exists and is available for the authenticated user.

#### Parameters

- **workgroup**  $id$  ( $str$ ) identifier of the owner workgroup
- **datasource\_id** ([str](https://docs.python.org/fr/3/library/stdtypes.html#str)) identifier of the datasource to verify

#### Return type [bool](https://docs.python.org/fr/3/library/functions.html#bool)

**listing**(*workgroup\_id=None*, *include=None*, *caching=1*) Get workgroup datasources.

#### **Parameters**

- **workgroup\_id** ([str](https://docs.python.org/fr/3/library/stdtypes.html#str)) identifier of the owner workgroup
- **include**  $(l \text{ist})$  additionnal subresource to include in the response
- **caching**  $(bood)$  option to cache the response

#### Return type [list](https://docs.python.org/fr/3/library/stdtypes.html#list)

**update**(*workgroup\_id*, *datasource*, *caching=1*) Update a datasource owned by a workgroup.

#### Parameters

- **workgroup\_id** ([str](https://docs.python.org/fr/3/library/stdtypes.html#str)) identifier of the owner workgroup
- **datasource** (class) Datasource model object to update
- **caching** (*[bool](https://docs.python.org/fr/3/library/functions.html#bool)*) option to cache the response

Return type [Datasource](#page-91-0)

#### **isogeo\_pysdk.api.routes\_directives module**

Isogeo API v1 - API Routes to retrieve EU environment code Directives used as INSPIRE limitations

See: <http://help.isogeo.com/api/complete/index.html>

```
class isogeo_pysdk.api.routes_directives.ApiDirective(api_client=None)
    object
```
Routes as methods of Isogeo API used to manipulate directives (Europe Environment code for INSPIRE limitations).

**listing**(*caching=1*) Get directives.

**Parameters caching** ([bool](https://docs.python.org/fr/3/library/functions.html#bool)) – option to cache the response

Return type [list](https://docs.python.org/fr/3/library/stdtypes.html#list)

#### **isogeo\_pysdk.api.routes\_event module**

Isogeo API v1 - API Routes for Events entities

See: <http://help.isogeo.com/api/complete/index.html>

```
class isogeo_pysdk.api.routes_event.ApiEvent(api_client=None)
    object
```
Routes as methods of Isogeo API used to manipulate events.

**create**(*metadata*, *event*) Add a new event to a metadata (= resource).

#### Parameters

- **metadata** ([Metadata](#page-107-0)) metadata (resource) to edit
- **Event** ([Event](#page-94-0)) event object to create

#### Return type [Event](#page-94-0)

**delete**(*event*, *metadata=None*) Delete a event from Isogeo database.

#### Parameters

- **event**  $(class)$  Event model object to delete
- **metadata** ([Metadata](#page-107-0)) parent metadata (resource) containing the event

**event**(*metadata\_id*, *event\_id*)

Get details about a specific event.

#### Parameters

- **event**  $id(str)$  $id(str)$  $id(str)$  event UUID to get
- **event\_id** event UUID

#### Return type [Event](#page-94-0)

**listing**(*metadata*)

Get all events of a metadata.

Parameters **metadata** ([Metadata](#page-107-0)) – metadata (resource) to edit

Return type [list](https://docs.python.org/fr/3/library/stdtypes.html#list)

**update**(*event*, *metadata=None*) Update an event.

Parameters

- **event**  $(class)$  Event model object to update
- **metadata** ([Metadata](#page-107-0)) parent metadata (resource) containing the event

Return type [Event](#page-94-0)

#### **isogeo\_pysdk.api.routes\_feature\_attributes module**

Isogeo API v1 - API Routes for FeatureAttributes entities

See: <http://help.isogeo.com/api/complete/index.html>

```
class isogeo_pysdk.api.routes_feature_attributes.ApiFeatureAttribute(api_client=None)
    Bases: object
```
Routes as methods of Isogeo API used to manipulate feature attributes into a Metadata.

**create**(*metadata*, *attribute*)

Add a new feature attribute to a metadata (= resource).

Parameters

- **metadata** ([Metadata](#page-107-0)) metadata (resource) to edit
- **attribute** ([FeatureAttribute](#page-95-0)) feature-attribute object to create

Returns 409 if an attribute with the same name already exists.

Return type *[FeatureAttribute](#page-95-0)* or [tuple](https://docs.python.org/fr/3/library/stdtypes.html#tuple)

Example

```
>>> # retrieve metadata
>>> md = isogeo.metadata.get(METADATA_UUID)
>>> # create the attribute locally
>>> new_attribute = FeatureAttribute(
   alias="Code INSEE de la commune",
   name="INSEE_COM",
   description="Une commune nouvelle résultant d'un regroupement de communes
˓→"
    "préexistantes se voit attribuer le code INSEE de l'ancienne
˓→commune "
    "désignée comme chef-lieu par l'arrêté préfectoral qui l'institue.
˓→"
    "En conséquence une commune change de code INSEE si un arrêté "
                                                               (continues on next page)
```

```
"préfectoral modifie son chef-lieu.",
    dataType="CharacterString (5)",
    language="fr",
    )
>>> # add it to the metadata
>>> isogeo.metadata.attributes.create(md, new_attribute)
```
#### **delete**(*attribute*, *metadata=None*)

Delete a feature-attribute from a metadata.

#### **Parameters**

- **attribute** ([FeatureAttribute](#page-95-0)) FeatureAttribute model object to delete
- **metadata** ([Metadata](#page-107-0)) parent metadata (resource) containing the feature-attribute

#### **get**(*metadata\_id*, *attribute\_id*)

Get details about a specific feature-attribute.

#### Parameters

- **metadata\_id** ([str](https://docs.python.org/fr/3/library/stdtypes.html#str)) metadata UUID
- **attribute\_id** ([str](https://docs.python.org/fr/3/library/stdtypes.html#str)) feature-attribute UUID

Example

```
>>> # get a metadata
>>> md = isogeo.metadata.get(METADATA_UUID)
>>> # list all og its attributes
>>> md_attributes = isogeo.metadata.attributes.listing(md)
>>> # get the first attribute
>>> attribute = isogeo.metadata.attributes.get(
   metadata_id=md._id,
   attribute_id=md_attributes[0].get("_id")
    )
```
#### Return type [FeatureAttribute](#page-95-0)

```
import_from_dataset(metadata_source, metadata_dest, mode='add')
    Import feature-attributes from another vector metadata.
```
#### Parameters

- **metadata\_source** ([Metadata](#page-107-0)) metadata from which to import the attributes
- **metadata\_dest** ([Metadata](#page-107-0)) metadata where to import the attributes
- **mode**  $(str)$  $(str)$  $(str)$  mode of import, defaults to 'add':
	- 'add': add the attributes except those with a duplicated name
	- 'update': update only the attributes with the same name
	- 'update\_or\_add': update the attributes with the same name or create

#### Raises

- **[TypeError](https://docs.python.org/fr/3/library/exceptions.html#TypeError)** if one metadata is not a vector
- **[ValueError](https://docs.python.org/fr/3/library/exceptions.html#ValueError)** if mode is not one of accepted value

#### Example

```
# get the metadata objects
md_source = isogeo.metadata.get(METADATA_UUID_SOURCE)
md_dest = isogeo.metadata.get(METADATA_UUID_DEST)
# launch import
isogeo.metadata.attributes.import_from_dataset(md_source, md_dest, "add")
```
#### Return type [bool](https://docs.python.org/fr/3/library/functions.html#bool)

```
listing(metadata)
```
Get all feature-attributes of a metadata.

Parameters **metadata** ([Metadata](#page-107-0)) – metadata (resource)

Return type [list](https://docs.python.org/fr/3/library/stdtypes.html#list)

**update**(*attribute*, *metadata=None*) Update a feature-attribute.

Parameters

- **attribute** ([FeatureAttribute](#page-95-0)) Feature Attribute model object to update
- **metadata** ([Metadata](#page-107-0)) parent metadata (resource) containing the feature-attribute

Return type [FeatureAttribute](#page-95-0)

#### **isogeo\_pysdk.api.routes\_format module**

Isogeo API v1 - API Routes for Formats entities

See: <http://help.isogeo.com/api/complete/index.html>

NOTE: *format* being the name of a Python built-in function (see: [https://docs.python.org/3/library/functions.html#](https://docs.python.org/3/library/functions.html#format) [format\)](https://docs.python.org/3/library/functions.html#format), we use the *frmt* shorter as replacement.

**class** isogeo\_pysdk.api.routes\_format.**ApiFormat**(*api\_client=None*) Bases: [object](https://docs.python.org/fr/3/library/functions.html#object)

Routes as methods of Isogeo API used to manipulate formats.

**create**(*frmt*, *check\_exists=1*)

Add a new format to the Isogeo formats database.

If a format with the same code already exists, the Isogeo API returns a 500 HTTP code. To prevent this error, use the check\_exists option or check by yourself before.

#### Parameters

- **frmt** ([Format](#page-98-0)) Format model object to create
- **check\_exists** ([bool](https://docs.python.org/fr/3/library/functions.html#bool)) check if a format with the same code exists before

Return type *[Format](#page-98-0)* or [tuple](https://docs.python.org/fr/3/library/stdtypes.html#tuple)

Example

```
format_to_add = Format(
   code="geojson",
   name="GeoJSON",
    type="vectorDataset"
```

```
isogeo.formats.create(format_to_add)
```
**delete**(*frmt*)

)

Delete a format from Isogeo database.

Parameters frmt ([Format](#page-98-0)) – Format model object to delete

**get**(*format\_code*)

Get details about a specific format.

Parameters format\_code ([str](https://docs.python.org/fr/3/library/stdtypes.html#str)) – format code

Return type *[Format](#page-98-0)*

Example

```
>>> pprint.pprint(isogeo.formats.get("postgis"))
{
    '_id': string (uuid),
    '_tag': 'format:postgis',
    'aliases': [],
     'code': 'postgis',
     'name': 'PostGIS',
    'type': 'dataset',
    'versions': [
        '2.2',
        '2.1',
        '2.0',
        '1.5',
        '1.4',
        '1.3',
         '1.2',
         '1.1',
         '1.0',
         '0.9',
        None
        ]
}
```
**listing**(*data\_type=None*, *caching=1*) List formats available in Isogeo API.

Parameters

- data\_type  $(str)$  $(str)$  $(str)$  type of metadata to filter on
- **caching** ([bool](https://docs.python.org/fr/3/library/functions.html#bool)) option to cache the response

Returns list of dicts

Return type [list](https://docs.python.org/fr/3/library/stdtypes.html#list)

Example

```
>>> formats = isogeo.formats.listing()
>>> # count all formats
>>> print(len(formats))
32
>>> # count formats which are only for vector dataset
```

```
>>> print(len(isogeo.formats.listing(data_type="vector-dataset")))
21
>>> # list all unique codes
>>> formats_codes = [i.get("code") for i in formats]
>>> pprint.pprint(formats_codes)
[
    'apic',
    'arcsde',
    'dgn',
    'dwg',
    'dxf',
    ...
]
```
**nogeo\_search**(*query=None*, *page\_size=10*, *offset=0*)

Search within data formats available in Isogeo API for NON GEOGRAPHICAL DATA ONLY.

#### Parameters

- **query** ([str](https://docs.python.org/fr/3/library/stdtypes.html#str)) search terms. Equivalent of **q** parameter in Isogeo API.
- **page\_size** ([int](https://docs.python.org/fr/3/library/functions.html#int)) limits the number of results. Useful to paginate results display. Default value: 10. Max value: 100.
- **offset**  $(int)$  $(int)$  $(int)$  offset to start page size from a specific results index

Returns list of dicts

Return type [list](https://docs.python.org/fr/3/library/stdtypes.html#list)

Example

```
>>> isogeo.formats.search(query="a", page_size=1, offset=0)
\lceil{
         'aliases': [],
         'name': 'Adobe PDF',
         'versions':
         \lceil'7',
             '1.7',
             None,
             None
         ]
    }
]
```
#### **update**(*frmt*)

Update a format in Isogeo database.

Parameters **frmt** ([Format](#page-98-0)) – Format model object to update

Return type *[Format](#page-98-0)*

Example

```
>>> # retrieve format to update
>>> fmt_postgis = isogeo.formats.get("postgis")
>>> # add new versions locally
>>> fmt_postgis.versions.extend(["3.0", "3.1"])
```

```
>>> # update online
>>> fmt_postgis_updted = isogeo.formats.update(fmt_postgis)
```
#### **isogeo\_pysdk.api.routes\_invitation module**

Isogeo API v1 - API Routes for Invitations entities

See: <http://help.isogeo.com/api/complete/index.html>

```
class isogeo_pysdk.api.routes_invitation.ApiInvitation(api_client=None)
    Bases: object
```
Routes as methods of Isogeo API used to manipulate invitations.

```
accept(invitation=<class 'isogeo_pysdk.models.invitation.Invitation'>)
     Accept the invitation to join an Isogeo Workgroup.
```
**Parameters invitation** (*class*) – Invitation model object to accept

Return type [Invitation](#page-99-0)

**create**(*workgroup\_id*, *invitation={'\_created': None, '\_id': None, '\_modified': None, 'email': None, 'expiresIn': None, 'group': None, 'role': None}*)

Add a new invitation to Isogeo.

**Parameters invitation** (class) – Invitation model object to create

Return type *[Invitation](#page-99-0)*

Example

```
>>> # create the invitation locally
>>> invit = Invitation(
   email="prenom.nom@organisation.com",
    role="admin"
   )
>>> # send the invitation
>>> isogeo.invitation.create(WORKGROUP_UUID, new_invit)
```
**decline**(*invitation=<class 'isogeo\_pysdk.models.invitation.Invitation'>*) Decline the invitation to join an Isogeo Workgroup.

**Parameters invitation** (*class*) – Invitation model object to decline

Return type [Invitation](#page-99-0)

```
delete(invitation_id)
```
Delete an invitation from Isogeo database.

Parameters **invitation\_id** ([str](https://docs.python.org/fr/3/library/stdtypes.html#str)) – identifier of the invitation

**get**(*invitation\_id*)

Get details about a specific invitation.

Parameters *invitation\_id* ([str](https://docs.python.org/fr/3/library/stdtypes.html#str)) – invitation UUID

Return type [Invitation](#page-99-0)

**listing**(*workgroup\_id*)

Returns pending invitations (including expired) for the specified workgroup.

Parameters workgroup\_id([str](https://docs.python.org/fr/3/library/stdtypes.html#str)) – workgroup UUID

#### Return type [list](https://docs.python.org/fr/3/library/stdtypes.html#list)

#### **update**(*invitation*)

Update a invitation owned by a invitation.

Parameters *invitation* (*class*) – Invitation model object to update

Return type [Invitation](#page-99-0)

#### **isogeo\_pysdk.api.routes\_keyword module**

#### Isogeo API v1 - API Routes for Keywords entities

See: <http://help.isogeo.com/api/complete/index.html>

```
class isogeo_pysdk.api.routes_keyword.ApiKeyword(api_client=None)
    object
```
Routes as methods of Isogeo API used to manipulate keywords.

#### **create**(*keyword*)

Add a new keyword to the Isogeo thesaurus.

If a keyword with the same text already exists, the Isogeo API returns a 409 HTTP code. Then this method will try to get the closest matching keyword and return it.

Parameters **keyword** ([Keyword](#page-101-0)) – Keyword model object to create

Return type [Keyword](#page-101-0)

**delete**(*keyword*)

Delete a keyword from Isogeo database.

Parameters **keyword** ([Keyword](#page-101-0)) – Keyword model object to create

```
get(keyword_id, include='_abilities', 'count', 'thesaurus')
     Get details about a specific keyword.
```
Parameters

- **keyword\_id** ([str](https://docs.python.org/fr/3/library/stdtypes.html#str)) keyword UUID
- **include**  $(tuple)$  $(tuple)$  $(tuple)$  additionnal subresource to include in the response

Example

```
>>> # get a metadata with its tags (or keywords)
>>> md = isogeo.metadata.get(METADATA_UUID, include=("tags",))
>>> # list Isogeo keywords
>>> li_keywords_uuids = [
   tag[8:] for tag in self.metadata_source.tags
   if tag.startswith("keyword:isogeo:")
    ]
>>> # pick a random one
>>> random_keyword = sample(li_keywords_uuid, 1)[0]
>>> # get its details
>>> keyword = isogeo.keyword.get(random_keyword)
```
#### Return type [Keyword](#page-101-0)

**metadata**(*metadata\_id=None*, *include='\_abilities', 'count', 'thesaurus'*) List a metadata's keywords with complete information.

Parameters

- **metadata\_id** ([str](https://docs.python.org/fr/3/library/stdtypes.html#str)) metadata UUID
- $include(tup1e)-subresources that should be returned. Available values:$ 
	- '\_abilities'
	- 'count'
	- 'thesaurus'

#### Return type [list](https://docs.python.org/fr/3/library/stdtypes.html#list)

**tagging**(*metadata*, *keyword*, *check\_exists=0*) Associate a keyword to a metadata.

#### Parameters

- **metadata** ([Metadata](#page-107-0)) metadata (resource) to edit
- **keyword** ([Keyword](#page-101-0)) object to associate
- **check** exists  $(bood)$  check if a metadata with the same service base URL and format already exists. Defaults to True.

#### Example

```
# retrieve a metadata
md = isogeo.metadata.get(METADATA_UUID)
# retrieve a keyword
kw = isogeo.keyword.get(KEYWORD_UUID)
# associate a keyword to a metadata
isogeo.keyword.tagging(metadata = md, keyword = kw)
```
#### Return type [dict](https://docs.python.org/fr/3/library/stdtypes.html#dict)

```
thesaurus(thesaurus_id='1616597fbc4348c8b11ef9d59cf594c8', query='', offset=0, order_by='text',
              order_dir='desc', page_size=20, specific_md=[], specific_tag=[], include='_abilities',
              'count', caching=1)
```
Search for keywords within a specific thesaurus or a specific group.

#### Parameters

- **thesaurus\_id** ([str](https://docs.python.org/fr/3/library/stdtypes.html#str)) thesaurus UUID
- **query**  $(str)$  $(str)$  $(str)$  search terms, equivalent of **q** parameter in API.
- **offset**  $(int)$  $(int)$  $(int)$  offset to start page size from a specific results index
- **order\_by** ([str](https://docs.python.org/fr/3/library/stdtypes.html#str)) sorting results. Available values:
	- 'count.isogeo': count of associated resources within Isogeo
	- 'text': alphabetical order [DEFAULT if relevance is null]
- **order\_dir** ([str](https://docs.python.org/fr/3/library/stdtypes.html#str)) sorting direction. Available values:
	- 'desc': descending [DEFAULT]
	- 'asc': ascending
- **page** size ([int](https://docs.python.org/fr/3/library/functions.html#int)) limits the number of results. Default: 20.
- **specific\_md** ([list](https://docs.python.org/fr/3/library/stdtypes.html#list)) list of metadata UUIDs to filter on
- **specific\_tag** ([list](https://docs.python.org/fr/3/library/stdtypes.html#list)) list of tags UUIDs to filter on
- $\cdot$  **include** ( $t$ uple) subresources that should be returned. Available values:
	- '\_abilities'
- 'count'
- 'thesaurus'

### Return type [KeywordSearch](#page-102-0)

### **untagging**(*metadata*, *keyword*)

Dissociate a keyword from a metadata.

# Parameters

- **metadata** ([Metadata](#page-107-0)) metadata (resource) to edit
- **keyword** ([Keyword](#page-101-0)) object to associate

## Return type [dict](https://docs.python.org/fr/3/library/stdtypes.html#dict)

**workgroup**(*workgroup\_id=None*, *thesaurus\_id=None*, *query=''*, *offset=0*, *order\_by='text'*, *order\_dir='desc'*, *page\_size=20*, *specific\_md=[]*, *specific\_tag=[]*, *include='\_abilities', 'count', 'thesaurus'*, *caching=1*)

Search for keywords within a specific group's used thesauri.

#### Parameters

- **thesaurus\_id** ([str](https://docs.python.org/fr/3/library/stdtypes.html#str)) thesaurus UUID to filter on
- **query**  $(str)$  $(str)$  $(str)$  search terms, equivalent of **q** parameter in API.
- **offset** ([int](https://docs.python.org/fr/3/library/functions.html#int)) offset to start page size from a specific results index
- **order\_by** ([str](https://docs.python.org/fr/3/library/stdtypes.html#str)) sorting results. Available values:
	- 'count.group': count of associated resources within the specified group
	- 'count.isogeo': count of associated resources within Isogeo
	- 'text': alphabetical order [DEFAULT]
- **order\_dir** ([str](https://docs.python.org/fr/3/library/stdtypes.html#str)) sorting direction. Available values:
	- 'desc': descending [DEFAULT]
	- 'asc': ascending
- **page\_size** ([int](https://docs.python.org/fr/3/library/functions.html#int)) limits the number of results. Default: 20.
- **specific\_md** ([list](https://docs.python.org/fr/3/library/stdtypes.html#list)) list of metadata UUIDs to filter on
- **specific\_tag** ([list](https://docs.python.org/fr/3/library/stdtypes.html#list)) list of tags UUIDs to filter on
- **include**  $(tuple)$  $(tuple)$  $(tuple)$  subresources that should be returned. Available values:
	- '\_abilities'
	- 'count'
	- 'thesaurus'

Return type [KeywordSearch](#page-102-0)

# **isogeo\_pysdk.api.routes\_license module**

Isogeo API v1 - API Routes for Licenses (= CGUs, conditions) entities

See: <http://help.isogeo.com/api/complete/index.html>

```
class isogeo_pysdk.api.routes_license.ApiLicense(api_client=None)
    Bases: object
```
Routes as methods of Isogeo API used to manipulate licenses (conditions).

```
associate_metadata(metadata, license, description, force=0)
```
Associate a condition (license + specific description) to a metadata. When a license is associated to a metadata, it becomes a condition.

By default, if the specified license is already associated, the method won't duplicate the association. Use *force* option to overpass this behavior.

### Parameters

- **metadata** ([Metadata](#page-107-0)) metadata object to update
- **license** ([License](#page-103-0)) license model object to associate
- **description** ([str](https://docs.python.org/fr/3/library/stdtypes.html#str)) additional description to add to the association. Optional.
- **force** ([bool](https://docs.python.org/fr/3/library/functions.html#bool)) force association even if the same license is already associated

## Example

```
>>> # retrieve objects to be associated
>>> md = isogeo.metadata.get(
        metadata_id="6b5cc93626634d0e9b0d2c48eff96bc3",
        include=['conditions']
    \lambda>>> lic = isogeo.license.license("f6e0c665905a4feab1e9c1d6359a225f")
>>> # associate them
>>> isogeo.license.associate_metadata(
        metadata=md,
        license=lic,
        description="Specific description for this license when applied to
˓→this metadata."
   \lambda
```
# Return type Response

**create**(*workgroup\_id*, *check\_exists=1*, *license={'\_abilities': None, '\_id': None, '\_tag': None, 'content': None, 'count': None, 'link': None, 'name': None, 'owner': None}*) Add a new license to a workgroup.

Parameters

- **workgroup\_id** ([str](https://docs.python.org/fr/3/library/stdtypes.html#str)) identifier of the owner workgroup
- **check\_exists** ([int](https://docs.python.org/fr/3/library/functions.html#int)) check if a license already exists inot the workgroup:

 $\bullet$  0 = no check

• 1 = compare name [DEFAULT]

Parameters **license** (class) – License model object to create

Return type [License](#page-103-0)

**delete**(*workgroup\_id*, *license\_id*) Delete a license from Isogeo database.

**Parameters** 

- **workgroup\_id** ([str](https://docs.python.org/fr/3/library/stdtypes.html#str)) identifier of the owner workgroup
- **license**  $id(str) identifier of the resource to delete$  $id(str) identifier of the resource to delete$  $id(str) identifier of the resource to delete$
- **exists**(*license\_id*)

Check if the specified license exists and is available for the authenticated user.

**Parameters**  $\text{license_id}(str) - \text{identifier of the license to verify}$  $\text{license_id}(str) - \text{identifier of the license to verify}$  $\text{license_id}(str) - \text{identifier of the license to verify}$ 

Return type [bool](https://docs.python.org/fr/3/library/functions.html#bool)

**get**(*license\_id*)

Get details about a specific license.

Parameters **license\_id** ([str](https://docs.python.org/fr/3/library/stdtypes.html#str)) – license UUID

Return type [License](#page-103-0)

**listing**(*workgroup\_id=None*, *include='\_abilities', 'count'*, *caching=1*) Get workgroup licenses.

Parameters

- **workgroup\_id** ([str](https://docs.python.org/fr/3/library/stdtypes.html#str)) identifier of the owner workgroup
- **include**  $(tuple)$  $(tuple)$  $(tuple)$  additionnal subresource to include in the response
- **caching** (*[bool](https://docs.python.org/fr/3/library/functions.html#bool)*) option to cache the response

## Return type [list](https://docs.python.org/fr/3/library/stdtypes.html#list)

```
update(license, caching=1)
     Update a license owned by a workgroup.
```
#### Parameters

- **license** (class) License model object to update
- **caching**  $(bood)$  option to cache the response

Return type [License](#page-103-0)

# **isogeo\_pysdk.api.routes\_limitation module**

Isogeo API v1 - API Routes to manage metadata limitations.

See: <http://help.isogeo.com/api/complete/index.html>

```
class isogeo_pysdk.api.routes_limitation.ApiLimitation(api_client=None)
    Bases: object
```
Routes as methods of Isogeo API used to manipulate metadata limitations (CGUs).

**create**(*metadata*, *limitation*)

Add a new limitation to a metadata  $(=$  resource).

Parameters

- **metadata** ([Metadata](#page-107-0)) metadata (resource) to edit
- **limitation** ([Limitation](#page-104-0)) limitation object to create

Returns 409 if a limitation with the same name already exists.

Return type *[Limitation](#page-104-0)* or [tuple](https://docs.python.org/fr/3/library/stdtypes.html#tuple)

# Example

```
# retrieve metadata
md = isogeo.metadata.get(METADATA_UUID)
# create the limitation locally
new_limitation = Limitation(
    type="legal",
    restriction="patent",
    description="Do not use for commercial purpose.",
    )
# add it to the metadata
isogeo.metadata.limitations.create(md, new_limitation)
```
### **delete**(*limitation*, *metadata=None*)

Delete a limitation from a metadata.

### Parameters

- **limitation** ([Limitation](#page-104-0)) Limitation model object to delete
- **metadata** ([Metadata](#page-107-0)) parent metadata (resource) containing the limitation

### **get**(*metadata\_id*, *limitation\_id*)

Get details about a specific limitation.

#### Parameters

- **metadata\_id** ([str](https://docs.python.org/fr/3/library/stdtypes.html#str)) metadata UUID
- **limitation\_id** ([str](https://docs.python.org/fr/3/library/stdtypes.html#str)) limitation UUID

Example

```
>>> # get a metadata
>>> md = isogeo.metadata.get(METADATA_UUID)
>>> # list its limitations
>>> md_limitations = isogeo.metadata.limitations.listing(md)
>>> # get the first limitation
>>> limitation = isogeo.metadata.limitations.get(
   metadata_id=md._id,
    limitation_id=md_limitations[0].get("_id")
    \lambda
```
#### Return type [Limitation](#page-104-0)

#### **listing**(*metadata*)

Get limitations of a metadata.

Parameters **metadata** ([Metadata](#page-107-0)) – metadata (resource)

Return type [list](https://docs.python.org/fr/3/library/stdtypes.html#list)

```
update(limitation, metadata=None)
     Update a limitation.
```
### Parameters

• **limitation** ([Limitation](#page-104-0)) – Limitation model object to update

• **metadata** ([Metadata](#page-107-0)) – parent metadata (resource) containing the limitation

Return type [Limitation](#page-104-0)

### **isogeo\_pysdk.api.routes\_link module**

Isogeo API v1 - API Routes to manage metadata links.

```
See: http://help.isogeo.com/api/complete/index.html
```

```
class isogeo_pysdk.api.routes_link.ApiLink(api_client=None)
    object
```
Routes as methods of Isogeo API used to manipulate metadata links (CGUs).

#### **clean\_kind\_action\_liability**(*link\_actions*, *link\_kind*)

Link available actions depend on link kind. Relationships between kinds and actions are described in the */link-kinds* route. This is a helper checking the liability between kind/actions/type and cleaning if needed. Useful before creating or updating a link.

## Parameters

- **link actions** ([list](https://docs.python.org/fr/3/library/stdtypes.html#list)) link actions
- **link\_kind** ([str](https://docs.python.org/fr/3/library/stdtypes.html#str)) link kind

Return type [tuple](https://docs.python.org/fr/3/library/stdtypes.html#tuple)

Example

```
# invalid action will be removed
print(isogeo.metadata.links.clean_kind_action_liability(
   link_actions=("download", "stream"),
    link_kind="url"
    )
)
>>> ('download',)
```
### **create**(*metadata*, *link*)

Add a new link to a metadata (= resource).

#### Parameters

- **metadata** ([Metadata](#page-107-0)) metadata (resource) to edit
- **link** ([Link](#page-105-0)) link object to create

Returns the created link or a tuple with the request's response error code

Return type *[Link](#page-105-0)* or [tuple](https://docs.python.org/fr/3/library/stdtypes.html#tuple)

Example

```
# retrieve metadata
md = isogeo.metadata.get(METADATA_UUID)
# create the link locally
new_link = Link(
    type="url",
    restriction="patent",
    description="Do not use for commercial purpose.",
    \lambda# add it to the metadata
```

```
isogeo.metadata.links.create(md, new_link)
# to create a link which is a pointer to another link, add the link attribute:
new_link = Link(
   actions=["other"],
   title="Associated link",
   kind="url",
   type="link",
    link=Link(_id=LINK_UUID)
    \lambda
```
**delete**(*link*, *metadata=None*) Delete a link from a metadata.

#### Parameters

- **link** ([Link](#page-105-0)) Link model object to delete
- **metadata** ([Metadata](#page-107-0)) parent metadata (resource) containing the link. Optional if the link contains the 'parent\_resource' attribute.

Return type Response

**download\_hosted**(*link*, *encode\_clean=1*)

Download hosted resource.

Parameters

- **link** ([Link](#page-105-0)) link object
- **encode\_clean** ([bool](https://docs.python.org/fr/3/library/functions.html#bool)) option to ensure a clean filename and avoid OS errors

Returns tuple(stream, filename, human readable size)

Return type [tuple](https://docs.python.org/fr/3/library/stdtypes.html#tuple)

Example:

```
# get links from a metadata
md_links = isogeo.metadata.links.listing(Metadata(_id=METADATA_UUID))
# filter on hosted links
hosted_links = [
   link for link in md_links
   if link.get("type") == "hosted"
   ]
# get the stream, the filename and the size (in human readable format)
dl_stream = isogeo.metadata.links.download_hosted(Link(**hosted_links[0]))
# download the file and store it locally
with open("./" + dl_stream[1], "wb") as fd:
   for block in dl_stream[0].iter_content(1024):
        fd.write(block)
```
**get**(*metadata\_id*, *link\_id*)

Get details about a specific link.

Parameters

- **metadata\_id** ([str](https://docs.python.org/fr/3/library/stdtypes.html#str)) metadata UUID
- **link\_id** ([str](https://docs.python.org/fr/3/library/stdtypes.html#str)) link UUID

Return type *[Link](#page-105-0)*

# Example

```
# get a metadata
md = isogeo.metadata.get(METADATA_UUID)
# list its links
md_links = isogeo.metadata.links.listing(md)
# get the first link
link = isogeo.metadata.links.get(
   metadata_id=md._id,
    link_id=md_links[0].get("_id")
    )
```
# **kinds\_actions**(*caching=1*)

Get the relation between kinds and action for links.

**Parameters caching** ([bool](https://docs.python.org/fr/3/library/functions.html#bool)) – cache the response into the main API client instance. Defaults to True.

Returns list of dictionaries per link kinds

Return type [list](https://docs.python.org/fr/3/library/stdtypes.html#list)

Example

```
import pprint
```

```
pprint.pprint(isogeo.metadata.links.kinds_actions())
\texttt{>>>} \quad \lbrack{
             'actions':
             [
                  'download',
                  'view',
                  'other'
             \frac{1}{2},
             'kind': 'url',
             'name': 'Lien'
         },
         {
             'actions': ['download', 'view', 'other'],
             'kind': 'wfs',
             'name': 'Service WFS'
         },
         {
             'actions': ['view', 'other'],
             'kind': 'wms',
             'name': 'Service WMS'
         },
         {
             'actions': ['view', 'other'],
             'kind': 'wmts',
             'name': 'Service WMTS'
         },
         {
             'actions': ['download', 'view', 'other'],
             'kind': 'esriFeatureService',
             'name': 'Service ESRI Feature'
         },
         {
```

```
'actions': ['view', 'other'],
        'kind': 'esriMapService',
        'name': 'Service ESRI Map'
    },
    {
        'actions': ['view', 'other'],
        'kind': 'esriTileService',
        'name': 'Service ESRI Tile'
    },
    {
        'actions': ['download', 'other'],
        'kind': 'data',
        'name': 'Donnée brute'
    }
]
```
**listing**(*metadata*)

Get links of a metadata.

Parameters **metadata** ([Metadata](#page-107-0)) – metadata (resource)

Return type [list](https://docs.python.org/fr/3/library/stdtypes.html#list)

**update**(*link*, *metadata=None*)

Update a link.

### Parameters

- **link** ([Link](#page-105-0)) Link model object to update
- **metadata** ([Metadata](#page-107-0)) parent metadata (resource) containing the link. Optional if the link contains the 'parent\_resource' attribute.

## Return type [Link](#page-105-0)

# **upload\_hosted**(*metadata*, *link*, *file\_to\_upload*)

Add a new link to a metadata uploading a file to hosted data. See: [https://requests.readthedocs.io/en/latest/](https://requests.readthedocs.io/en/latest/user/quickstart/#post-a-multipart-encoded-file) [user/quickstart/#post-a-multipart-encoded-file](https://requests.readthedocs.io/en/latest/user/quickstart/#post-a-multipart-encoded-file)

### Parameters

- **metadata** ([Metadata](#page-107-0)) metadata (resource) to edit
- **link** ([Link](#page-105-0)) link object to create
- **file\_to\_upload** (Path) file path to upload

Returns the new Link if successed or the tuple with the request error code

Return type *[Link](#page-105-0)* or [tuple](https://docs.python.org/fr/3/library/stdtypes.html#tuple)

### Example

```
from pathlib import Path
# define metadata
md = isogeo.metadata.get(METADATA_UUID)
# localize the file on the OS
my_file = Path("./upload/documentation.zip")
# create the link locally
```

```
lk = Link(title=my_file.name
    )
# add it to the metadata
send = isogeo.metadata.links.upload_hosted(
   metadata=md,
    link=lk,
    file_to_upload=my_file.resolve()
    \lambda
```
### **isogeo\_pysdk.api.routes\_metadata module**

Isogeo API v1 - API Routes for Resources (= Metadata) entity

See: <http://help.isogeo.com/api/complete/index.html#definition-resource>

```
class isogeo_pysdk.api.routes_metadata.ApiMetadata(api_client=None)
    Bases: object
```
Routes as methods of Isogeo API used to manipulate metadatas (resources).

```
catalogs(metadata)
```
Returns asssociated catalogs with a metadata. Just a shortcut.

Parameters **metadata** ([Metadata](#page-107-0)) – metadata object

```
Return type list
```
**create**(*workgroup\_id*, *metadata*, *return\_basic\_or\_complete=0*) Add a new metadata to a workgroup.

### Parameters

- **workgroup\_id** ([str](https://docs.python.org/fr/3/library/stdtypes.html#str)) identifier of the owner workgroup
- **metadata** ([Metadata](#page-107-0)) Metadata model object to create
- **return\_basic\_or\_complete** ([int](https://docs.python.org/fr/3/library/functions.html#int)) creation of metada uses a bulk script. So, by default API does not return the complete object but the minimal info. This option allow to overrides the basic behavior. Options:
	- $0 =$  dry (only the  $-i$ d, title and attributes passed for the creation) [DEFAULT]
	- $-1$  = basic without any include (requires an additionnal request)
	- $-2$  = complete with all include (requires an additionnal request)

### Return type *[Metadata](#page-107-0)*

Example

```
# create a local metadata
my_metadata = Metadata(
   title="My awesome metadata", # required
    type="vectorDataset", \qquad \qquad \# \text{ required}abstract="Here comes my **awesome** description with a piece of markdown.
    ˓→" # optional
)
```

```
# push it online
isogeo.metadata.create(
   workgroup_id=WORKGROUP_UUID,
   metadata=my_metadata
)
```
### **delete**(*metadata\_id*)

Delete a metadata from Isogeo database.

**Parameters metadata\_id**  $(str)$  $(str)$  $(str)$  – identifier of the resource to delete

Return type Response

#### **download\_xml**(*metadata*)

Download the metadata exported into XML ISO 19139.

Parameters **metadata** ([Metadata](#page-107-0)) – metadata object to export

Return type Response

Example

```
# get the download stream
xml_stream = isogeo.metadata.download_xml(Metadata(_id=METADATA_UUID))
# write it to a file
with open("./{}.xml".format("metadata_exported_as_xml"), "wb") as fd:
    for block in xml_stream.iter_content(1024):
        fd.write(block)
```
# **exists**(*resource\_id*)

Check if the specified resource exists and is available for the authenticated user.

**Parameters resource\_id** ( $str$ ) – identifier of the resource to verify

#### Return type [bool](https://docs.python.org/fr/3/library/functions.html#bool)

## **get**(*metadata\_id*, *include=()*)

Get complete or partial metadata about a specific metadata (= resource).

#### Parameters

- **metadata\_id** ([str](https://docs.python.org/fr/3/library/stdtypes.html#str)) metadata UUID to get
- $\cdot$  **include**  $(tuple)$  $(tuple)$  $(tuple)$  subresources that should be included. Available values:
	- one or various from MetadataSubresources (Enum)
	- "all" to get complete metadata with every subresource included

# Return type [Metadata](#page-107-0)

**keywords**(*metadata*, *include='\_abilities', 'count', 'thesaurus'*) Returns asssociated keywords with a metadata. Just a shortcut.

#### Parameters

- **metadata** ([Metadata](#page-107-0)) metadata object
- **include**  $(tuple)$  $(tuple)$  $(tuple)$  subresources that should be returned. Available values:
- '\_abilities'
- 'count'

• 'thesaurus'

Return type [list](https://docs.python.org/fr/3/library/stdtypes.html#list)

```
update(metadata, _http_method='PATCH')
```
Update a metadata, but ONLY the root attributes, not the subresources.

Certain attributes of the Metadata object to update are required:

- \_id
- editionProfile
- type

See: <https://github.com/isogeo/isogeo-api-py-minsdk/issues/116>

## Parameters

- **metadata** ([Metadata](#page-107-0)) metadata object to update
- **http method** ( $str$ ) HTTP method (verb) to use. Default to 'PATCH' but can be set to 'PUT' in certain cases (services).

Return type *[Metadata](#page-107-0)*

Returns the updated metadata or the request error.

Example

```
# get a metadata
my_metadata = isogeo.metadata.get(metadata_id=METADATA_UUID)
# add an updated watermark in the abstract
my_metadata.abstract += '**Updated!**'
# push it online
isogeo.metadata.update(my_metadata)
```
# **isogeo\_pysdk.api.routes\_metadata\_bulk module**

Isogeo API v1 - API Route for bulk update on resources (= Metadata)

```
class isogeo_pysdk.api.routes_metadata_bulk.ApiBulk(api_client=None)
    Bases: object
```
Routes as methods of Isogeo API used to mass edition of metadatas (resources).

Example

```
# retrieve objects to be associated
catalog_1 = isogeo.catalog.get(
    workgroup_id={WORKGROUP_UUID},
    catalog_id={CATALOG_UUID_1},
)
catalog_2 = isogeo.catalog.get(
    workgroup_id={WORKGROUP_UUID},
    catalog_id={CATALOG_UUID_2},
)
keyword = isogeo.keyword.get(keyword_id={KEYWORD_UUID},)
```

```
# along the script, prepare the bulk requests
isogeo.metadata.bulk.prepare(
   metadatas=(
        {METADATA_UUID_1},
        {METADATA_UUID_2},
    ),
    action="add",
    target="catalogs",
   models=(catalog_1, catalog_2),
\lambdaisogeo.metadata.bulk.prepare(
   metadatas=(
        {METADATA_UUID_1},
    ),
    action="add",
    target="keywords",
    models=(keyword,),
)
# send the one-shot request
isogeo.metadata.bulk.send()
```
# **BULK\_DATA = []**

**prepare**(*metadatas*, *action*, *target*, *models*) Prepare requests to be sent later in one shot.

#### Parameters

- **metadatas** (*[tuple](https://docs.python.org/fr/3/library/stdtypes.html#tuple)*) tuple of metadatas UUIDs or Metadatas to be updated
- **action** ([str](https://docs.python.org/fr/3/library/stdtypes.html#str)) type of action to perform on metadatas. See: [bulk\\_actions](#page-63-0).
- **target** ([str](https://docs.python.org/fr/3/library/stdtypes.html#str)) kind of object to add/delete/update to the metadatas. See: [bulk\\_targets](#page-65-0).
- **models**  $(tuple)$  $(tuple)$  $(tuple)$  tuple of objects to be associated with the metadatas.

Return type [BulkRequest](#page-83-0)

#### **send**()

Send prepared BULK\_DATA to the *POST BULK resources/*.

Return type List[*[BulkReport](#page-82-0)*]

### **isogeo\_pysdk.api.routes\_search module**

Isogeo API v1 - API Routes for Search

See: <http://help.isogeo.com/api/complete/index.html#definition-resource>

**class** isogeo\_pysdk.api.routes\_search.**ApiSearch**(*api\_client=None*) Bases: [object](https://docs.python.org/fr/3/library/functions.html#object)

Routes as methods of Isogeo API used to manipulate metadatas (resources).

```
add_tags_shares(search)
```
Add shares list to the tags attributes in search.

Parameters **search** ([MetadataSearch](#page-115-0)) – search to add shares

**search**(*group=None*, *query=''*, *share=None*, *specific\_md=()*, *include=()*, *bbox=None*, *poly=None*, *georel=None*, *order\_by='\_created'*, *order\_dir='desc'*, *page\_size=20*, *offset=0*, *augment=False*,

*check=True*, *expected\_total=None*, *tags\_as\_dicts=False*, *whole\_results=False*) Search within the resources shared to the application. It's the mainly used method to retrieve metadata.

#### Parameters

- **group** ([str](https://docs.python.org/fr/3/library/stdtypes.html#str)) context to search. Pass a workgroup UUID to search within a group or pass None (default) to search in a global context.
- **query**  $(str)$  $(str)$  $(str)$  search terms and semantic filters. Equivalent of **q** parameter in Isogeo API. It could be a simple string like *oil* or a tag like *keyword:isogeo:formations* or *keyword:inspire-theme:landcover*. The *AND* operator is applied when various tags are passed.
- **bbox** (*[tuple](https://docs.python.org/fr/3/library/stdtypes.html#tuple)*) Bounding box to limit the search. Must be a 4 tuple of coordinates in WGS84 (EPSG 4326). Could be associated with *georel*.
- **poly** ([str](https://docs.python.org/fr/3/library/stdtypes.html#str)) Geographic criteria for the search, in WKT format. Could be associated with *georel*.
- **georel** ([str](https://docs.python.org/fr/3/library/stdtypes.html#str)) geometric operator to apply to the *bbox* or *poly* parameters. Available values:
	- 'contains',
	- 'disjoint',
	- 'equals',
	- 'intersects' [APPLIED BY API if NOT SPECIFIED]
	- 'overlaps',
	- 'within'.
- **order\_by** ([str](https://docs.python.org/fr/3/library/stdtypes.html#str)) sorting results. Available values:
	- ' created': metadata creation date [DEFAULT if relevance is null]
	- '\_modified': metadata last update
	- 'title': metadata title
	- 'created': data creation date (possibly None)
	- 'modified': data last update date
	- 'relevance': relevance score calculated by API [DEFAULT].
- **order\_dir** ([str](https://docs.python.org/fr/3/library/stdtypes.html#str)) sorting direction. Available values:
	- 'desc': descending
	- 'asc': ascending
- **page\_size** ([int](https://docs.python.org/fr/3/library/functions.html#int)) limits the number of results. Useful to paginate results display. Default value: 100.
- **offset** ([int](https://docs.python.org/fr/3/library/functions.html#int)) offset to start page size from a specific results index
- **share** ([str](https://docs.python.org/fr/3/library/stdtypes.html#str)) share UUID to filter on
- **specific\_md**  $(tuple) (tuple) (tuple) -$  list of metadata UUIDs to filter on
- **include** (*[tuple](https://docs.python.org/fr/3/library/stdtypes.html#tuple)*) subresources that should be returned. See: enums. MetadataSubresources.
- **whole\_results** ([bool](https://docs.python.org/fr/3/library/functions.html#bool)) option to return all results or only the page size. *False* by DEFAULT.
- **check** ([bool](https://docs.python.org/fr/3/library/functions.html#bool)) option to check query parameters and avoid erros. *True* by DEFAULT.
- **augment** ([bool](https://docs.python.org/fr/3/library/functions.html#bool)) option to improve API response by adding some tags on the fly (like shares id)
- **expected\_total** ([int](https://docs.python.org/fr/3/library/functions.html#int)) if different of None, value will be used to paginate. Can save a request.
- **tags\_as\_dicts** ([bool](https://docs.python.org/fr/3/library/functions.html#bool)) option to store tags as key/values by filter.

Return type *[MetadataSearch](#page-115-0)*

## Example

```
# get the search context (without results), useful to populate a search widget
search_context = isogeo.search(page_size=0, whole_results=0, augment=1)
# search the 10 first results in alphabetically order
search_10 = isogeo.search(
   page_size=10,
   include="all",
   order_by="title",
   order_dir="asc",
   expected_total=search_context.total
)
# returns all results, filtering on vector-datasets
search_full = isogeo.search(
   query="type:vector-dataset",
   order_by="title",
   order_dir="desc",
   include="all",
   augment=1,
   whole_results=1
)
```
**async search\_metadata\_asynchronous**(*total\_results*, *max\_workers=10*, *\*\*kwargs*)

Meta async method used to request big searches (> 100 results), using asyncio. It's a private method launched by the main search method.

Parameters

- **total\_results** ([int](https://docs.python.org/fr/3/library/functions.html#int)) total of results to retrieve
- **max\_workers** ([int](https://docs.python.org/fr/3/library/functions.html#int)) maximum number of thread to use python.concurrent. futures

Return type *[MetadataSearch](#page-115-0)*

## **isogeo\_pysdk.api.routes\_service module**

Isogeo API v1 - API Routes for Metadata of Services (web geo services)

See: <http://help.isogeo.com/api/complete/index.html#definition-resource>

**class** isogeo\_pysdk.api.routes\_service.**ApiService**(*api\_client=None*) Bases: [object](https://docs.python.org/fr/3/library/functions.html#object)

Routes as methods of Isogeo API used to manipulate metadatas of web geo services (services).

It's a set of helpers and shortcuts to make easier the sevrice management with the isogeo API.

**create**(*workgroup\_id*, *service\_url*, *service\_type='guess'*, *service\_format=None*, *service\_title=None*, *check\_exists=1*, *ignore\_avaibility=0*, *http\_verb='HEAD'*) Add a new metadata of a geographic webservice to a workgroup.

It's just a helper to make it easy to create a metadata of a service with autofill for service layers.

#### Parameters

- **workgroup\_id** ([str](https://docs.python.org/fr/3/library/stdtypes.html#str)) identifier of the owner workgroup
- **service\_url** ([str](https://docs.python.org/fr/3/library/stdtypes.html#str)) URL of the service
- **service\_type**  $(str)$  $(str)$  $(str)$  type of service. Must be one of: 'esri', 'esri\_ogc', 'ogc', 'guess'
- **service\_format**  $(s \text{tr})$  format of the web service. Must be one of the accepted codes in API (Non exhaustive list: 'efs', 'ems', 'wfs', 'wms', 'wmts'). If is None, so the it'll try to guess it from the URL.
- **service\_title** ([str](https://docs.python.org/fr/3/library/stdtypes.html#str)) title for the metadata service in case of analisis fail. OPTION-NAL.
- **check** exists ([bool](https://docs.python.org/fr/3/library/functions.html#bool)) check if a metadata with the same service base URL and format alerady exists. Defaults to True.
- **ignore\_avaibility** ([bool](https://docs.python.org/fr/3/library/functions.html#bool)) the service URL is tested to determine if it can be reached (HEAD then GET). This option allow to ignore the test result. Can be useful if the service is only reachable by certains URLs or domains like \*.isogeo.com. Defaults to False.
- **http\_verb**  $(str)$  $(str)$  $(str)$  HTTP verb to use to check the if the service is available. Must be one of: GET, HEAD

# Return type Service

# Raises

- **[ValueError](https://docs.python.org/fr/3/library/exceptions.html#ValueError)** if workgroup\_id is not a correct UUID | if http\_verb or service\_type is not a correct value
- **[AlreadyExistError](#page-130-0)** if a metadata service with the same base URL already exists in the workgroup

### Example

```
# for an OGC WMS by GeoServer, passing type and format
isogeo.services.create(
   workgroup_id=WORKGROUP_UUID,
   service_type="ogc",
   service_format="wms",
   service_url="https://magosm.magellium.com/geoserver/ows?service=wms&
 ˓→version=1.3.0&request=GetCapabilities" (continues on next page)
```

```
)
# for an OGC WFS by ArcGIS Server, passing only the service URL with query
˓→parameters
new_srv = isogeo.services.create(
   workgroup_id=WORKGROUP_UUID,
   service_url="https://ligeo.paysdelaloire.fr/server/services/Le_Mans/Le_
˓→Mans_service/MapServer/WFSServer?request=GetCapabilities&service=WFS",
)
# for an Esri FeatureServer
new_srv = isogeo.services.create(
   workgroup_id=WORKGROUP_UUID,
   service_url="https://api-carto.dijon.fr/arcgis/rest/services/
˓→SIGNALISATION/signalisation_MAJ/FeatureServer?f=pjson",
)
```
### **update**(*service*, *check\_only=0*)

Update a metadata of service while keeping the associations of the layers.

#### Parameters

- **metadata** ([Metadata](#page-107-0)) identifier of the resource to verify
- **check\_only** ([bool](https://docs.python.org/fr/3/library/functions.html#bool)) option to only get the diff

Return type *[Metadata](#page-107-0)*

### **isogeo\_pysdk.api.routes\_service\_layers module**

### Isogeo API v1 - API Routes for ServiceLayers entities

See: <http://help.isogeo.com/api/complete/index.html>

```
class isogeo_pysdk.api.routes_service_layers.ApiServiceLayer(api_client=None)
    Bases: object
```
Routes as methods of Isogeo API used to manipulate service\_layers.

```
associate_metadata(service, layer, dataset)
```
Associate a service layer with a dataset metadata.

If the specified layer is already associated, the response is 409.

## Parameters

- **service** ([Metadata](#page-107-0)) metadata of the service which contains the layer
- **layer** ([ServiceLayer](#page-116-0)) layer model object to associate
- **dataset** ([Metadata](#page-107-0)) metadata of the dataset to associate with

Example

```
>>> # retrieve objects to be associated. First: the metadata of the service.
>>> service = isogeo.metadata.get(
        metadata_id=str,
    )
>>> # second: the layer of the service you want to associate
>>> layer = isogeo.metadata.layers.layer(
        metadata_id=service._id,
        layer_id=str,
```

```
)
>>> # third: the dataset to be associated with the service layer
>>> dataset = isogeo.metadata.get(
        metadata_id=str,
    )
>>> # associate them
>>> isogeo.metadata.layers.associate_metadata(
        service=service,
        layer=layer,
        dataset=metadata
    )
```
Return type Response

```
create(metadata, layer)
```
Add a new layer to a metadata (= resource).

## Parameters

- **metadata** ([Metadata](#page-107-0)) metadata (resource) to edit. Must be a service.
- **ServiceLayer** ([ServiceLayer](#page-116-0)) service\_layer object to create

### Return type [ServiceLayer](#page-116-0)

### **delete**(*layer*, *metadata=None*)

Delete a service layer from Isogeo database.

#### Parameters

- **layer** ([ServiceLayer](#page-116-0)) ServiceLayer model object to delete
- **metadata** ([Metadata](#page-107-0)) parent metadata (resource) containing the service\_layer

### **dissociate\_metadata**(*service*, *layer*, *dataset*)

Removes the association between a a service layer with a dataset metadata.

If the association doesn't exist, the response is 404.

# **Parameters**

- **service** ([Metadata](#page-107-0)) metadata of the service which contains the layer
- **layer** ([ServiceLayer](#page-116-0)) layer model object to associate
- **dataset** ([Metadata](#page-107-0)) metadata of the dataset to associate with

# Return type Response

**layer**(*metadata\_id*, *layer\_id*)

Get details about a specific service\_layer.

### Parameters

- **metadata\_id** ([str](https://docs.python.org/fr/3/library/stdtypes.html#str)) metadata with layers
- **layer\_id** ([str](https://docs.python.org/fr/3/library/stdtypes.html#str)) service layer UUID

# Return type [ServiceLayer](#page-116-0)

```
listing(metadata)
```
Get all service layers of a metadata.

### Parameters **metadata** ([Metadata](#page-107-0)) – metadata (resource) to edit

# Return type [list](https://docs.python.org/fr/3/library/stdtypes.html#list)

**update**(*layer*, *metadata=None*) Update a service layer.

## Parameters

- **layer** ([ServiceLayer](#page-116-0)) ServiceLayer model object to update
- **metadata** ([Metadata](#page-107-0)) parent metadata (resource) containing the service\_layer

Return type [ServiceLayer](#page-116-0)

# **isogeo\_pysdk.api.routes\_service\_operations module**

Isogeo API v1 - API Routes for ServiceOperations entities

See: <http://help.isogeo.com/api/complete/index.html#tag-operation>

**class** isogeo\_pysdk.api.routes\_service\_operations.**ApiServiceOperation**(*api\_client=None*) Bases: [object](https://docs.python.org/fr/3/library/functions.html#object)

Routes as methods of Isogeo API used to manipulate service\_operations.

**create**(*metadata*, *operation*)

Add a new operation to a metadata (= resource).

### Parameters

- **metadata** ([Metadata](#page-107-0)) metadata (resource) to edit. Must be a service.
- **ServiceOperation** ([ServiceOperation](#page-117-0)) service\_operation object to create

### Return type [ServiceOperation](#page-117-0)

# **listing**(*metadata*)

Get all operations of a metadata service.

Parameters metadata ([Metadata](#page-107-0)) – metadata (resource) to edit. Must be type of service.

# Return type [list](https://docs.python.org/fr/3/library/stdtypes.html#list)

### **operation**(*metadata\_id*, *operation\_id*)

Get details about a specific service operation and expand the model with the parent service metadata '\_id' reference.

# Parameters

- **metadata**  $id(str)$  $id(str)$  $id(str)$  metadata with operations
- **operation\_id** ([str](https://docs.python.org/fr/3/library/stdtypes.html#str)) service operation UUID

Return type [ServiceOperation](#page-117-0)

# **isogeo\_pysdk.api.routes\_share module**

### Isogeo API v1 - API Routes for Shares entities

See: <http://help.isogeo.com/api/complete/index.html>

```
class isogeo_pysdk.api.routes_share.ApiShare(api_client=None)
    Bases: object
```
Routes as methods of Isogeo API used to manipulate shares.

**associate\_application**(*share*, *application*) Associate a share with an application.

# Parameters

- **share** ([Share](#page-118-0)) share model object to update
- **application** ([Application](#page-79-0)) application object to associate

Return type [tuple](https://docs.python.org/fr/3/library/stdtypes.html#tuple)

**associate\_catalog**(*share*, *catalog*) Associate a share with a catalog.

### **Parameters**

- **share** ([Share](#page-118-0)) share model object to update
- **catalog** ([Catalog](#page-84-0)) object to associate

Return type [tuple](https://docs.python.org/fr/3/library/stdtypes.html#tuple)

### **associate\_group**(*share*, *group*)

Associate a group with a share of type 'group'.

If the specified group is already associated, the response is still 204.

# **Parameters**

- **share** ([Share](#page-118-0)) share model object to update
- **group** ([Workgroup](#page-126-0)) group object to associate

# Return type Response

**create**(*workgroup\_id*, *share={'\_created': None, '\_creator': None, '\_id': None, '\_modified': None, 'applications': None, 'catalogs': None, 'groups': None, 'name': None, 'rights': None, 'type': None, 'urlToken': None}*, *check\_exists=1*)

Add a new share to Isogeo.

# Parameters

- **workgroup\_id** ([str](https://docs.python.org/fr/3/library/stdtypes.html#str)) identifier of the owner workgroup
- **share** ([Share](#page-118-0)) Share model object to create
- **check\_exists** ([int](https://docs.python.org/fr/3/library/functions.html#int)) check if a share already exists into the workgroup:
- $\bullet$  0 = no check
- $\bullet$  1 = compare name [DEFAULT]

Return type [Share](#page-118-0)

### **delete**(*share\_id*)

Delete a share from Isogeo database.

Parameters share\_id([str](https://docs.python.org/fr/3/library/stdtypes.html#str)) – identifier of the resource to delete

Return type Response

**dissociate\_application**(*share*, *application*)

Removes the association between the specified share and the specified application.

### Parameters

- **share** ([Share](#page-118-0)) share model object to update
- **application** ([Application](#page-79-0)) object to associate

# Return type [tuple](https://docs.python.org/fr/3/library/stdtypes.html#tuple)

# **dissociate\_catalog**(*share*, *catalog*)

Removes the association between the specified share and the specified catalog.

### Parameters

- **share** ([Share](#page-118-0)) share model object to update
- **catalog** ([Catalog](#page-84-0)) object to associate

Return type [tuple](https://docs.python.org/fr/3/library/stdtypes.html#tuple)

## **dissociate\_group**(*share*, *group*)

Removes the association between the specified share and the specified group.

If the specified group is associated, the association is removed, Response is 204. If not, the Response is 500.

## **Parameters**

- **share** ([Share](#page-118-0)) share model object to update
- **group** ([Workgroup](#page-126-0)) object to associate

### Return type [tuple](https://docs.python.org/fr/3/library/stdtypes.html#tuple)

# **exists**(*share\_id*)

Check if the specified share exists and is available for the authenticated user.

**Parameters share\_id** ( $str$ ) – identifier of the share to verify

Return type [bool](https://docs.python.org/fr/3/library/functions.html#bool)

**get**(*share\_id*, *include='\_abilities', 'groups'*) Returns details about a specific share.

### Parameters

- **share\_id** ([str](https://docs.python.org/fr/3/library/stdtypes.html#str)) share UUID
- **inlude**  $(tuple)$  $(tuple)$  $(tuple)$  additionnal subresource to include in the response

# Return type [Share](#page-118-0)

**listing**(*workgroup\_id=None*, *caching=1*)

Get all shares which are accessible by the authenticated user OR shares for a workgroup.

# Parameters

• **workgroup\_id** ([str](https://docs.python.org/fr/3/library/stdtypes.html#str)) – identifier of the owner workgroup. If *None*, then list shares for the autenticated user

• **caching**  $(bood)$  – option to cache the response

Return type [list](https://docs.python.org/fr/3/library/stdtypes.html#list)

**refresh\_token**(*share*)

Refresh the URL token of a share, used by Cartotheque, CSW, OpenCatalog.

**Parameters share** ([Share](#page-118-0)) – Share model object to update

### Return type [Share](#page-118-0)

## **reshare**(*share*, *reshare=1*)

Enable/disable the reshare option for the given share.

Only available for shares of type 'group'.

### Parameters

- **share** ([Share](#page-118-0)) Share model object to update
- **reshare** (*[bool](https://docs.python.org/fr/3/library/functions.html#bool)*) set option to allow recipients groups

### Return type [Share](#page-118-0)

**update**(*share*, *caching=1*)

Update a share owned by a workgroup.

# Parameters

- **share** ([Share](#page-118-0)) Share model object to update
- **caching** (*[bool](https://docs.python.org/fr/3/library/functions.html#bool)*) option to cache the response

Return type [Share](#page-118-0)

### **isogeo\_pysdk.api.routes\_specification module**

### Isogeo API v1 - API Routes for Specifications entities

See: <http://help.isogeo.com/api/complete/index.html>

```
class isogeo_pysdk.api.routes_specification.ApiSpecification(api_client=None)
    object
```
Routes as methods of Isogeo API used to manipulate specifications.

### **associate\_metadata**(*metadata*, *specification*, *conformity=0*)

Associate a specification (specification + conformity) to a metadata. When a specification is associated to a metadata, it becomes a ResourceConformity object.

If the specified specification is already associated, the API responses is still a 200.

### **Parameters**

- **metadata** ([Metadata](#page-107-0)) metadata object to update
- **specification** ([Specification](#page-122-0)) specification model object to associate
- **conformity** (*[bool](https://docs.python.org/fr/3/library/functions.html#bool)*) indicates whether the dataset is compliant

# Example

```
>>> # retrieve objects to be associated
>>> md = isogeo.metadata.get(
       metadata_id=my_metadata_uuid,
        include=['specifications']
   )
>>> spec = isogeo.specification.get(my_specification_uuid)
>>> # associate them
>>> isogeo.specification.associate_metadata(
       metadata=md,
        specification=spec,
        conformity=1
    )
```
# Return type Response

**create**(*workgroup\_id*, *check\_exists=1*, *specification={'\_abilities': None, '\_id': None, '\_tag': None, 'count': None, 'link': None, 'name': None, 'owner': None, 'published': None}*) Add a new specification to a workgroup.

### Parameters

- **workgroup**  $id$  ( $str$ ) identifier of the owner workgroup
- **check\_exists** ([int](https://docs.python.org/fr/3/library/functions.html#int)) check if a specification already exists inot the workgroup:
- $\bullet$  0 = no check
- $\bullet$  1 = compare name [DEFAULT]

Parameters specification (class) – Specification model object to create

Return type [Specification](#page-122-0)

# **delete**(*workgroup\_id*, *specification\_id*)

Delete a specification from Isogeo database.

## Parameters

- **workgroup\_id** ([str](https://docs.python.org/fr/3/library/stdtypes.html#str)) identifier of the owner workgroup
- **specification\_id**  $(str)$  $(str)$  $(str)$  identifier of the resource to delete

### Return type [dict](https://docs.python.org/fr/3/library/stdtypes.html#dict)

**dissociate\_metadata**(*metadata*, *specification\_id*)

Removes the association between a metadata and a specification.

If the specified specification is not associated, the response is 404.

### Parameters

- **metadata** ([Metadata](#page-107-0)) metadata object to update
- **specification\_id** ([Specification](#page-122-0)) specification model object to associate

Return type Response

### **exists**(*specification\_id*)

Check if the specified specification exists and is available for the authenticated user.

**Parameters specification\_id** ( $str$ ) – identifier of the specification to verify

Return type [bool](https://docs.python.org/fr/3/library/functions.html#bool)

**get**(*specification\_id*) Get a specification.

Parameters specification\_id([str](https://docs.python.org/fr/3/library/stdtypes.html#str))-specification UUID

Return type [Specification](#page-122-0)

**listing**(*workgroup\_id=None*, *include='\_abilities', 'count'*, *caching=1*) Get workgroup specifications.

Parameters

- **workgroup\_id** ([str](https://docs.python.org/fr/3/library/stdtypes.html#str)) identifier of the owner workgroup
- **include**  $(tuple)$  $(tuple)$  $(tuple)$  additional parts of model to include in response
- **caching** ([bool](https://docs.python.org/fr/3/library/functions.html#bool)) option to cache the response

Return type [list](https://docs.python.org/fr/3/library/stdtypes.html#list)

**update**(*specification*, *caching=1*)

Update a specification owned by a workgroup.

### **Parameters**

- **specification** (*class*) Specification model object to update
- **caching** (*[bool](https://docs.python.org/fr/3/library/functions.html#bool)*) option to cache the response

Return type [Specification](#page-122-0)

# **isogeo\_pysdk.api.routes\_thesaurus module**

Isogeo API v1 - API Routes for Thesaurus entities

See: <http://help.isogeo.com/api/complete/index.html>

```
class isogeo_pysdk.api.routes_thesaurus.ApiThesaurus(api_client=None)
    object
```
Routes as methods of Isogeo API used to manipulate thesaurus.

**thesauri**(*caching=1*) Get all thesauri.

## Return type [list](https://docs.python.org/fr/3/library/stdtypes.html#list)

**thesaurus**(*thesaurus\_id='1616597fbc4348c8b11ef9d59cf594c8'*, *include='\_abilities'*) Get a thesaurus.

Parameters

- **thesaurus\_id** ([str](https://docs.python.org/fr/3/library/stdtypes.html#str)) thesaurus UUID
- **include**  $(l \text{list})$  $(l \text{list})$  $(l \text{list})$  subresources that should be returned. Available values:
	- '\_abilities'
	- 'count'

Return type [Thesaurus](#page-123-0)

## **isogeo\_pysdk.api.routes\_user module**

#### Isogeo API v1 - API Routes for Users entities

See: <http://help.isogeo.com/api/complete/index.html>

```
class isogeo_pysdk.api.routes_user.ApiUser(api_client=None)
    Bases: object
```
Routes as methods of Isogeo API used to manipulate users.

**create**(*user=<class 'isogeo\_pysdk.models.user.User'>*, *check\_exists=1*) Add a new user to Isogeo.

# Parameters

- **user** (class) User model object to create
- **check\_exists** ([bool](https://docs.python.org/fr/3/library/functions.html#bool)) check if a user already exists:
- $\bullet$  0 = no check
- 1 = compare email [DEFAULT]

#### Return type [User](#page-124-0)

#### **delete**(*user*)

Delete an user.

```
Parameters user (class) – User model object to be deteled
```
#### Return type *[User](#page-124-0)*

**get**(*user\_id*, *include='\_abilities'*) Get details about a specific user.

#### Parameters

- **user\_id** ([str](https://docs.python.org/fr/3/library/stdtypes.html#str)) user UUID
- **include**  $(l \text{list})$  $(l \text{list})$  $(l \text{list})$  additionnal subresource to include in the response

Return type *[User](#page-124-0)*

# **listing**()

Get registered users.

## Example

```
>>> # get all registered users
>>> users = isogeo.user.listing()
>>> print(len(users))
925
>>> # filter on staff users (as list)
>>> staff = [user for user in users if user.get("staff")]
>>> print(len(staff))
10
>>> # filter on users with an email from isogeo(as list)
>>> users_isogeo = [user for user in users if "@isogeo" in user.get("contact
\rightarrow").get("email")]
>>> print(len(users_isogeo))
37
```
## Return type [list](https://docs.python.org/fr/3/library/stdtypes.html#list)

```
memberships(user_id)
```
Returns memberships for the specified user.

Parameters user\_id([str](https://docs.python.org/fr/3/library/stdtypes.html#str))-user UUID

Return type [dict](https://docs.python.org/fr/3/library/stdtypes.html#dict)

```
subscriptions(user, subscription, subscribe)
```
Subscribe or unsubscribe an user to/from one of the available subscriptions.

# Parameters

- **user** (class) User model object to be updated
- **subscription** ([str](https://docs.python.org/fr/3/library/stdtypes.html#str)) subscription (newsletter) targetted. Must be one of: NewReleases | TipsAndTricks
- **subscribe** ([bool](https://docs.python.org/fr/3/library/functions.html#bool)) subscribe (1) or unsubscribe (0)

### Return type *[User](#page-124-0)*

# Example

```
# retrieve the user
uzer = isogeo.user.get(user_id={user_uuid})
# unsubscribe the user from the newsletter 'TipsAndTricks'
isogeo.user.subscriptions(uzer, "TipsAndTricks", 0)
# subscribe the user to the newsletter 'NewReleases'
isogeo.user.subscriptions(uzer, "TipsAndTricks", 0)
```
# **update**(*user*)

Update an user.

Parameters user (class) – User model object to be updated

Return type *[User](#page-124-0)*

Example

```
# retrieve the user
uzer = isogeo.user.get(user_id={user_uuid})
# unsubscribe the user from a newsletter
uzer.mailchimp.get("subscriptions")[0]["isInterested"] = False
# update it online
isogeo.user.update(uzer)
```
# **isogeo\_pysdk.api.routes\_workgroup module**

### Isogeo API v1 - API Routes for Workgroups entities

See: <http://help.isogeo.com/api/complete/index.html#tag-workgroup>

```
class isogeo_pysdk.api.routes_workgroup.ApiWorkgroup(api_client=None)
```
Bases: [object](https://docs.python.org/fr/3/library/functions.html#object)

Routes as methods of Isogeo API used to manipulate workgroups.

### **coordinate\_systems**(*workgroup\_id*, *caching=1*)

Returns coordinate-systems for the specified workgroup. It's just an alias for the ApiCoordinateSystem.listing method.

Parameters

- **workgroup\_id** ([str](https://docs.python.org/fr/3/library/stdtypes.html#str)) workgroup UUID
- **caching** ([bool](https://docs.python.org/fr/3/library/functions.html#bool)) option to cache the response

### Return type [list](https://docs.python.org/fr/3/library/stdtypes.html#list)

**create**(*workgroup*, *check\_exists=1*) Add a new workgroup to Isogeo.

### Parameters

- **workgroup** (class) Workgroup model object to create
- **check\_exists** ([int](https://docs.python.org/fr/3/library/functions.html#int)) check if a workgroup already exists:

 $- 0 =$  no check

 $-1$  = compare name [DEFAULT]

# Return type [Workgroup](#page-126-0)

### **delete**(*workgroup\_id*)

Delete a workgroup from Isogeo database.

Parameters workgroup\_id ([str](https://docs.python.org/fr/3/library/stdtypes.html#str)) – identifier of the workgroup

### **exists**(*workgroup\_id*)

Check if the specified workgroup exists and is available for the authenticated user.

**Parameters workgroup\_id** ( $str$ ) – identifier of the workgroup to verify

Return type [bool](https://docs.python.org/fr/3/library/functions.html#bool)

```
get(workgroup_id, include='_abilities', 'limits')
     Get details about a specific workgroup.
```
Parameters

- **workgroup\_id** ([str](https://docs.python.org/fr/3/library/stdtypes.html#str)) workgroup UUID
- **include**  $(tuple)$  $(tuple)$  $(tuple)$  additionnal subresource to include in the response

Return type [Workgroup](#page-126-0)

### **invitations**(*workgroup\_id*)

Returns active invitations (including expired) for the specified workgroup. Just a shortcut.

Parameters workgroup\_id([str](https://docs.python.org/fr/3/library/stdtypes.html#str)) – workgroup UUID

Return type [dict](https://docs.python.org/fr/3/library/stdtypes.html#dict)

**invite**(*workgroup\_id*, *invitation*)

Invite new user to a workgroup. Just a shortcut.

**Parameters** 

- **workgroup\_id** ([str](https://docs.python.org/fr/3/library/stdtypes.html#str)) workgroup UUID
- **invitation** ([Invitation](#page-99-0)) Invitation object to send

# Return type [dict](https://docs.python.org/fr/3/library/stdtypes.html#dict)

**limits**(*workgroup\_id*) Returns limits for the specified workgroup.

Parameters **workgroup\_id** ([str](https://docs.python.org/fr/3/library/stdtypes.html#str)) – workgroup UUID

Return type [dict](https://docs.python.org/fr/3/library/stdtypes.html#dict)

**listing**(*include='\_abilities', 'limits'*, *caching=1*) Get workgroups.

Parameters

- **include**  $(l \text{ist})$  additionnal subresource to include in the response
- **caching** (*[bool](https://docs.python.org/fr/3/library/functions.html#bool)*) option to cache the response

Return type [list](https://docs.python.org/fr/3/library/stdtypes.html#list)

```
memberships(workgroup_id)
     Returns memberships for the specified workgroup.
```
Parameters workgroup\_id([str](https://docs.python.org/fr/3/library/stdtypes.html#str)) – workgroup UUID

Return type [dict](https://docs.python.org/fr/3/library/stdtypes.html#dict)

**statistics**(*workgroup\_id*) Returns statistics for the specified workgroup.

Parameters workgroup\_id ([str](https://docs.python.org/fr/3/library/stdtypes.html#str)) – workgroup UUID

Return type [dict](https://docs.python.org/fr/3/library/stdtypes.html#dict)

### **statistics\_by\_tag**(*workgroup\_id*, *tag*)

Returns statistics for the specified workgroup. See: [http://help.isogeo.com/api/complete/index.html#operati](http://help.isogeo.com/api/complete/index.html#operation--groups--gid--statistics-tag--tag--get)on–groups–gid–s [tag–tag–get](http://help.isogeo.com/api/complete/index.html#operation--groups--gid--statistics-tag--tag--get)

Be careful: if an invalid character is present into the response (e.g. contact.name = 'bureau GF-3A'), a ConnectionError / ReadTimeout will be raised.

### **Parameters**

- **workgroup\_id** ([str](https://docs.python.org/fr/3/library/stdtypes.html#str)) workgroup UUID
- $\text{tag } (str)$  $\text{tag } (str)$  $\text{tag } (str)$  tag name. Must be one of: catalog, contact, coordinate-system, format, keyword:inspire-theme, keyword, owner

### Return type [dict](https://docs.python.org/fr/3/library/stdtypes.html#dict)

```
update(workgroup, caching=1)
```
Update a workgroup owned by a workgroup.

### Parameters

- **workgroup** (class) Workgroup model object to update
- **caching** (*[bool](https://docs.python.org/fr/3/library/functions.html#bool)*) option to cache the response

Return type [Workgroup](#page-126-0)

**isogeo\_pysdk.enums package**

**Submodules**

**isogeo\_pysdk.enums.application\_types module**

Isogeo API v1 - Enums for Resource entity accepted kinds

See: <http://help.isogeo.com/api/complete/index.html#definition-application>

```
class isogeo_pysdk.enums.application_types.ApplicationTypes
    Bases: enum.Enum
```
Closed list of accepted Application (metadata subresource) kinds in Isogeo API.

# Example

```
>>> # parse members and values
>>> print("{0:<30} {1:>20}".format("Enum", "Value"))
>>> for md_kind in ApplicationTypes:
>>> print("{0:<30} {1:>20}".format(md_kind, md_kind.value))
Enum Value
ApplicationTypes.group 1
ApplicationTypes.user 2
```

```
>>> # check if a var is an accepted value
>>> print("group" in ApplicationTypes.__members__)
True
>>> print("User" in ApplicationTypes.__members__) # case sensitive
False
>>> print("confidential" in ApplicationTypes.__members__)
False
```
See: <https://docs.python.org/3/library/enum.html>

**group = 1 user = 2**

### <span id="page-63-0"></span>**isogeo\_pysdk.enums.bulk\_actions module**

Isogeo API v1 - Enums for Resource entity accepted kinds

See: <http://help.isogeo.com/api/complete/index.html#definition-application>

```
class isogeo_pysdk.enums.bulk_actions.BulkActions
    Bases: enum.Enum
```
Closed list of accepted Application (metadata subresource) kinds in Isogeo API.

# Example

```
>>> # parse members and values
>>> print("{0:<30} {1:>20}".format("Enum", "Value"))
>>> for md_kind in BulkActions:
```
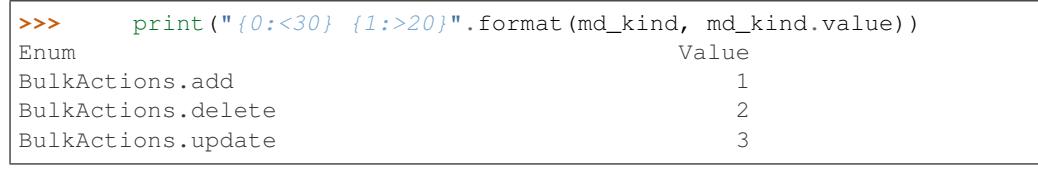

```
>>> # check if a var is an accepted value
>>> print("add" in BulkActions.__members__)
True
>>> print("Delete" in BulkActions.__members__) # case sensitive
False
>>> print("truncate" in BulkActions.__members__)
False
```
See: <https://docs.python.org/3/library/enum.html>

**add = 1 delete = 2 update = 3**

**isogeo\_pysdk.enums.bulk\_ignore\_reasons module**

Isogeo API v1 - Enums for bulk ignore reasons

```
class isogeo_pysdk.enums.bulk_ignore_reasons.BulkIgnoreReasons
    Bases: enum.Enum
```
Closed list of accepted Application (metadata subresource) kinds in Isogeo API.

Example

```
>>> # parse members and values
>>> print("{0:<30} {1:>20}".format("Enum", "Value"))
>>> for md_kind in BulkIgnoreReasons:
>>> print("{0:<30} {1:>20}".format(md_kind, md_kind.value))
Enum Value
BulkIgnoreReasons.AlreadyPresent 1
BulkIgnoreReasons.Forbidden 2
BulkIgnoreReasons.Invalid 3
BulkIgnoreReasons.NotApplicable 4
BulkIgnoreReasons.NotFound 5
```

```
>>> # check if a var is an accepted value
>>> print("alreadyPresent" in BulkIgnoreReasons.__members__)
True
>>> print("NotValid" in BulkIgnoreReasons.__members__) # case
˓→sensitive
False
>>> print("NotExists" in BulkIgnoreReasons.__members__)
False
```
See: <https://docs.python.org/3/library/enum.html>

```
alreadyPresent = 1
```

```
forbidden = 2
```
**invalid = 3 notApplicable = 4 notFound = 5**

### <span id="page-65-0"></span>**isogeo\_pysdk.enums.bulk\_targets module**

Isogeo API v1 - Enums for Resource entity accepted kinds

See: <http://help.isogeo.com/api/complete/index.html#definition-application>

```
class isogeo_pysdk.enums.bulk_targets.BulkTargets
    Bases: enum.Enum
```
Closed list of accepted Application (metadata subresource) kinds in Isogeo API.

#### Example

```
>>> # parse members and values
>>> print("{0:<30} {1:>20}".format("Enum", "Value"))
>>> for md_kind in BulkTargets:
>>> print("{0:<30} {1:>20}".format(md_kind, md_kind.value))
Enum Value
BulkTargets.title 1
BulkTargets.abstract 2
BulkTargets.keywords 3
```

```
>>> # check if a var is an accepted value
>>> print("title" in BulkTargets.__members__)
True
>>> print("Delete" in BulkTargets.__members__) # case sensitive
False
>>> print("truncate" in BulkTargets.__members__)
False
```
See: <https://docs.python.org/3/library/enum.html>

```
abstract = 2
catalogs = 4
codePage = 12
collectionContext = 6
collectionMethod = 7
contacts = 5
distance = 10
keywords = 3
scale = 11
title = 1
validFrom = 8
validityComment = 9
```
# **isogeo\_pysdk.enums.catalog\_statistics\_tags module**

Isogeo API v1 - Enums for Catalog statistics entity accepted tags

See: [http://help.isogeo.com/api/complete/index.html#operation–groups–gid–statistics-tag–tag–get](http://help.isogeo.com/api/complete/index.html#operation--groups--gid--statistics-tag--tag--get)

```
class isogeo_pysdk.enums.catalog_statistics_tags.CatalogStatisticsTags
    Bases: enum.Enum
```
Closed list of accepted tags for workgroup statistics in Isogeo API (used by the dashboard).

Example

```
>>> # parse members and values
>>> print("{0:<30} {1:>20}".format("Enum", "Value"))
>>> for tag in CatalogStatisticsTags:
>>> print("{0:<30} {1:>20}".format(tag, tag.value))
Enum Value
CatalogStatisticsTags.catalog catalog catalog catalog catalog
CatalogStatisticsTags.coordinateSystem coordinate-system
CatalogStatisticsTags.format format format format
CatalogStatisticsTags.inspireTheme keyword:inspire-theme
CatalogStatisticsTags.owner owner owner owner
```

```
>>> # check if a var is an accepted value
>>> print("catalog" in CatalogStatisticsTags.__members__)
True
>>> print("Catalog" in CatalogStatisticsTags._members__) # case_
˓→sensitive
False
>>> print("coordinate-system" in CatalogStatisticsTags.__members__)
False
>>> print("coordinateSystem" in CatalogStatisticsTags.__members__)
True
```
See: <https://docs.python.org/3/library/enum.html>

```
contact = 'contact'
coordinateSystem = 'coordinate-system'
format = 'format'
classmethod has_value(value)
inspireTheme = 'keyword:inspire-theme'
keyword = 'keyword'
```
### **isogeo\_pysdk.enums.contact\_roles module**

Isogeo API v1 - Enums for ResourceContact entity accepted roles

See: <http://help.isogeo.com/api/complete/index.html#/definitions/resourceContact>

```
class isogeo_pysdk.enums.contact_roles.ContactRoles
    Bases: enum.Enum
```
Closed list of accepted Contact roles in Isogeo API.

Example

```
>>> # parse members and values
>>> print("{0:<30} {1:>20}".format("Enum", "Value"))
>>> for role in ContactRoles:
>>> print("{0:<30} {1:>20}".format(role, role.value))
Enum Value
ContactRoles.author author
ContactRoles.pointOfContact pointOfContact
...
```

```
>>> # check if a var is an accepted value
>>> print("author" in ContactRoles.__members__)
True
>>> print("Author" in ContactRoles.__members__) # case sensitive
False
>>> print("follower" in ContactRoles.__members__)
False
```
See: <https://docs.python.org/3/library/enum.html>

```
author = 'author'
custodian = 'custodian'
distributor = 'distributor'
originator = 'originator'
owner = 'owner'
pointOfContact = 'pointOfContact'
principalInvestigator = 'principalInvestigator'
processor = 'processor'
publisher = 'publisher'
resourceProvider = 'resourceProvider'
user = 'user'
```
## **isogeo\_pysdk.enums.contact\_types module**

Isogeo API v1 - Enums for Contact entity accepted types

See: <http://help.isogeo.com/api/complete/index.html#/definitions/resourceContact>

**class** isogeo\_pysdk.enums.contact\_types.**ContactTypes** Bases: [enum.Enum](https://docs.python.org/fr/3/library/enum.html#enum.Enum)

Closed list of accepted Contact types in Isogeo API.

Example

```
>>> # parse members and values
>>> print("{0:<30} {1:>20}".format("Enum", "Value"))
>>> for i in ContactTypes:
>>> print("{0:<30} {1:>20}".format(i, i.value))
Enum Value
ContactTypes.custom 1
```

```
ContactTypes.group 2
ContactTypes.user 3
>>> # check if a var is an accepted value
>>> print("group" in ContactTypes.__members__)
True
>>> print("Custom" in ContactTypes.__members__) # case sensitive
False
>>> print("global" in ContactTypes.__members__)
False
```
See: <https://docs.python.org/3/library/enum.html>

**custom = 1 group = 2 user = 3**

### **isogeo\_pysdk.enums.edition\_profiles module**

Isogeo API v1 - Enums for Resource entity accepted types

See: <http://help.isogeo.com/api/complete/index.html#/definitions/resourceMetadata>

```
class isogeo_pysdk.enums.edition_profiles.EditionProfiles
    Bases: enum.Enum
```
Closed list of accepted edition profiles values in Isogeo API.

Example

```
>>> # parse members and values
>>> print("{0:<30} {1:>20}".format("Enum", "Value"))
>>> for i in EditionProfiles:
>>> print("{0:<30} {1:>20}".format(i, i.value))
Enum Value
EditionProfiles.csw 1
EditionProfiles.manual 2
```

```
>>> # check if a var is an accepted value
>>> print("rasterDataset" in EditionProfiles.__members__)
True
>>> print("Service" in EditionProfiles.__members__) # case sensitive
False
>>> print("dataset" in EditionProfiles.__members__)
False
```
See: <https://docs.python.org/3/library/enum.html>

**csw = 1 manual = 2**

## **isogeo\_pysdk.enums.event\_kinds module**

Isogeo API v1 - Enums for Resource entity accepted kinds

See: <http://help.isogeo.com/api/complete/index.html#definition-resourceEvent>

```
class isogeo_pysdk.enums.event_kinds.EventKinds
    Bases: enum.Enum
```
Closed list of accepted Event (metadata subresource) kinds in Isogeo API.

Example

```
>>> # parse members and values
>>> print("{0:<30} {1:>20}".format("Enum", "Value"))
>>> for md_kind in EventKinds:
>>> print("{0:<30} {1:>20}".format(md_kind, md_kind.value))
Enum Value
EventKinds.creation 1
EventKinds.publication 2
EventKinds.update 3
```

```
>>> # check if a var is an accepted value
>>> print("creation" in EventKinds.__members__)
True
>>> print("Update" in EventKinds.__members__) # case sensitive
False
>>> print("modification" in EventKinds.__members__)
False
```
See: <https://docs.python.org/3/library/enum.html>

```
creation = 1
publication = 2
update = 3
```
# **isogeo\_pysdk.enums.keyword\_casing module**

Isogeo API v1 - Enums for Workgroup's keywords casing

See: <http://help.isogeo.com/api/complete/index.html#definition-workgroup>

**class** isogeo\_pysdk.enums.keyword\_casing.**KeywordCasing** Bases: [enum.Enum](https://docs.python.org/fr/3/library/enum.html#enum.Enum)

Closed list of accepted Keyword casing in Isogeo API.

Example

```
>>> # parse members and values
>>> print("{0:<30} {1:>20}".format("Enum", "Value"))
>>> for i in KeywordCasing:
>>> print("{0:<30} {1:>20}".format(i, i.value))
Enum Value
KeywordCasing.capitalized 1
KeywordCasing.lowercase 2
KeywordCasing.mixedcase 3
KeywordCasing.uppercase 4
```

```
>>> # check if a var is an accepted value
>>> print("capitalized" in KeywordCasing.__members__)
True
>>> print("Uppercase" in KeywordCasing.__members__) # case sensitive
False
>>> print("initials" in KeywordCasing.__members__)
False
```
See: <https://docs.python.org/3/library/enum.html>

**capitalized = 1 lowercase = 2 mixedcase = 3 uppercase = 4**

### **isogeo\_pysdk.enums.limitation\_restrictions module**

```
Isogeo API v1 - Enums for Limitation restrictions entity accepted values.
```
See: <http://help.isogeo.com/api/complete/index.html>

```
class isogeo_pysdk.enums.limitation_restrictions.LimitationRestrictions
    Bases: enum.Enum
```
Closed list of accepted restrictions for limitations in Isogeo API.

### Example

```
>>> # parse members and values
>>> print("{0:<30} {1:>20}".format("Enum", "Value"))
>>> for tag in LimitationRestrictions:
>>> print("{0:<30} {1:>20}".format(tag, tag.value))
Enum Value
LimitationRestrictions.copyright 1
LimitationRestrictions.intellectualPropertyRights 2
LimitationRestrictions.license 3
LimitationRestrictions.other 4
LimitationRestrictions.patent 5
LimitationRestrictions.patentPending 6
LimitationRestrictions.trademark 7
```

```
>>> # check if a var is an accepted value
>>> print("license" in LimitationRestrictions.__members__)
True
>>> print("License" in LimitationRestrictions.__members__) # case,
˓→sensitive
False
>>> print("other" in LimitationRestrictions.__members__)
True
```
See: <https://docs.python.org/3/library/enum.html>

```
copyright = 1
intellectualPropertyRights = 2
license = 3
```
**other = 4 patent = 5 patentPending = 6 trademark = 7**

# **isogeo\_pysdk.enums.limitation\_types module**

Isogeo API v1 - Enums for Limitation types entity accepted values.

See: <http://help.isogeo.com/api/complete/index.html>

```
class isogeo_pysdk.enums.limitation_types.LimitationTypes
    Bases: enum.Enum
```
Closed list of accepted types for limitations in Isogeo API.

# Example

```
>>> # parse members and values
>>> print("{0:<30} {1:>20}".format("Enum", "Value"))
>>> for tag in LimitationTypes:
>>> print("{0:<30} {1:>20}".format(tag, tag.value))
Enum Value
LimitationTypes.legal 1
LimitationTypes.security 2
```

```
>>> # check if a var is an accepted value
>>> print("legal" in LimitationTypes.__members__)
True
>>> print("Legal" in LimitationTypes.__members__) # case sensitive
False
>>> print("security" in LimitationTypes.__members__)
True
```
See: <https://docs.python.org/3/library/enum.html>

**legal = 1 security = 2**

### **isogeo\_pysdk.enums.link\_actions module**

Isogeo API v1 - Enums for Links actions

See: <http://help.isogeo.com/api/complete/index.html#definition-resourceLink>

**class** isogeo\_pysdk.enums.link\_actions.**LinkActions** Bases: [enum.Enum](https://docs.python.org/fr/3/library/enum.html#enum.Enum)

Closed list of accepted Link actions in Isogeo API.

# Example

```
>>> # parse members and values
>>> print("{0:<30} {1:>20}".format("Enum", "Value"))
>>> for i in LinkActions:
```
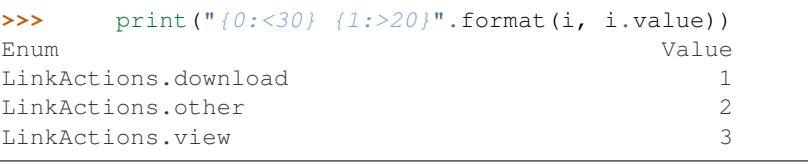

```
>>> # check if a var is an accepted value
>>> print("download" in LinkActions.__members__)
True
>>> print("Other" in LinkActions.__members__) # case sensitive
False
>>> print("extract" in LinkActions.__members__)
False
```
See: <https://docs.python.org/3/library/enum.html>

**download = 1 other = 2 view = 3**

### **isogeo\_pysdk.enums.link\_kinds module**

Isogeo API v1 - Enums for Links kinds

See: <http://help.isogeo.com/api/complete/index.html#definition-resourceLink>

```
class isogeo_pysdk.enums.link_kinds.LinkKinds
    Bases: enum.Enum
```
Closed list of accepted Link kinds in Isogeo API.

### Example

```
>>> # parse members and values
>>> print("{0:<30} {1:>20}".format("Enum", "Value"))
>>> for i in LinkKinds:
>>> print("{0:<30} {1:>20}".format(i, i.value))
Enum Value
LinkKinds.data 1
LinkKinds.esriFeatureService 2
LinkKinds.esriMapService 3
LinkKinds.esriTileService 4
LinkKinds.url 5
LinkKinds.wfs 6
LinkKinds.wms 7
LinkKinds.wmts 8
```

```
>>> # check if a var is an accepted value
>>> print("data" in LinkKinds.__members__)
True
>>> print ("EsriFeatureService" in LinkKinds.__members__) # case_
˓→sensitive
False
>>> print("csw" in LinkKinds.__members__)
False
```
See: <https://docs.python.org/3/library/enum.html>

```
data = 1
esriFeatureService = 2
esriMapService = 3
esriTileService = 4
url = 5
wfs = 6
wms = 7
wmts = 8
```
# **isogeo\_pysdk.enums.link\_types module**

Isogeo API v1 - Enums for Links types

See: <http://help.isogeo.com/api/complete/index.html#definition-resourceLink>

```
class isogeo_pysdk.enums.link_types.LinkTypes
    Bases: enum.Enum
```
Closed list of accepted Link types in Isogeo API.

# Example

```
>>> # parse members and values
>>> print("{0:<30} {1:>20}".format("Enum", "Value"))
>>> for i in LinkTypes:
>>> print("{0:<30} {1:>20}".format(i, i.value))
Enum Value
LinkTypes.hosted 1
LinkTypes.link 2
LinkTypes.url 3
```

```
>>> # check if a var is an accepted value
>>> print("hosted" in LinkTypes.__members__)
True
>>> print("Link" in LinkTypes.__members__) # case sensitive
False
>>> print("external" in LinkTypes.__members__)
False
```
See: <https://docs.python.org/3/library/enum.html>

**hosted = 1 link = 2 url = 3**

# **isogeo\_pysdk.enums.metadata\_subresources module**

#### Isogeo API v1 - Enums for Metadata subresources

See: [http://help.isogeo.com/api/complete/index.html#operation–resources–id–get](http://help.isogeo.com/api/complete/index.html#operation--resources--id--get)

```
class isogeo_pysdk.enums.metadata_subresources.MetadataSubresources
    Bases: enum.Enum
```
Closed list of accepted Metadata subresources that can be passed in *\_include* queries paramater.

Example

```
>>> # parse members and values
>>> print("{0:<30} {1:>20}".format("Enum", "Value"))
>>> for i in MetadataSubresources:
>>> print("{0:<30} {1:>20}".format(i, i.value))
Enum Value
MetadataSubresources.tags 1
MetadataSubresources.link 2
MetadataSubresources.url 3
```

```
>>> # check if a var is an accepted value
>>> print("tags" in MetadataSubresources.__members__)
True
>>> print ("Links" in MetadataSubresources.__members__) # case
˓→sensitive
False
>>> print("attributes" in MetadataSubresources.__members__)
False
```
See: <https://docs.python.org/3/library/enum.html>

```
conditions = 'conditions'
contacts = 'contacts'
coordinateSystem = 'coordinate-system'
events = 'events'
featureAttributes = 'feature-attributes'
classmethod has_value(value)
keywords = 'keywords'
layers = 'layers'
limitations = 'limitations'
links = 'links'
operations = 'operations'
serviceLayers = 'serviceLayers'
specifications = 'specifications'
tags = 'tags'
```
# **isogeo\_pysdk.enums.metadata\_types module**

Isogeo API v1 - Enums for Resource entity accepted types

See: <http://help.isogeo.com/api/complete/index.html#/definitions/resourceMetadata>

```
class isogeo_pysdk.enums.metadata_types.MetadataTypes
    Bases: enum.Enum
```
Closed list of accepted Metadata (= Resource) types in Isogeo API.

Example

```
>>> # parse members and values
>>> print("{0:<30} {1:>20}".format("Enum", "Value"))
>>> for md_type in MetadataTypes:
>>> print("{0:<30} {1:>20}".format(md_type, md_type.value))
Enum Value
MetadataTypes.rasterDataset raster-dataset
MetadataTypes.resource resource
MetadataTypes.service service
MetadataTypes.vectorDataset vector-dataset
```

```
>>> # check if a var is an accepted value
>>> print("rasterDataset" in MetadataTypes.__members__)
True
>>> print("Service" in MetadataTypes.__members__) # case sensitive
False
>>> print("dataset" in MetadataTypes.__members__)
False
```
See: <https://docs.python.org/3/library/enum.html>

```
dataset = 'dataset'
classmethod has_value(value)
rasterDataset = 'raster-dataset'
resource = 'resource'
service = 'service'
vectorDataset = 'vector-dataset'
```
# **isogeo\_pysdk.enums.search\_filters\_georelations module**

Isogeo API v1 - Enums for Search geographic filter's geometric relationship

```
class isogeo_pysdk.enums.search_filters_georelations.SearchGeoRelations
    Bases: enum.Enum
```
Closed list of accepted geometric relationship as search filters.

Example

```
>>> # parse members and values
>>> print("{0:<30} {1:>20}".format("Enum", "Value"))
>>> for i in SearchGeoRelations:
>>> print("{0:<30} {1:>20}".format(i, i.value))
```
(continues on next page)

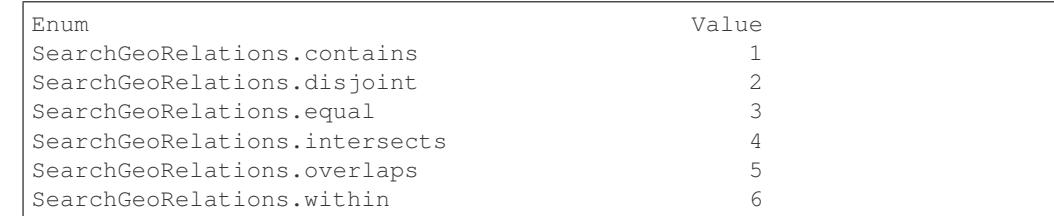

```
>>> # check if a var is an accepted value
>>> print("contains" in SearchGeoRelations.__members__)
True
>>> print ("Overlaps" in SearchGeoRelations.__members__) # case_
˓→sensitive
False
>>> print("crosses" in SearchGeoRelations.__members__)
False
```
See: <https://docs.python.org/3/library/enum.html>

```
contains = 1
disjoint = 2
equal = 3
classmethod has_value(value)
intersects = 4
overlaps = 5
within = 6
```
#### **isogeo\_pysdk.enums.session\_status module**

Isogeo API v1 - Enums for Session entity accepted status

See: <http://help.isogeo.com/api/complete/index.html#definition-session>

```
class isogeo_pysdk.enums.session_status.SessionStatus
    Bases: enum.Enum
```
Closed list of accepted session (CSW) status values in Isogeo API.

Example

```
>>> # parse members and values
>>> print("{0:<30} {1:>20}".format("Enum", "Value"))
>>> for i in SessionStatus:
>>> print("{0:<30} {1:>20}".format(i, i.value))
Enum Value
SessionStatus.canceled 1
SessionStatus.failed 2
SessionStatus.started 3
SessionStatus.succeeded 4
>>> # check if a var is an accepted value
>>> print("started" in SessionStatus.__members__)
```
(continues on next page)

```
True
>>> print("Failed" in SessionStatus.__members__) # case sensitive
False
>>> print("aborted" in SessionStatus.__members__)
False
```
See: <https://docs.python.org/3/library/enum.html>

```
canceled = 1
failed = 2
started = 3
succeeded = 4
```
# **isogeo\_pysdk.enums.share\_types module**

Isogeo API v1 - Enums for Share entity accepted types.

```
See: http://help.isogeo.com/api/complete/index.html#definition-share
```
**class** isogeo\_pysdk.enums.share\_types.**ShareTypes** Bases: [enum.Enum](https://docs.python.org/fr/3/library/enum.html#enum.Enum)

Closed list of accepted session (CSW) status values in Isogeo API.

Example

```
>>> # parse members and values
>>> print("{0:<30} {1:>20}".format("Enum", "Value"))
>>> for i in ShareTypes:
>>> print("{0:<30} {1:>20}".format(i, i.value))
Enum Value
ShareTypes.canceled 1
ShareTypes.failed 2
ShareTypes.started 3
ShareTypes.succeeded 4
```

```
>>> # check if a var is an accepted value
>>> print("application" in ShareTypes.__members__)
True
>>> print("Group" in ShareTypes.__members__) # case sensitive
False
>>> print("user" in ShareTypes.__members__)
False
```
See: <https://docs.python.org/3/library/enum.html>

**application = 1 group = 2**

## **isogeo\_pysdk.enums.user\_roles module**

Isogeo API v1 - Enums for ResourceContact entity accepted roles

See: <http://help.isogeo.com/api/complete/index.html#definition-user>

```
class isogeo_pysdk.enums.user_roles.UserRoles
    Bases: enum.Enum
```
Closed list of accepted Contact roles in Isogeo API.

#### Example

```
>>> # parse members and values
>>> print("{0:<30} {1:>20}".format("Enum", "Value"))
>>> for role in UserRoles:
>>> print("{0:<30} {1:>20}".format(role, role.value))
Enum Value
UserRoles.admin admin
UserRoles.writer writer
...
```

```
>>> # check if a var is an accepted value
>>> print("admin" in UserRoles.__members__)
True
>>> print("Author" in UserRoles.__members__) # case sensitive
False
>>> print("follower" in UserRoles.__members__)
False
```
See: <https://docs.python.org/3/library/enum.html>

```
admin = 'admin'
reader = 'reader'
writer = 'writer'
```
**isogeo\_pysdk.enums.workgroup\_statistics\_tags module**

Isogeo API v1 - Enums for Workgroup statistics entity accepted tags

See: [http://help.isogeo.com/api/complete/index.html#operation–groups–gid–statistics-tag–tag–get](http://help.isogeo.com/api/complete/index.html#operation--groups--gid--statistics-tag--tag--get)

**class** isogeo\_pysdk.enums.workgroup\_statistics\_tags.**WorkgroupStatisticsTags** Bases: [enum.Enum](https://docs.python.org/fr/3/library/enum.html#enum.Enum)

Closed list of accepted tags for workgroup statistics in Isogeo API (used by the dashboard).

Example

```
>>> # parse members and values
>>> print("{0:<30} {1:>20}".format("Enum", "Value"))
>>> for tag in WorkgroupStatisticsTags:
>>> print("{0:<30} {1:>20}".format(tag, tag.value))
Enum Value
WorkgroupStatisticsTags.catalog catalog
WorkgroupStatisticsTags.coordinateSystem coordinate-system
WorkgroupStatisticsTags.format format format
```
(continues on next page)

```
WorkgroupStatisticsTags.inspireTheme keyword:inspire-theme
WorkgroupStatisticsTags.owner owner
>>> # check if a var is an accepted value
>>> print("catalog" in WorkgroupStatisticsTags.__members__)
True
>>> print("Catalog" in WorkgroupStatisticsTags.__members__) # case_
˓→sensitive
False
>>> print("coordinate-system" in WorkgroupStatisticsTags.__members__)
False
>>> print("coordinateSystem" in WorkgroupStatisticsTags.__members__)
True
```
See: <https://docs.python.org/3/library/enum.html>

```
catalog = 'catalog'
contact = 'contact'
coordinateSystem = 'coordinate-system'
format = 'format'
classmethod has_value(value)
inspireTheme = 'keyword:inspire-theme'
keyword = 'keyword'
owner = 'owner'
```
# **isogeo\_pysdk.models package**

# **Submodules**

# **isogeo\_pysdk.models.application module**

Isogeo API v1 - Model of Application entity

See: <http://help.isogeo.com/api/complete/index.html#definition-application>

```
class isogeo_pysdk.models.application.Application(_abilities=None, _cre-
                                                        ated=None, _id=None, _mod-
                                                        ified=None, canHaveMany-
                                                        Groups=None, client_id=None,
                                                        client_secret=None, groups=None,
                                                        kind=None, name=None, redi-
                                                        rect_uris=None, scopes=None,
                                                        staff=None, type=None, url=None)
```
Bases: [object](https://docs.python.org/fr/3/library/functions.html#object)

Applications are entities which can be used in shares.

Example

```
{
    "_abilities": [
        "application:delete",
        "application:manage",
        "application:update"
   \frac{1}{2}"_created": "2018-02-13T16:53:37.4622+00:00",
   "_id": "2ad9ccd2c76a4fc3be9f8de4239701df",
   "_modified": "2018-02-13T16:53:43.085621+00:00",
    "canHaveManyGroups": true,
    "client_id": "plugin-arcmap-client-987a654z321e234r567t890y987u654i",
    "client_secret":
˓→"LoremipsumdolorsitametconsecteturadipiscingelitDonecmaurismauris",
    "groups": [
        'groups': [{'_created': '2015-05-21T12:08:16.4295098+00:00',
        '_id': '32f7e95ec4e94ca3bc1afda960003882',
        '_modified': '2019-05-03T10:31:01.4796052+00:00',
        'canHaveManyGroups': 'groups:32f7e95ec4e94ca3bc1afda960003882',
        'areKeywordsRestricted': True,
        'canCreateLegacyServiceLinks': True,
        'canCreateMetadata': True,
        'contact': {'_deleted': False,
                     '_id': '2a3aefc4f80347f590afe58127f6cb0f',
                    'canHaveManyGroups':
˓→'contact:group:2a3aefc4f80347f590afe58127f6cb0f',
                    'addressLine1': '26 rue du faubourg Saint-Antoine',
                    'addressLine2': '4 éme étage',
                    'available': True,
                    'city': 'Paris',
                    'client_secretryCode': 'FR',
                    'email': 'dev@isogeo.com',
                    'fax': '33 (0)9 67 46 50 06',
                    'name': 'Isogeo Test',
                    'phone': '33 (0)9 67 46 50 06',
                    'type': 'group',
                    'zipCode': '75012'},
        'hasCswClient': True,
        'hasScanFme': True,
        'keywordsCasing': 'lowercase',
        'metadataLanguage': 'fr',
        'themeColor': '#4499A1'}
   ],
    "kind": "public",
    "name": "Plugin ArcMap - DEV",
    "scopes": [
        "resources:read"
   \frac{1}{2},
    "staff": false,
    "type": "group",
    "url": "http://help.isogeo.com/arcmap/"
}
```
ATTR CREA = {'canHaveManyGroups': <class 'bool'>, 'name': <class 'str'>, 'redirect u **ATTR\_MAP = {}** ATTR TYPES = {'\_abilities': < class 'list'>, '\_created': < class 'str'>, '\_id': < clas

**admin\_url**(*url\_base='https://manage.isogeo.com'*)

Returns the administration URL [\(https://manage.isogeo.com\)](https://manage.isogeo.com) for this application.

**Parameters url\_base** ([str](https://docs.python.org/fr/3/library/stdtypes.html#str)) – base URL of admin site. Defaults to: [https://manage.isogeo.](https://manage.isogeo.com) [com](https://manage.isogeo.com)

Return type [str](https://docs.python.org/fr/3/library/stdtypes.html#str)

### **property canHaveManyGroups**

Gets the option of this Application.

Returns The option of this Application.

Return type [bool](https://docs.python.org/fr/3/library/functions.html#bool)

#### **property client\_id**

Gets the client\_id of this Application.

Returns The client\_id of this Application.

Return type [str](https://docs.python.org/fr/3/library/stdtypes.html#str)

### **property client\_secret**

Gets the client\_secret of this Application.

Returns The client\_secret of this Application.

Return type [str](https://docs.python.org/fr/3/library/stdtypes.html#str)

#### **property groups**

Gets the groups of this Application. # noqa: E501.

Returns The groups of this Application. # noqa: E501

Return type *[Workgroup](#page-126-0)*

# **property kind**

Gets the kind of this Application.

Returns The kind of this Application.

Return type [str](https://docs.python.org/fr/3/library/stdtypes.html#str)

# **property name**

Gets the name of this Application.

Returns The name of this Application.

### Return type [str](https://docs.python.org/fr/3/library/stdtypes.html#str)

# **property redirect\_uris**

Gets the redirect uris of this Application.

Returns The redirect\_uris of this Application.

Return type [list](https://docs.python.org/fr/3/library/stdtypes.html#list)

# **property scopes**

Gets the scopes of this Application. # noqa: E501.

Returns The scopes of this Application. # noqa: E501

Return type *[Workgroup](#page-126-0)*

# **property staff**

Gets the staff of this Application.

Returns The staff of this Application.

# Return type [bool](https://docs.python.org/fr/3/library/functions.html#bool)

# **to\_dict**()

Returns the model properties as a dict.

# Return type [dict](https://docs.python.org/fr/3/library/stdtypes.html#dict)

### **to\_dict\_creation**()

Returns the model properties as a dict structured for creation purpose (POST)

# Return type [dict](https://docs.python.org/fr/3/library/stdtypes.html#dict)

# **to\_str**()

Returns the string representation of the model.

Return type [str](https://docs.python.org/fr/3/library/stdtypes.html#str)

### **property type**

Gets the type of this Application. # noqa: E501.

Returns The type of this Application. # noqa: E501

## Return type [str](https://docs.python.org/fr/3/library/stdtypes.html#str)

### **property url**

Gets the url of this Application.

Returns The url of this Application.

Return type [str](https://docs.python.org/fr/3/library/stdtypes.html#str)

### **isogeo\_pysdk.models.bulk\_report module**

#### Isogeo API v1 - Model of Metadata bulk report

See: <https://github.com/isogeo/isogeo-api-py-minsdk/issues/133>

```
class isogeo_pysdk.models.bulk_report.BulkReport(ignored=None, request=None)
```
Bases: [object](https://docs.python.org/fr/3/library/functions.html#object)

Bulk report used to perform batch operation add/remove/update on Isogeo resources (= metadatas)

```
ATTR_TYPES = {'ignored': <class 'dict'>, 'request': <class 'isogeo_pysdk.models.bulk
```
# **property ignored**

Gets the ignored operations of this Bulk Request.

Returns igno of this Bulk Request.

#### Return type [dict](https://docs.python.org/fr/3/library/stdtypes.html#dict)

### **property request**

Gets the created of this Bulk Request.

Returns The created of this Bulk Request.

#### Return type *[BulkRequest](#page-83-0)*

#### **to\_dict**()

Returns the request properties as a dict.

# Return type [dict](https://docs.python.org/fr/3/library/stdtypes.html#dict)

**to\_str**()

Returns the string representation of the request.

# Return type [str](https://docs.python.org/fr/3/library/stdtypes.html#str)

# **isogeo\_pysdk.models.bulk\_request module**

Isogeo API v1 - Model of Metadata bulk request

See: <https://github.com/isogeo/isogeo-api-py-minsdk/issues/133>

```
class isogeo_pysdk.models.bulk_request.BulkRequest(action=None, model=None,
```
Bases: [object](https://docs.python.org/fr/3/library/functions.html#object)

Bulk request used to perform batch operation add/remove/update on Isogeo resources (= metadatas)

```
ATTR_TYPES = {'action': <class 'object'>, 'model': <class 'int'>, 'query': <class 'dict'>, 'target': <class 'list'>}
```
*query=None*, *target=None*)

#### **property action**

Gets the abilities of this Bulk Request.

Returns The abilities of this Bulk Request.

### Return type [str](https://docs.python.org/fr/3/library/stdtypes.html#str)

#### **property model**

Gets the created of this Bulk Request.

Returns The created of this Bulk Request.

Return type [list](https://docs.python.org/fr/3/library/stdtypes.html#list)

#### **property query**

Gets the modified of this Bulk Request.

Returns The modified of this Bulk Request.

Return type [dict](https://docs.python.org/fr/3/library/stdtypes.html#dict)

### **property target**

Gets the tag of this Bulk Request.

Returns The tag of this Bulk Request.

### Return type [str](https://docs.python.org/fr/3/library/stdtypes.html#str)

# **to\_dict**()

Returns the model properties as a dict.

### Return type [dict](https://docs.python.org/fr/3/library/stdtypes.html#dict)

**to\_str**()

Returns the string representation of the model.

# Return type [str](https://docs.python.org/fr/3/library/stdtypes.html#str)

# **isogeo\_pysdk.models.catalog module**

#### Isogeo API v1 - Model of Catalog entity

See: <http://help.isogeo.com/api/complete/index.html#definition-catalog>

```
class isogeo_pysdk.models.catalog.Catalog(_abilities=None, _created=None, _id=None,
                                               _modified=None, _tag=None, code=None,
                                               count=None, name=None, owner=None,
                                               scan=None)
```
Bases: [object](https://docs.python.org/fr/3/library/functions.html#object)

{

Catalogs are entities used to organize and shares metadata of a workgroup.

Example

```
'$scan': boolean,
'_abilities': array,
'_created': string (datetime),
'_id': string (uuid),
'_modified': string (datetime),
'_tag': string,
'code': string,
'count': integer,
'name': string,
'owner': {
   '_created': string (datetime),
    '_id': string (uuid),
    '_modified': string (datetime),
    '_tag': string,
    'areKeywordsRestricted': boolean,
    'canCreateLegacyServiceLinks': boolean,
    'canCreateMetadata': boolean,
    'contact': {
        '_deleted': boolean,
        '_id': string (uuid),
        '_tag': string,
        'addressLine1': string,
        'addressLine2': string,
        'available': boolean,
        'city': string,
        'countryCode': string,
        'email': string (email),
        'fax': string,
        'name': string,
        'phone': string,
        'type': string,
        'zipCode': string
        },
    'hasCswClient': boolean,
    'hasScanFme': boolean,
    'keywordsCasing': string,
    'metadataLanguage': string
    }
```
**ATTR\_CREA = {'code': <class 'str'>, 'name': <class 'str'>, 'scan': <class 'bool'>} ATTR\_MAP = {'scan': '\$scan'}**

}

# ATTR\_TYPES = {'\_abilities': < class 'list'>, '\_created': < class 'str'>, '\_id': < clas

### **classmethod clean\_attributes**(*raw\_object*)

Renames attributes wich are incompatible with Python (hyphens. . . ).

See related issue: <https://github.com/isogeo/isogeo-api-py-minsdk/issues/82>

#### **property code**

Gets the code of this Catalog.

Returns The code of this Catalog.

Return type [str](https://docs.python.org/fr/3/library/stdtypes.html#str)

#### **property count**

Gets the count of this Catalog.

Returns The count of this Catalog.

Return type [str](https://docs.python.org/fr/3/library/stdtypes.html#str)

### **property name**

Gets the name of this Catalog.

Returns The name of this Catalog.

Return type [str](https://docs.python.org/fr/3/library/stdtypes.html#str)

#### **property owner**

Gets the owner of this Catalog. # noqa: E501.

Returns The owner of this Catalog. # noqa: E501

Return type *[Workgroup](#page-126-0)*

# **property scan**

Gets the scan of this Catalog.

Returns The scan of this Catalog.

#### Return type [bool](https://docs.python.org/fr/3/library/functions.html#bool)

### **to\_dict**()

Returns the model properties as a dict.

#### Return type [dict](https://docs.python.org/fr/3/library/stdtypes.html#dict)

**to\_dict\_creation**()

Returns the model properties as a dict structured for creation purpose (POST)

#### Return type [dict](https://docs.python.org/fr/3/library/stdtypes.html#dict)

### **to\_str**()

Returns the string representation of the model.

# Return type [str](https://docs.python.org/fr/3/library/stdtypes.html#str)

# **isogeo\_pysdk.models.condition module**

# Isogeo API v1 - Model of Condition entity

See: <http://help.isogeo.com/api/complete/index.html#definition-resourceCondition>

```
class isogeo_pysdk.models.condition.Condition(_id=None, description=None, li-
                                                   cense=None, parent_resource=None)
```
# Bases: [object](https://docs.python.org/fr/3/library/functions.html#object)

Conditions are entities defining general conditions of use (CGUs) of a data. It's mainly composed by a license and a description.

#### **Parameters**

- **\_id** ([str](https://docs.python.org/fr/3/library/stdtypes.html#str)) object UUID
- **description** ([str](https://docs.python.org/fr/3/library/stdtypes.html#str)) description of the condition
- **license** ([dict](https://docs.python.org/fr/3/library/stdtypes.html#dict)) license object or dict linked to the condition
- **parent\_resource**  $(str)$  $(str)$  $(str)$  UUID of the metadata containing the condition

# Example

{

}

```
"_id": "string (uuid)",
"description": "string",
"license": "string",
```

```
ATTR_CREA = {'description': 'str', 'license': <class 'isogeo_pysdk.models.license.Li
```
#### **ATTR\_MAP = {}**

```
ATTR_TYPES = {'_id': <class 'str'>, 'description': <class 'str'>, 'license': <class
```
# **property description**

Gets the description of this Condition.

Returns The description of this Condition.

Return type [str](https://docs.python.org/fr/3/library/stdtypes.html#str)

# **property license**

Gets the license of this Condition.

Returns The license of this Condition.

### Return type [str](https://docs.python.org/fr/3/library/stdtypes.html#str)

**property parent\_resource**

Gets the parent\_resource of this Condition.

Returns The parent\_resource of this Condition.

#### Return type UUID

```
to_dict()
```
Returns the model properties as a dict.

# Return type [dict](https://docs.python.org/fr/3/library/stdtypes.html#dict)

#### **to\_dict\_creation**()

Returns the model properties as a dict structured for creation purpose (POST)

Return type [dict](https://docs.python.org/fr/3/library/stdtypes.html#dict)

```
to_str()
```
Returns the string representation of the model.

Return type [str](https://docs.python.org/fr/3/library/stdtypes.html#str)

# **isogeo\_pysdk.models.conformity module**

Isogeo API v1 - Model of Conformity entity

See: <http://help.isogeo.com/api/complete/index.html#definition-resourceConformity>

```
class isogeo_pysdk.models.conformity.Conformity(conformant=None, specifica-
                                                    tion=None, parent_resource=None)
```
Bases: [object](https://docs.python.org/fr/3/library/functions.html#object)

Conformity is an entity defining if a data respects a specification. It's a quality indicator. It's mainly composed by a specification and a boolean.

# Parameters

- $_id(str) object UUID$  $_id(str) object UUID$  $_id(str) object UUID$
- **conformant** ([bool](https://docs.python.org/fr/3/library/functions.html#bool)) conformity with the specification
- **specification**  $(dict)$  $(dict)$  $(dict)$  specification object or dict linked to the conformity
- **parent\_resource** ([str](https://docs.python.org/fr/3/library/stdtypes.html#str)) UUID of the metadata containing the conformity

Example

{

}

```
"conformant": "bool",
"specification": "string",
```

```
ATTR_CREA = {'conformant': 'bool', 'specification': <class 'isogeo_pysdk.models.spec
```
**ATTR\_MAP = {}**

```
ATTR_TYPES = {'conformant': <class 'bool'>, 'parent_resource': <class 'str'>, 'speci
```
### **property conformant**

Gets the conformant status.

Returns The conformant status

Return type [bool](https://docs.python.org/fr/3/library/functions.html#bool)

#### **property parent\_resource**

Gets the parent\_resource of this Conformity.

Returns The parent\_resource of this Conformity.

Return type UUID

**property specification**

Gets the specification of this Conformity.

Returns The specification of this Conformity.

Return type *[Specification](#page-122-0)*

### **to\_dict**()

Returns the model properties as a dict.

Return type [dict](https://docs.python.org/fr/3/library/stdtypes.html#dict)

```
to_dict_creation()
```
Returns the model properties as a dict structured for creation purpose (POST)

Return type [dict](https://docs.python.org/fr/3/library/stdtypes.html#dict)

**to\_str**()

Returns the string representation of the model.

Return type [str](https://docs.python.org/fr/3/library/stdtypes.html#str)

# **isogeo\_pysdk.models.contact module**

Isogeo API v1 - Model of Contact entity

See: <http://help.isogeo.com/api/complete/index.html#definition-contact>

**class** isogeo\_pysdk.models.contact.**Contact**(*\_abilities=None*, *\_deleted=None*, *\_id=None*, *\_tag=None*, *addressLine1=None*, *addressLine2=None*, *addressLine3=None*, *available=None*, *city=None*, *count=None*, *countryCode=None*, *email=None*, *fax=None*, *hash=None*, *name=None*, *organization=None*, *owner=None*, *phone=None*, *type=None*, *zip-Code=None*, *created=None*, *modified=None*)

Bases: [object](https://docs.python.org/fr/3/library/functions.html#object)

Contacts are entities used into Isogeo adress book that can be associated to metadata.

```
ATTR_CREA = {'addressLine1': 'str', 'addressLine2': 'str', 'addressLine3': 'str', '
ATTR_MAP = {'fax': 'faxNumber', 'organization': 'organizationName', 'phone': 'phone
ATTR_TYPES = {'_abilities': <class 'str'>, '_id': <class 'str'>, '_tag': <class 'st
```
# **property addressLine1**

Gets the id of this Contact.

Returns The id of this Contact.

Return type [str](https://docs.python.org/fr/3/library/stdtypes.html#str)

### **property addressLine2**

Gets the id of this Contact.

Returns The second address line of this Contact.

Return type [str](https://docs.python.org/fr/3/library/stdtypes.html#str)

#### **property addressLine3**

Gets the third address line of this Contact.

Returns The The third address line of this Contact.

Return type [str](https://docs.python.org/fr/3/library/stdtypes.html#str)

# **property available**

Gets the availibility of this Contact.

Returns The availibility of this Contact.

# Return type [str](https://docs.python.org/fr/3/library/stdtypes.html#str)

### **property city**

Gets the city of this Contact.

## Returns The city of this Contact.

# Return type [str](https://docs.python.org/fr/3/library/stdtypes.html#str)

### **property count**

Gets the id of this Contact.

Returns The id of this Contact.

### Return type [str](https://docs.python.org/fr/3/library/stdtypes.html#str)

### **property countryCode**

Gets the country code of this Contact.

Returns The country code of this Contact.

#### Return type [str](https://docs.python.org/fr/3/library/stdtypes.html#str)

# **property email**

Gets the email of this Contact.

Returns The email of this Contact.

Return type [str](https://docs.python.org/fr/3/library/stdtypes.html#str)

# **property fax**

Gets the fax of this Contact.

Returns The fax of this Contact.

#### Return type [str](https://docs.python.org/fr/3/library/stdtypes.html#str)

# **property hash**

Gets the hash of this Contact.

Returns The hash of this Contact.

## Return type [str](https://docs.python.org/fr/3/library/stdtypes.html#str)

## **property name**

Gets the name of this Contact.

Returns The name of this Contact.

### Return type [str](https://docs.python.org/fr/3/library/stdtypes.html#str)

# **property organization**

Gets the organization of this Contact.

Returns The organization of this Contact.

### Return type [str](https://docs.python.org/fr/3/library/stdtypes.html#str)

#### **property owner**

Gets the owner of this Specification.

Returns The owner of this Specification.

# Return type *[Workgroup](#page-126-0)*

## **property phone**

Gets the phone number of this Contact.

Returns The phone number of this Contact.

Return type [str](https://docs.python.org/fr/3/library/stdtypes.html#str)

```
to_dict()
```
Returns the model properties as a dict.

# Return type [dict](https://docs.python.org/fr/3/library/stdtypes.html#dict)

# **to\_dict\_creation**()

Returns the model properties as a dict structured for creation purpose (POST)

### Return type [dict](https://docs.python.org/fr/3/library/stdtypes.html#dict)

**to\_str**()

Returns the string representation of the model.

Return type [str](https://docs.python.org/fr/3/library/stdtypes.html#str)

### **property type**

Gets the type of this Contact.

Returns The type of this Contact.

Return type [str](https://docs.python.org/fr/3/library/stdtypes.html#str)

# **property zipCode**

Gets the zip (postal) code of this Contact.

Returns The zip (postal) code of this Contact.

Return type [str](https://docs.python.org/fr/3/library/stdtypes.html#str)

# **isogeo\_pysdk.models.coordinates\_system module**

# Isogeo API v1 - Model of CoordinateSystem entity

See: <http://help.isogeo.com/api/complete/index.html>

```
class isogeo_pysdk.models.coordinates_system.CoordinateSystem(_tag=None,
                                                                    alias=None,
                                                                    code=None,
                                                                    name=None)
```
Bases: [object](https://docs.python.org/fr/3/library/functions.html#object)

{

}

CoordinateSystems.

Example

```
'_tag': 'coordinate-system:31154',
'code': 31154,
'name': 'Zanderij / TM 54 NW'
```
**ATTR\_CREA = {} ATTR\_MAP = {} ATTR\_TYPES = {'\_tag': <class 'str'>, 'alias': <class 'str'>, 'code': <class 'str'>, 'name': <class 'str'>}**

# **property alias**

Gets the custom alias of this CoordinateSystem in a workgroup.

Returns The alias of this CoordinateSystem in a workgroup.

#### Return type [str](https://docs.python.org/fr/3/library/stdtypes.html#str)

# **property code**

Gets the EPSG code of this CoordinateSystem.

Returns The EPSG code of this CoordinateSystem.

# Return type [str](https://docs.python.org/fr/3/library/stdtypes.html#str)

# **property name**

Gets the name of this CoordinateSystem.

Returns The name of this CoordinateSystem.

Return type [str](https://docs.python.org/fr/3/library/stdtypes.html#str)

### **to\_dict**()

Returns the model properties as a dict.

#### Return type [dict](https://docs.python.org/fr/3/library/stdtypes.html#dict)

**to\_dict\_creation**() Returns the model properties as a dict structured for creation purpose (POST)

Return type [dict](https://docs.python.org/fr/3/library/stdtypes.html#dict)

## **to\_str**()

Returns the string representation of the model.

Return type [str](https://docs.python.org/fr/3/library/stdtypes.html#str)

# **isogeo\_pysdk.models.datasource module**

# Isogeo API v1 - Model of Datasource entity

See: <http://help.isogeo.com/api/complete/index.html#definition-datasource>

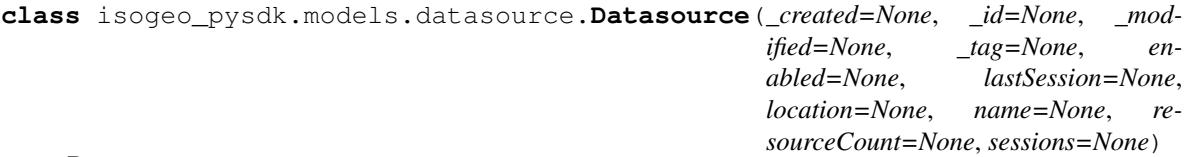

Bases: [object](https://docs.python.org/fr/3/library/functions.html#object)

{

Datasources are CSW client entry-points.

Example

```
'_created': '2019-05-17T13:56:56.6162418+00:00',
'_id': '2c891ce8692146c4901115a4232b13a2',
'_modified': '2019-05-17T13:57:50.4434219+00:00',
'_tag': 'data-source:2c891ce8692146c4901115a4232b13a2',
'enabled': True,
'lastSession': {
    '_created': '2019-05-17T13:58:06.5165889+00:00',
    '_id': 'ea99c37d809c4b1b9b4f257326ad1975',
    '_modified': '2019-05-17T13:58:28.5554966+00:00',
    'status': 'failed'
    },
```
(continues on next page)

```
'location': 'http://ogc.geo-ide.developpement-durable.gouv.fr/csw/all-
˓→harvestable',
    'name': 'TEST - CSW entrypoint (datasource)',
    'resourceCount': 0,
    'sessions': [
        {
            '_created': '2019-05-17T13:58:06.5165889+00:00',
            '_id': 'ea99c37d809c4b1b9b4f257326ad1975',
            '_modified': '2019-05-17T13:58:28.5554966+00:00',
            'status': 'failed'
       }]
}
```
**ATTR\_CREA = {'location': <class 'str'>, 'name': <class 'str'>}**

#### $ATTR$  **MAP** = { }

ATTR\_TYPES = {'\_created': <class 'str'>, '\_id': <class 'str'>, '\_modified': <class

### **property enabled**

Gets the enabled of this Datasource.

Returns The enabled of this Datasource.

Return type [str](https://docs.python.org/fr/3/library/stdtypes.html#str)

### **property lastSession**

Gets the lastSession of this Datasource.

Returns The lastSession of this Datasource.

Return type [dict](https://docs.python.org/fr/3/library/stdtypes.html#dict)

### **property location**

Gets the location (URL) of this Datasource.

Returns The location (URL) of this Datasource.

Return type [str](https://docs.python.org/fr/3/library/stdtypes.html#str)

### **property name**

Gets the name of this Datasource.

Returns The name of this Datasource.

Return type [str](https://docs.python.org/fr/3/library/stdtypes.html#str)

#### **property resourceCount**

Gets the resourceCount of this Datasource.

Returns The resourceCount of this Datasource.

#### Return type *[Workgroup](#page-126-0)*

# **property sessions**

Gets the sessions of this Datasource.

Returns The sessions of this Datasource.

#### Return type *[Workgroup](#page-126-0)*

#### **to\_dict**()

Returns the model properties as a dict.

Return type [dict](https://docs.python.org/fr/3/library/stdtypes.html#dict)

# **to\_dict\_creation**()

Returns the model properties as a dict structured for creation purpose (POST)

Return type [dict](https://docs.python.org/fr/3/library/stdtypes.html#dict)

```
to_str()
```
Returns the string representation of the model.

Return type [str](https://docs.python.org/fr/3/library/stdtypes.html#str)

# **isogeo\_pysdk.models.directive module**

Isogeo API v1 - Model of Directive entity

See: <http://help.isogeo.com/api/complete/index.html>

```
class isogeo_pysdk.models.directive.Directive(_id=None, description=None,
```
Bases: [object](https://docs.python.org/fr/3/library/functions.html#object)

{

}

Directives are entities included as subresource of limitations into metadata CGUs.

# Example

```
"_id": string (uuid),
"name": string,
"description": string
```
# **ATTR\_MAP = {}**

**ATTR\_TYPES = {'\_id': <class 'str'>, 'description': <class 'str'>, 'name': <class 'str'>}**

*name=None*)

# **property description**

Gets the description of this Directive.

Returns The description of this Directive.

Return type [str](https://docs.python.org/fr/3/library/stdtypes.html#str)

#### **property name**

Gets the name of this Directive.

Returns The name of this Directive.

### Return type [str](https://docs.python.org/fr/3/library/stdtypes.html#str)

**to\_dict**()

Returns the model properties as a dict.

# Return type [dict](https://docs.python.org/fr/3/library/stdtypes.html#dict)

### **to\_str**()

Returns the string representation of the model.

Return type [str](https://docs.python.org/fr/3/library/stdtypes.html#str)

## **isogeo\_pysdk.models.event module**

#### Isogeo API v1 - Model of Event entity

See: <http://help.isogeo.com/api/complete/index.html#definition-event>

```
class isogeo_pysdk.models.event.Event(_id=None, date=None, description=None,
                                          kind=None, parent_resource=None, waitForSync=1)
```
Bases: [object](https://docs.python.org/fr/3/library/functions.html#object)

{

}

Events are entities included as subresource into metadata for data history description.

Example

```
'_id': string (uuid),
'date': string (datetime),
'description': string,
'kind': string
```

```
ATTR_CREA = {'date': <class 'str'>, 'description': <class 'str'>, 'kind': <class 's
```
**ATTR\_MAP = {}**

```
ATTR_TYPES = {'_id': <class 'str'>, 'date': <class 'str'>, 'description': <class 'str'>, 'kind': <class 'str'>, 'parent_resource': <class 'str'>}
```
#### **property date**

Gets the date of this Event.

Returns The date of this Event.

Return type [str](https://docs.python.org/fr/3/library/stdtypes.html#str)

### **property description**

Gets the description of this Event.

Returns The description of this Event.

Return type [str](https://docs.python.org/fr/3/library/stdtypes.html#str)

### **property kind**

Gets the kind of this Event.

Returns The kind of this Event.

# Return type [str](https://docs.python.org/fr/3/library/stdtypes.html#str)

# **to\_dict**()

Returns the model properties as a dict.

#### Return type [dict](https://docs.python.org/fr/3/library/stdtypes.html#dict)

# **to\_dict\_creation**()

Returns the model properties as a dict structured for creation purpose (POST)

# Return type [dict](https://docs.python.org/fr/3/library/stdtypes.html#dict)

# **to\_str**()

Returns the string representation of the model.

Return type [str](https://docs.python.org/fr/3/library/stdtypes.html#str)

# **isogeo\_pysdk.models.feature\_attributes module**

# Isogeo API v1 - Model of FeatureAttributes entity

See: <http://help.isogeo.com/api/complete/index.html>

**class** isogeo\_pysdk.models.feature\_attributes.**FeatureAttribute**(*\_id=None*,

*alias=None*, *dataType=None*, *description=None*, *isAutoGenerated=None*, *isNullable=None*, *isRead-Only=None*, *hasElevation=None*, *has-Measure=None*, *language=None*, *length=None*, *name=None*, *precision=None*, *property-Type=None*, *scale=None*, *spatialContext=None*, *parent\_resource=None*)

#### Bases: [object](https://docs.python.org/fr/3/library/functions.html#object)

FeatureAttributes are entities included as subresource into metadata.

# **Parameters**

- $\text{id}(str)$  $\text{id}(str)$  $\text{id}(str)$  UUID, defaults to None
- **alias**  $(str)$  $(str)$  $(str)$  alias of the feature attribute, defaults to None
- **dataType**  $(str)$  $(str)$  $(str)$  kind of field (varchar, integer 32...), defaults to None
- **description** ([str](https://docs.python.org/fr/3/library/stdtypes.html#str)) description of the feature attribute, defaults to None
- **Language**  $(str)$  $(str)$  $(str)$  language of the description, defaults to None
- **length** ([int](https://docs.python.org/fr/3/library/functions.html#int)) length of the values accepted in the attribute, defaults to None
- **name**  $(str)$  $(str)$  $(str)$  attribute name, defaults to None
- **precision** ([int](https://docs.python.org/fr/3/library/functions.html#int)) value precision, defaults to None
- **scale** ([int](https://docs.python.org/fr/3/library/functions.html#int)) scale of display, defaults to None

# Example

{

```
"_id": string (uuid),
"alias": string,
"dataType": string,
"description": string,
"language": string,
```
(continues on next page)

```
"length": int,
"name": string,
"precision": int,
"scale": int,
```

```
ATTR_CREA = {'alias': < class 'str'>, 'dataType': < class 'str'>, 'description': < cla
```

```
ATTR_MAP = {}
```
}

ATTR\_TYPES = {'\_id': <class 'str'>, 'alias': <class 'str'>, 'dataType': <class 'str

#### **property alias**

Gets the alias of this FeatureAttribute.

Returns The alias of this FeatureAttribute.

Return type [str](https://docs.python.org/fr/3/library/stdtypes.html#str)

## **property dataType**

Gets the dataType of this FeatureAttribute.

Returns The dataType of this FeatureAttribute.

Return type [str](https://docs.python.org/fr/3/library/stdtypes.html#str)

**property description**

Gets the description of this FeatureAttribute.

Returns The description of this FeatureAttribute.

#### Return type [str](https://docs.python.org/fr/3/library/stdtypes.html#str)

**property hasElevation**

Gets the hasElevation of this FeatureAttribute.

Returns The hasElevation of this FeatureAttribute.

Return type [bool](https://docs.python.org/fr/3/library/functions.html#bool)

# **property hasMeasure**

Gets the hasMeasure of this FeatureAttribute.

Returns The hasMeasure of this FeatureAttribute.

Return type [bool](https://docs.python.org/fr/3/library/functions.html#bool)

### **property isAutoGenerated**

Gets the isAutoGenerated of this FeatureAttribute.

Returns The isAutoGenerated of this FeatureAttribute.

Return type [bool](https://docs.python.org/fr/3/library/functions.html#bool)

### **property isNullable**

Gets the isNullable of this FeatureAttribute.

Returns The isNullable of this FeatureAttribute.

Return type [bool](https://docs.python.org/fr/3/library/functions.html#bool)

# **property isReadOnly**

Gets the isReadOnly of this FeatureAttribute.

Returns The isReadOnly of this FeatureAttribute.

Return type [bool](https://docs.python.org/fr/3/library/functions.html#bool)

### **property language**

Gets the language of this FeatureAttribute.

Returns The language of this FeatureAttribute.

#### Return type [str](https://docs.python.org/fr/3/library/stdtypes.html#str)

#### **property length**

Gets the length of this FeatureAttribute.

Returns The length of this FeatureAttribute.

Return type [int](https://docs.python.org/fr/3/library/functions.html#int)

#### **property name**

Gets the name of this FeatureAttribute.

Returns The name of this FeatureAttribute.

Return type [str](https://docs.python.org/fr/3/library/stdtypes.html#str)

# **property precision**

Gets the precision of this FeatureAttribute.

Returns The precision of this FeatureAttribute.

Return type [int](https://docs.python.org/fr/3/library/functions.html#int)

# **property propertyType**

Gets the propertyType of this FeatureAttribute.

Returns The propertyType of this FeatureAttribute.

#### Return type [str](https://docs.python.org/fr/3/library/stdtypes.html#str)

#### **property scale**

Gets the scale of this FeatureAttribute.

Returns The scale of this FeatureAttribute.

Return type [int](https://docs.python.org/fr/3/library/functions.html#int)

# **property spatialContext**

Gets the spatialContext of this FeatureAttribute.

Returns The spatialContext of this FeatureAttribute.

### Return type [str](https://docs.python.org/fr/3/library/stdtypes.html#str)

**to\_dict**()

Returns the model properties as a dict.

# Return type [dict](https://docs.python.org/fr/3/library/stdtypes.html#dict)

# **to\_dict\_creation**()

Returns the model properties as a dict structured for creation purpose (POST)

#### Return type [dict](https://docs.python.org/fr/3/library/stdtypes.html#dict)

#### **to\_str**()

Returns the string representation of the model.

Return type [str](https://docs.python.org/fr/3/library/stdtypes.html#str)

## **isogeo\_pysdk.models.format module**

#### Isogeo API v1 - Model of Format entity

See: <http://help.isogeo.com/api/complete/index.html#definition-format>

```
class isogeo_pysdk.models.format.Format(_id=None, _tag=None, aliases=None, code=None,
                                               name=None, type=None, versions=None)
```
Bases: [object](https://docs.python.org/fr/3/library/functions.html#object)

Formats are entities included as subresource into metadata for data history code.

Example

```
{
    "_id": string (uuid),
    "_tag": "format:dgn",
    "aliases": [
        "dgnv7",
        "dgnv8",
        "igds"
    \vert,
    "code": "dgn",
    "name": "DGN",
    "type": "dataset",
    "versions": [
        "v8",
        "V7",
        null
    ]
}
```
**ATTR\_CREA = {'aliases': <class 'list'>, 'code': <class 'str'>, 'name': <class 'str'>, 'type': <class 'str'>, 'versions': <class 'list'>}**

# **ATTR\_MAP = {}**

**ATTR\_TYPES = {'\_id': <class 'str'>, '\_tag': <class 'str'>, 'aliases': <class 'list'>, 'code': <class 'str'>, 'name': <class 'str'>, 'type': <class 'str'>, 'versions': <class 'list'>}**

#### **property aliases**

Gets the aliases of this Format.

Returns The aliases of this Format.

Return type [list](https://docs.python.org/fr/3/library/stdtypes.html#list)

# **property code**

Gets the code of this Format.

Returns The code of this Format.

Return type [str](https://docs.python.org/fr/3/library/stdtypes.html#str)

# **property name**

Gets the name of this Format.

Returns The name of this Format.

Return type [str](https://docs.python.org/fr/3/library/stdtypes.html#str)

### **to\_dict**()

Returns the model properties as a dict.

Return type [dict](https://docs.python.org/fr/3/library/stdtypes.html#dict)

# **to\_dict\_creation**()

Returns the model properties as a dict structured for creation purpose (POST)

# Return type [dict](https://docs.python.org/fr/3/library/stdtypes.html#dict)

### **to\_str**()

Returns the string representation of the model.

# Return type [str](https://docs.python.org/fr/3/library/stdtypes.html#str)

# **property type**

Gets the type of this Format.

Returns The type of this Format.

Return type [str](https://docs.python.org/fr/3/library/stdtypes.html#str)

### **property versions**

Gets the versions of this Format.

Returns The versions of this Format.

Return type [list](https://docs.python.org/fr/3/library/stdtypes.html#list)

# **isogeo\_pysdk.models.invitation module**

Isogeo API v1 - Model of Invitation entity

See: <http://help.isogeo.com/api/complete/index.html#definition-invitation>

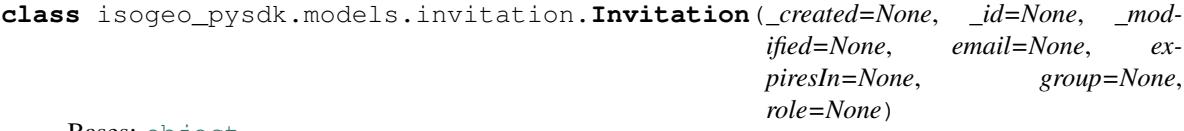

Bases: [object](https://docs.python.org/fr/3/library/functions.html#object)

{

Invitations are CSW client entry-points.

Example

```
"_id": "6c7c9e0c63a943f79ba1e00766d0082d",
"_created": "2019-07-25T09:23:37.0975771+00:00",
"_modified": "2019-07-25T09:23:37.0975771+00:00",
"role": "admin",
"email": "prenom.nom@organisation.code",
"expiresIn": 657364,
"group": {
    "_id": "string (uuid)",
   "_tag": "owner:string (uuid)",
   "_created": "2019-05-07T15:11:08.5202923+00:00",
    "_modified": "2019-07-25T09:13:29.7858081+00:00",
    "contact": {
        "_id": "string (uuid)",
        "_tag": "contact:group:string (uuid)",
        "_deleted": false,
        "type": "group",
        "group": "Isogeo TEST",
        "available": false
    },
    "canCreateMetadata": true,
```
(continues on next page)

```
"canCreateLegacyServiceLinks": false,
"areKeywordsRestricted": false,
"hasCswClient": false,
"hasScanFme": false,
"keywordsCasing": "lowercase"
```
**ATTR\_CREA = {'email': <class 'str'>, 'group': <class 'str'>, 'role': <class 'str'>}**

# **ATTR\_MAP = {}**

}

```
ATTR_TYPES = {'_created': <class 'str'>, '_id': <class 'str'>, '_modified': <class
```
#### **property email**

Gets the email of this Invitation.

Returns The email of this Invitation.

Return type [str](https://docs.python.org/fr/3/library/stdtypes.html#str)

# **property expiresIn**

Gets the expiresIn of this Invitation.

Returns The expiresIn of this Invitation.

Return type [int](https://docs.python.org/fr/3/library/functions.html#int)

# **property group**

Gets the group of this Invitation.

Returns The group of this Invitation.

#### Return type *[Workgroup](#page-126-0)*

# **property role**

Gets the role of this Invitation.

Returns The role of this Invitation.

### Return type [str](https://docs.python.org/fr/3/library/stdtypes.html#str)

# **to\_dict**()

Returns the model properties as a dict.

# Return type [dict](https://docs.python.org/fr/3/library/stdtypes.html#dict)

# **to\_dict\_creation**()

Returns the model properties as a dict structured for creation purpose (POST)

## Return type [dict](https://docs.python.org/fr/3/library/stdtypes.html#dict)

# **to\_str**()

Returns the string representation of the model.

Return type [str](https://docs.python.org/fr/3/library/stdtypes.html#str)

### **isogeo\_pysdk.models.keyword module**

#### Isogeo API v1 - Model of Keyword entity

See: <http://help.isogeo.com/api/complete/index.html#definition-keyword>

```
class isogeo_pysdk.models.keyword.Keyword(_abilities=None, _created=None, _id=None,
                                                _modified=None, _tag=None, code=None,
                                                count=None, description=None, the-
                                                saurus=None, text=None)
```
Bases: [object](https://docs.python.org/fr/3/library/functions.html#object)

{

}

Keywords are entities used to organize and shares metadata of a workgroup.

Example

```
'_abilities': [
   'keyword:delete',
   'keyword:restrict'
   ],
'_created': None,
'_id': 'ac56a9fbe6f348a79ec9899ebce2d6da',
'_modified': None,
'_tag': 'keyword:isogeo:tests-unitaires',
'code': 'tests-unitaires',
'count': {
   'isogeo': 0
   },
'description': None,
'text': 'tests unitaires',
'thesaurus': {
   '_id': '1616597fbc4348c8b11ef9d59cf594c8',
   'code': 'isogeo'
   }
```
**ATTR\_CREA = {'text': <class 'str'>}**

**ATTR\_MAP = {}**

ATTR\_TYPES = {'\_abilities': <class 'list'>, '\_created': <class 'str'>, '\_id': <clas

**property code**

Gets the code of this Keyword.

Returns The code of this Keyword.

Return type [str](https://docs.python.org/fr/3/library/stdtypes.html#str)

**property count** Gets the count of this Keyword.

Returns The count of this Keyword.

Return type [dict](https://docs.python.org/fr/3/library/stdtypes.html#dict)

#### **property description**

Gets the description of this Keyword.

Returns The description of this Keyword.

Return type [str](https://docs.python.org/fr/3/library/stdtypes.html#str)

### **property text**

Gets the text of this Keyword.

Returns The text of this Keyword.

Return type [bool](https://docs.python.org/fr/3/library/functions.html#bool)

# **property thesaurus**

Gets the thesaurus of this Keyword. # noqa: E501.

Returns The thesaurus of this Keyword. # noqa: E501

Return type *[Thesaurus](#page-123-0)*

### **to\_dict**()

Returns the model properties as a dict.

Return type [dict](https://docs.python.org/fr/3/library/stdtypes.html#dict)

# **to\_dict\_creation**()

Returns the model properties as a dict structured for creation purpose (POST)

Return type [dict](https://docs.python.org/fr/3/library/stdtypes.html#dict)

#### **to\_str**()

Returns the string representation of the model.

Return type [str](https://docs.python.org/fr/3/library/stdtypes.html#str)

# **isogeo\_pysdk.models.keyword\_search module**

Isogeo API v1 - Model of Keyword search entity

See: <http://help.isogeo.com/api/complete/index.html#definition-search>

```
class isogeo_pysdk.models.keyword_search.KeywordSearch(limit=None, offset=None,
                                                              results=None, total=None)
```
Bases: [object](https://docs.python.org/fr/3/library/functions.html#object)

Keyword searchs are entities used to organize and shares metadata of a workgroup.

**ATTR\_TYPES = {'limit': <class 'int'>, 'offset': <class 'int'>, 'results': <class 'list'>, 'total': <class 'int'>}**

# **property limit**

Gets the created of this Keyword search.

Returns The created of this Keyword search.

Return type [str](https://docs.python.org/fr/3/library/stdtypes.html#str)

### **property offset**

Gets the offset of this Keyword search.

Returns The offset of this Keyword search.

Return type [int](https://docs.python.org/fr/3/library/functions.html#int)

# **property results**

Gets the tag of this Keyword search.

Returns The tag of this Keyword search.

Return type [str](https://docs.python.org/fr/3/library/stdtypes.html#str)

#### **to\_dict**()

Returns the model properties as a dict.

# Return type [dict](https://docs.python.org/fr/3/library/stdtypes.html#dict)

**to\_str**()

Returns the string representation of the model.

Return type [str](https://docs.python.org/fr/3/library/stdtypes.html#str)

# **property total**

Gets the total of this Keyword search.

Returns The total of this Keyword search.

Return type [str](https://docs.python.org/fr/3/library/stdtypes.html#str)

#### **isogeo\_pysdk.models.license module**

Isogeo API v1 - Model of License entity

See: <http://help.isogeo.com/api/complete/index.html#definition-license>

**class** isogeo\_pysdk.models.license.**License**(*\_abilities=None*, *\_id=None*, *\_tag=None*, *count=None*, *content=None*, *link=None*, *name=None*, *owner=None*)

Bases: [object](https://docs.python.org/fr/3/library/functions.html#object)

{

}

Licenses are entities included as subresource into metadata.

#### Example

```
"_id": "string (uuid)",
"content": "string",
"count": "integer (int32)",
"link": "string",
"name": "string"
```
Attributes: ATTR\_TYPES (dict): basic structure of license attributes. {"attribute name": "attribute type"}. ATTR\_CREA (dict): only attributes used to POST requests. {"attribute name": "attribute type"}

```
ATTR_CREA = {'content': 'str', 'link': 'str', 'name': 'str'}
```

```
ATTR_MAP = {}
```

```
ATTR_TYPES = {'_abilities': <class 'str'>, '_id': <class 'str'>, '_tag': <class 'st
```
**property content**

Gets the content of this License.

Returns The content of this License.

Return type [str](https://docs.python.org/fr/3/library/stdtypes.html#str)

# **property count**

Gets the count of this License.

Returns The count of this License.

Return type [int](https://docs.python.org/fr/3/library/functions.html#int)

# **property link**

Gets the link (URL) of this License.

Returns The link (URL) of this License.

Return type [str](https://docs.python.org/fr/3/library/stdtypes.html#str)

#### **property name**

Gets the name of this License.

Returns The name of this License.

Return type [str](https://docs.python.org/fr/3/library/stdtypes.html#str)

#### **property owner**

Gets the owner of this License.

Returns The owner of this License.

Return type *[Workgroup](#page-126-0)*

### **to\_dict**()

Returns the model properties as a dict.

Return type [dict](https://docs.python.org/fr/3/library/stdtypes.html#dict)

**to\_dict\_creation**() Returns the model properties as a dict structured for creation purpose (POST)

Return type [dict](https://docs.python.org/fr/3/library/stdtypes.html#dict)

#### **to\_str**()

Returns the string representation of the model.

Return type [str](https://docs.python.org/fr/3/library/stdtypes.html#str)

### **isogeo\_pysdk.models.limitation module**

Isogeo API v1 - Model of Limitation entity

See: <http://help.isogeo.com/api/complete/index.html>

```
class isogeo_pysdk.models.limitation.Limitation(_id=None, description=None, di-
                                                       rective=None, restriction=None,
                                                       type=None, parent_resource=None)
```
Bases: [object](https://docs.python.org/fr/3/library/functions.html#object)

Limitations are entities included as subresource into metadata which can contain a Directive.

Example

```
{
    "_id": "string (uuid)",
   "description": "string",
    "directive": "dict",
    "restriction": "string",
    "type": "string"
}
```
ATTR\_CREA = {'description': 'str', 'directive': <class 'isogeo\_pysdk.models.directiv **ATTR\_MAP = {}**

ATTR\_TYPES = {'\_id': <class 'str'>, 'description': <class 'str'>, 'directive': <cla

#### **property description**

Gets the description of this Limitation.

Returns The description of this Limitation.

Return type [str](https://docs.python.org/fr/3/library/stdtypes.html#str)

#### **property directive**

Gets the directive of this Limitation.

Returns The directive of this Limitation.

Return type *[Directive](#page-93-0)*

#### **property restriction**

Gets the restriction of this Limitation.

Returns The restriction of this Limitation.

Return type [str](https://docs.python.org/fr/3/library/stdtypes.html#str)

# **to\_dict**()

Returns the model properties as a dict.

Return type [dict](https://docs.python.org/fr/3/library/stdtypes.html#dict)

**to\_dict\_creation**() Returns the model properties as a dict structured for creation purpose (POST)

Return type [dict](https://docs.python.org/fr/3/library/stdtypes.html#dict)

#### **to\_str**()

Returns the string representation of the model.

Return type [str](https://docs.python.org/fr/3/library/stdtypes.html#str)

### **property type**

Gets the type of this Limitation.

Returns The type of this Limitation.

Return type [str](https://docs.python.org/fr/3/library/stdtypes.html#str)

#### **isogeo\_pysdk.models.link module**

Isogeo API v1 - Model of Link entity

See: <http://help.isogeo.com/api/complete/index.html#definition-link>

**class** isogeo\_pysdk.models.link.**Link**(*\_id=None*, *actions=None*, *kind=None*, *link=None*, *size=None*, *title=None*, *type=None*, *url=None*, *parent\_resource=None*)

Bases: [object](https://docs.python.org/fr/3/library/functions.html#object)

Links are entities included as subresource into metadata for data history title.

### Example

```
'_id': string (uuid),
'actions': list,
'kind': string,
'parent_resource': string (uuid),
'size': int,
```
(continues on next page)

{

```
'title': string,
'type': string,
'url': string
```
}

```
ATTR_CREA = {'actions': <class 'list'>, 'kind': <class 'str'>, 'link': <class 'dict
ATTR_MAP = {}
```

```
ATTR_TYPES = {'_id': <class 'str'>, 'actions': <class 'list'>, 'kind': <class 'str'
```
### **property actions**

Gets the actions of this Link.

Returns The actions of this Link.

Return type [list](https://docs.python.org/fr/3/library/stdtypes.html#list)

## **property kind**

Gets the kind of this Link.

Returns The kind of this Link.

# Return type [str](https://docs.python.org/fr/3/library/stdtypes.html#str)

### **property link**

Gets the associated link of this Link.

Returns The associated link of this Link.

Return type [dict](https://docs.python.org/fr/3/library/stdtypes.html#dict)

# **property size**

Gets the size of the hosted data.

Returns The size of the hosted data.

#### Return type [int](https://docs.python.org/fr/3/library/functions.html#int)

#### **property title**

Gets the title of this Link.

Returns The title of this Link.

#### Return type [str](https://docs.python.org/fr/3/library/stdtypes.html#str)

# **to\_dict**()

Returns the model properties as a dict.

# Return type [dict](https://docs.python.org/fr/3/library/stdtypes.html#dict)

```
to_dict_creation()
```
Returns the model properties as a dict structured for creation purpose (POST)

# Return type [dict](https://docs.python.org/fr/3/library/stdtypes.html#dict)

# **to\_str**()

Returns the string representation of the model.

#### Return type [str](https://docs.python.org/fr/3/library/stdtypes.html#str)

# **property type**

Gets the type of this Link.

Returns The type of this Link.

Return type [str](https://docs.python.org/fr/3/library/stdtypes.html#str)

**property url** Gets the url of this Link.

Return type [str](https://docs.python.org/fr/3/library/stdtypes.html#str)

Returns The url of this Link.

Rurl str

# **isogeo\_pysdk.models.metadata module**

Isogeo API v1 - Model of Metadata (= Resource) entity

See: <http://help.isogeo.com/api/complete/index.html#definition-resource>

**class** isogeo\_pysdk.models.metadata.**Metadata**(*\_abilities=None*, *\_created=None*, *\_creator=None*, *\_id=None*, *\_modified=None*, *abstract=None*, *collectionContext=None*, *collectionMethod=None*, *conditions=None*, *contacts=None*, *coordinateSystem=None*, *created=None*, *distance=None*, *editionProfile=None*, *encoding=None*, *envelope=None*, *events=None*, *featureAttributes=None*, *features=None*, *format=None*, *formatVersion=None*, *geometry=None*, *keywords=None*, *language=None*, *layers=None*, *limitations=None*, *links=None*, *modified=None*, *name=None*, *operations=None*, *path=None*, *precision=None*, *published=None*, *scale=None*, *series=None*,

Bases: [object](https://docs.python.org/fr/3/library/functions.html#object)

Metadata are the main entities in Isogeo.

```
Example
```

```
{
    "_abilities": [
        "string"
    \mathbf{1},
    "_created": "string (date-time)",
    "_creator": {
        "_abilities": [
        "string"
        ],
        "_created": "string (date-time)",
        "_id": "string (uuid)",
        "_modified": "string (date-time)",
        "areKeywordsRestricted": "boolean",
        "canCreateMetadata": "boolean",
```
(continues on next page)

*serviceLayers=None*, *specifications=None*, *tags=None*, *thumbnailUrl=None*, *title=None*, *topologicalConsistency=None*, *type=None*, *updateFrequency=None*, *validFrom=None*, *validTo=None*, *validity-*

*Comment=None*, *\*\*kwargs*)
(continued from previous page)

```
"code": "string",
    "contact": {
    "_created": "string (date-time)",
    "_id": "string (uuid)",
    "_modified": "string (date-time)",
    "addressLine1": "string",
    "addressLine2": "string",
    "addressLine3": "string",
    "available": "string",
    "city": "string",
    "count": "integer (int32)",
    "countryCode": "string",
    "email": "string",
    "fax": "string",
    "hash": "string",
    "name": "string",
    "organization": "string",
    "phone": "string",
    "type": "string",
    "zipCode": "string"
    },
    "keywordsCasing": "string",
    "metadataLanguage": "string",
    "themeColor": "string"
},
"_id": "string (uuid)",
"_modified": "string (date-time)",
"abstract": "string",
"bbox": [
   "number (double)"
\frac{1}{\sqrt{2}}"collectionContext": "string",
"collectionMethod": "string",
"conditions": [
    {
    "_id": "string (uuid)",
    "description": "string",
    "license": {
        "_id": "string (uuid)",
        "content": "string",
        "count": "integer (int32)",
        "link": "string",
        "name": "string"
    }
    }
\frac{1}{2},
"contacts": [
    {
    "_id": "string (uuid)",
    "contact": {
        "_created": "string (date-time)",
        "_id": "string (uuid)",
        "_modified": "string (date-time)",
        "addressLine1": "string",
        "addressLine2": "string",
        "addressLine3": "string",
        "available": "string",
```
(continues on next page)

(continued from previous page)

```
"city": "string",
        "count": "integer (int32)",
        "countryCode": "string",
        "email": "string",
        "fax": "string",
        "hash": "string",
        "name": "string",
        "organization": "string",
        "phone": "string",
        "type": "string",
        "zipCode": "string"
    },
    "role": "string"
    }
],
"context": "object",
"coordinate-system": "object",
"created": "string (date-time)",
"distance": "number (double)",
"editionProfile": "string",
"encoding": "string",
"envelope": "object",
"features": "integer (int32)",
"format": "string",
"formatVersion": "string",
"geometry": "string",
"height": "integer (int32)",
"keywords": [
    {}
]
```
ATTR\_CREA = {'abstract': <class 'str'>, 'collectionContext': <class 'str'>, 'collect ATTR\_MAP = {'coordinateSystem': 'coordinate-system', 'featureAttributes': 'feature-a ATTR\_TYPES = {'\_abilities': <class 'list'>, '\_created': <class 'str'>, '\_creator': ·

**property abstract**

}

Gets the abstract.

Returns The abstract of this Metadata.

Return type [str](https://docs.python.org/fr/3/library/stdtypes.html#str)

**admin\_url**(*url\_base='https://app.isogeo.com'*) Returns the administration URL [\(https://app.isogeo.com\)](https://app.isogeo.com) for this metadata.

Parameters **url\_base** ([str](https://docs.python.org/fr/3/library/stdtypes.html#str)) – base URL of admin site. Defaults to: <https://app.isogeo.com>

Return type [str](https://docs.python.org/fr/3/library/stdtypes.html#str)

```
classmethod clean_attributes(raw_object)
```
Renames attributes which are incompatible with Python (hyphens...). See related issue: [https://github.](https://github.com/isogeo/isogeo-api-py-minsdk/issues/82) [com/isogeo/isogeo-api-py-minsdk/issues/82.](https://github.com/isogeo/isogeo-api-py-minsdk/issues/82)

**Parameters**  $\text{raw\_object}(\text{dict})$  $\text{raw\_object}(\text{dict})$  $\text{raw\_object}(\text{dict})$  – metadata dictionary returned by a request.json()

Returns the metadata with correct attributes

Return type *[Metadata](#page-107-0)*

#### **property collectionContext**

Gets the collectionContext of this Metadata.

Returns The collectionContext of this Metadata.

Return type [str](https://docs.python.org/fr/3/library/stdtypes.html#str)

#### **property collectionMethod**

Gets the collection method of this Metadata.

Returns The collection method of this Metadata.

Return type [str](https://docs.python.org/fr/3/library/stdtypes.html#str)

#### **property conditions**

Gets the conditions of this Metadata.

Returns The conditions of this Metadata.

Return type [list](https://docs.python.org/fr/3/library/stdtypes.html#list)

#### **property contacts**

Gets the contacts of this Metadata.

Returns The contacts of this Metadata.

Return type [list](https://docs.python.org/fr/3/library/stdtypes.html#list)

#### **property coordinateSystem**

Gets the coordinateSystem of this Metadata.

Returns The coordinateSystem of this Metadata.

Return type *[CoordinateSystem](#page-90-0)*

# **property created**

Gets the creation date of the data described by the Metadata. It's the equivalent of the *created* original attribute (renamed to avoid conflicts with the \_created` one).

Date format is: *%Y-%m-%dT%H:%M:%S+00:00*.

Returns The creation of this Metadata.

Return type [str](https://docs.python.org/fr/3/library/stdtypes.html#str)

#### **property distance**

Gets the distance of this Metadata.

Returns The distance of this Metadata.

Return type [str](https://docs.python.org/fr/3/library/stdtypes.html#str)

# **property editionProfile**

Gets the editionProfile of this Metadata.

Returns The editionProfile of this Metadata.

Return type [str](https://docs.python.org/fr/3/library/stdtypes.html#str)

## **property encoding**

Gets the encoding of this Metadata.

Returns The encoding of this Metadata.

#### Return type [str](https://docs.python.org/fr/3/library/stdtypes.html#str)

# **property envelope**

Gets the envelope of this Metadata.

Returns The envelope of this Metadata.

Return type [str](https://docs.python.org/fr/3/library/stdtypes.html#str)

# **property events**

Gets the events of this Metadata.

Returns The events of this Metadata.

## Return type [list](https://docs.python.org/fr/3/library/stdtypes.html#list)

# **property featureAttributes**

Gets the featureAttributes of this Metadata.

Returns The featureAttributes of this Metadata.

Return type [list](https://docs.python.org/fr/3/library/stdtypes.html#list)

# **property features**

Gets the features of this Metadata.

Returns The features of this Metadata.

# Return type [int](https://docs.python.org/fr/3/library/functions.html#int)

# **property format**

Gets the format of this Metadata.

Returns The format of this Metadata.

## Return type [str](https://docs.python.org/fr/3/library/stdtypes.html#str)

**property formatVersion**

Gets the formatVersion of this Metadata.

Returns The formatVersion of this Metadata.

# Return type [str](https://docs.python.org/fr/3/library/stdtypes.html#str)

# **property geometry**

Gets the geometry of this Metadata.

Returns The geometry of this Metadata.

# Return type [str](https://docs.python.org/fr/3/library/stdtypes.html#str)

# **property groupId**

Shortcut to get the UUID of the workgroup which owns the Metadata.

## Return type [str](https://docs.python.org/fr/3/library/stdtypes.html#str)

# **property groupName**

Shortcut to get the name of the workgroup which owns the Metadata.

## Return type [str](https://docs.python.org/fr/3/library/stdtypes.html#str)

# **property keywords**

Gets the keywords of this Metadata.

Returns The keywords of this Metadata.

#### Return type [str](https://docs.python.org/fr/3/library/stdtypes.html#str)

# **property language**

Gets the language of this Metadata.

Returns The language of this Metadata.

# Return type [str](https://docs.python.org/fr/3/library/stdtypes.html#str)

# **property layers**

Gets the layers of this Metadata.

Returns The layers of this Metadata.

# Return type [list](https://docs.python.org/fr/3/library/stdtypes.html#list)

# **property limitations**

Gets the limitations of this Metadata.

Returns The limitations of this Metadata.

Return type [str](https://docs.python.org/fr/3/library/stdtypes.html#str)

# **property links**

Gets the links of this Metadata.

Returns The links of this Metadata.

# Return type [str](https://docs.python.org/fr/3/library/stdtypes.html#str)

# **property modified**

Gets the last modification date of the data described by this Metadata.

It's the equivalent of the *created* original attribute (renamed to avoid conflicts with the \_created` one).

Returns The modification of this Metadata.

# Return type [str](https://docs.python.org/fr/3/library/stdtypes.html#str)

# **property name**

Gets the name of this Metadata.

Returns The name of this Metadata.

# Return type [str](https://docs.python.org/fr/3/library/stdtypes.html#str)

# **property operations**

Gets the operations of this Metadata.

Returns The operations of this Metadata.

Return type [list](https://docs.python.org/fr/3/library/stdtypes.html#list)

# **property path**

Gets the path of this Metadata.

Returns The path of this Metadata.

# Return type [str](https://docs.python.org/fr/3/library/stdtypes.html#str)

# **property precision**

Gets the precision of this Metadata.

Returns The precision of this Metadata.

Return type [str](https://docs.python.org/fr/3/library/stdtypes.html#str)

# **property published**

Gets the published of this Metadata.

Returns The published of this Metadata.

# **property scale**

Gets the scale of this Metadata.

Returns The scale of this Metadata.

# Return type [str](https://docs.python.org/fr/3/library/stdtypes.html#str)

## **property series**

Gets the series of this Metadata.

Returns The series of this Metadata.

Return type [str](https://docs.python.org/fr/3/library/stdtypes.html#str)

# **property serviceLayers**

Gets the serviceLayers of this Metadata.

Returns The serviceLayers of this Metadata.

#### Return type [list](https://docs.python.org/fr/3/library/stdtypes.html#list)

**signature**(*included\_attributes='coordinateSystem', 'envelope', 'features', 'featureAttributes', 'format',*

*'geometry', 'groupId', 'name', 'path', 'series', 'title', 'type'*)

Calculate a hash cumulating certain attributes values. Useful to Scan or comparison operations.

**Parameters included attributes** ([tuple](https://docs.python.org/fr/3/library/stdtypes.html#tuple)) – object attributes to include in hash. Default: {("coordinateSystem","envelope","features","featuresAttributes","format","geometry","groupId","name","path","series","title","type

# Return type [str](https://docs.python.org/fr/3/library/stdtypes.html#str)

## **property specifications**

Gets the specifications of this Metadata.

Returns The specifications of this Metadata.

#### Return type [str](https://docs.python.org/fr/3/library/stdtypes.html#str)

#### **property tags**

Gets the tags of this Metadata.

Returns The tags of this Metadata.

## Return type [str](https://docs.python.org/fr/3/library/stdtypes.html#str)

# **property thumbnailUrl**

Gets the thumbnailUrl of this Metadata.

Returns The thumbnailUrl of this Metadata.

#### Return type [str](https://docs.python.org/fr/3/library/stdtypes.html#str)

# **property title**

Gets the title of this Metadata.

Returns The title of this Metadata.

## Return type [str](https://docs.python.org/fr/3/library/stdtypes.html#str)

#### **title\_or\_name**(*slugged=False*)

Gets the title of this Metadata or the name if there is no title. It can return a slugified value.

Parameters **slugged** ([bool](https://docs.python.org/fr/3/library/functions.html#bool)) – slugify title. Defaults to *False*.

Returns the title or the name of this Metadata.

# **to\_dict**()

Returns the model properties as a dict.

# Return type [dict](https://docs.python.org/fr/3/library/stdtypes.html#dict)

# **to\_dict\_creation**()

Returns the model properties as a dict structured for creation purpose (POST)

# Return type [dict](https://docs.python.org/fr/3/library/stdtypes.html#dict)

# **to\_str**()

Returns the string representation of the model.

Return type [str](https://docs.python.org/fr/3/library/stdtypes.html#str)

### **property topologicalConsistency**

Gets the topologicalConsistency of this Metadata.

Returns The topologicalConsistency of this Metadata.

#### Return type [str](https://docs.python.org/fr/3/library/stdtypes.html#str)

#### **property type**

Gets the type of this Metadata.

Returns The type of this Metadata.

# Return type [str](https://docs.python.org/fr/3/library/stdtypes.html#str)

# **property typeFilter**

Shortcut to get the type as expected in search filter.

## Return type [str](https://docs.python.org/fr/3/library/stdtypes.html#str)

## **property updateFrequency**

Gets the updateFrequency of this Metadata.

Returns The updateFrequency of this Metadata.

## Return type [str](https://docs.python.org/fr/3/library/stdtypes.html#str)

#### **property validFrom**

Gets the validFrom of this Metadata.

Returns The validFrom of this Metadata.

#### Return type [str](https://docs.python.org/fr/3/library/stdtypes.html#str)

# **property validTo**

Gets the validTo of this Metadata.

Returns The validTo of this Metadata.

# Return type [str](https://docs.python.org/fr/3/library/stdtypes.html#str)

## **property validityComment**

Gets the validityComment of this Metadata.

Returns The validityComment of this Metadata.

# <span id="page-115-1"></span><span id="page-115-0"></span>**isogeo\_pysdk.models.metadata\_search module**

#### Isogeo API v1 - Model of Metadata search entity

See: <http://help.isogeo.com/api/complete/index.html#definition-search>

**class** isogeo\_pysdk.models.metadata\_search.**MetadataSearch**(*envelope=None*,

*limit=None*, *offset=None*, *query=None*, *results=None*, *tags=None*, *total=None*)

Bases: [object](https://docs.python.org/fr/3/library/functions.html#object)

Metadata searchs are entities used to organize and shares metadata of a workgroup.

```
ATTR_TYPES = {'envelope': <class 'object'>, 'limit': <class 'int'>, 'offset': <clas
```
#### **property envelope**

Gets the abilities of this Metadata search.

Returns The abilities of this Metadata search.

Return type [dict](https://docs.python.org/fr/3/library/stdtypes.html#dict)

# **property limit**

Gets the created of this Metadata search.

Returns The created of this Metadata search.

Return type [str](https://docs.python.org/fr/3/library/stdtypes.html#str)

## **property offset**

Gets the offset of this Metadata search.

Returns The offset of this Metadata search.

### Return type [int](https://docs.python.org/fr/3/library/functions.html#int)

# **property query**

Gets the modified of this Metadata search.

Returns The modified of this Metadata search.

Return type [dict](https://docs.python.org/fr/3/library/stdtypes.html#dict)

# **property results**

Gets the tag of this Metadata search.

Returns The tag of this Metadata search.

#### Return type [list](https://docs.python.org/fr/3/library/stdtypes.html#list)

# **property tags**

Gets the tags of this Metadata search.

Returns The tags of this Metadata search.

#### Return type [dict](https://docs.python.org/fr/3/library/stdtypes.html#dict)

#### **to\_dict**()

Returns the model properties as a dict.

#### Return type [dict](https://docs.python.org/fr/3/library/stdtypes.html#dict)

**to\_str**()

Returns the string representation of the model.

#### Return type [str](https://docs.python.org/fr/3/library/stdtypes.html#str)

#### <span id="page-116-1"></span>**property total**

Gets the total of this Metadata search.

Returns The total of this Metadata search.

Return type [int](https://docs.python.org/fr/3/library/functions.html#int)

# <span id="page-116-0"></span>**isogeo\_pysdk.models.service\_layer module**

Isogeo API v1 - Model of ServiceLayer entity

See: <http://help.isogeo.com/api/complete/index.html#definition-serviceLayer>

```
class isogeo_pysdk.models.service_layer.ServiceLayer(_id=None, dataset=None,
                                                           id=None, name=None, mime-
                                                           Types=None, titles=None,
                                                           parent_resource=None)
```
Bases: [object](https://docs.python.org/fr/3/library/functions.html#object)

ServiceLayers are entities defining rules of data creation.

#### Example

```
{
    "_id": "string (uuid)",
    "id": "string",
    "mimeTypes": [
        "string"
    \vert,
    "titles": [
         {
             "lang": "string",
             "value": "string"
         }
    ]
}
```
**ATTR\_CREA = {'name': <class 'str'>, 'titles': <class 'list'>}**

**ATTR\_MAP = {'name': 'id'}**

ATTR\_TYPES = {'\_id': <class 'str'>, 'dataset': <class 'dict'>, 'mimeTypes': <class

#### **property dataset**

Gets the dataset used for Isogeo filters of this ServiceLayer.

Returns The dataset of this ServiceLayer.

# Return type [dict](https://docs.python.org/fr/3/library/stdtypes.html#dict)

### **property mimeTypes**

Gets the mimeTypes of this ServiceLayer.

Returns The mimeTypes of this ServiceLayer.

# Return type [str](https://docs.python.org/fr/3/library/stdtypes.html#str)

# **property name**

Gets the name used for Isogeo filters of this ServiceLayer.

Returns The name of this ServiceLayer.

# Return type [str](https://docs.python.org/fr/3/library/stdtypes.html#str)

# <span id="page-117-1"></span>**property titles**

Gets the titles of this ServiceLayer.

Returns The titles of this ServiceLayer.

# Return type [list](https://docs.python.org/fr/3/library/stdtypes.html#list)

# **to\_dict**()

Returns the model properties as a dict.

# Return type [dict](https://docs.python.org/fr/3/library/stdtypes.html#dict)

## **to\_dict\_creation**()

Returns the model properties as a dict structured for creation purpose (POST)

#### Return type [dict](https://docs.python.org/fr/3/library/stdtypes.html#dict)

#### **to\_str**()

Returns the string representation of the model.

Return type [str](https://docs.python.org/fr/3/library/stdtypes.html#str)

# <span id="page-117-0"></span>**isogeo\_pysdk.models.service\_operation module**

## Isogeo API v1 - Model of ServiceOperation entity

See: <http://help.isogeo.com/api/complete/index.html#definition-serviceOperation>

```
class isogeo_pysdk.models.service_operation.ServiceOperation(_id=None, mime-
                                                                      TypesIn=None,
                                                                      mimeType-
                                                                      sOut=None,
                                                                      name=None,
                                                                      url=None,
                                                                      verb=None, par-
                                                                      ent_resource=None)
```
Bases: [object](https://docs.python.org/fr/3/library/functions.html#object)

ServiceOperations are entities defining rules of data creation.

# Example

```
{
    "_id": "string (uuid)",
    "mimeTypesIn": [
         "string"
    ],
    "mimeTypesOut": [
        "string"
    \frac{1}{\sqrt{2}}"name": "string",
    "url": "string",
    "verb": "string"
}
```

```
ATTR_CREA = {'name': <class 'str'>, 'verb': <class 'str'>}
ATTR_MAP = {}
ATTR_TYPES = {'_id': <class 'str'>, 'mimeTypesIn': <class 'list'>, 'mimeTypesOut': <class 'list'>, 'name': <class 'str'>, 'url': <class 'str'>, 'verb': <class 'str'>}
```
#### **property mimeTypesIn**

Gets the mimeTypesIn used for Isogeo filters of this ServiceOperation.

Returns The mimeTypesIn of this ServiceOperation.

Return type [dict](https://docs.python.org/fr/3/library/stdtypes.html#dict)

## **property mimeTypesOut**

Gets the mimeTypesOut of this ServiceOperation.

Returns The mimeTypesOut of this ServiceOperation.

Return type [str](https://docs.python.org/fr/3/library/stdtypes.html#str)

#### **property name**

Gets the name used for Isogeo filters of this ServiceOperation.

Returns The name of this ServiceOperation.

Return type [str](https://docs.python.org/fr/3/library/stdtypes.html#str)

# **to\_dict**()

Returns the model properties as a dict.

Return type [dict](https://docs.python.org/fr/3/library/stdtypes.html#dict)

**to\_dict\_creation**()

Returns the model properties as a dict structured for creation purpose (POST)

Return type [dict](https://docs.python.org/fr/3/library/stdtypes.html#dict)

## **to\_str**()

Returns the string representation of the model.

# Return type [str](https://docs.python.org/fr/3/library/stdtypes.html#str)

### **property url**

Gets the url of this ServiceOperation.

Returns The url of this ServiceOperation.

# Return type [list](https://docs.python.org/fr/3/library/stdtypes.html#list)

#### **property verb**

Gets the verb of this ServiceOperation.

Returns The verb of this ServiceOperation.

Return type [list](https://docs.python.org/fr/3/library/stdtypes.html#list)

#### <span id="page-118-0"></span>**isogeo\_pysdk.models.share module**

Isogeo API v1 - Model of Share entity

See: <http://help.isogeo.com/api/complete/index.html#definition-share>

**class** isogeo\_pysdk.models.share.**Share**(*\_created=None*, *\_creator=None*, *\_id=None*, *\_modified=None*, *applications=None*, *catalogs=None*, *groups=None*, *name=None*, *rights=None*, *type=None*, *urlToken=None*)

## Bases: [object](https://docs.python.org/fr/3/library/functions.html#object)

Shares are entities used to publish catalog(s) of metadata to applications.

Example

{

```
"_created": "string (date-time)",
"_creator": {
    "_abilities": [
   "string"
   ],
    "_created": "string (date-time)",
    "_id": "string (uuid)",
    "_modified": "string (date-time)",
    "areKeywordsRestricted": "boolean",
    "canCreateMetadata": "boolean",
    "catalogs": "string",
    "contact": {
    "_created": "string (date-time)",
    "_id": "string (uuid)",
    "_modified": "string (date-time)",
    "addressLine1": "string",
    "addressLine2": "string",
    "addressLine3": "string",
    "available": "string",
    "city": "string",
    "groups": "integer (int32)",
    "groupsryCode": "string",
    "email": "string",
    "fax": "string",
    "hash": "string",
    "name": "string",
    "organization": "string",
    "phone": "string",
    "type": "string",
    "zipCode": "string"
    },
    "keywordsCasing": "string",
    "metadataLanguage": "string",
    "themeColor": "string"
},
"_id": "string (uuid)",
"_modified": "string (date-time)",
"applications": [
    {
    "_created": "string (date-time)",
    "_id": "string (uuid)",
    "_modified": "string (date-time)",
    "canHaveManyGroups": "boolean",
    "client_id": "string",
    "client_secret": "string",
    "groups": [
        {
        "_abilities": [
            "string"
        ],
        "_created": "string (date-time)",
        "_id": "string (uuid)",
        "_modified": "string (date-time)",
        "areKeywordsRestricted": "boolean",
        "canCreateMetadata": "boolean",
        "catalogs": "string",
```
(continues on next page)

(continued from previous page)

```
"contact": {
             "_created": "string (date-time)",
             "_id": "string (uuid)",
             "_modified": "string (date-time)",
             "addressLine1": "string",
             "addressLine2": "string",
             "addressLine3": "string",
             "available": "string",
             "city": "string",
             "groups": "integer (int32)",
             "groupsryCode": "string",
             "email": "string",
            "fax": "string",
             "hash": "string",
             "name": "string",
             "organization": "string",
             "phone": "string",
             "type": "string",
             "zipCode": "string"
        },
        "keywordsCasing": "string",
        "metadataLanguage": "string",
        "themeColor": "string"
        }
    ],
    "kind": "string",
    "name": "string",
    "redirect_uris": [
        "string"
    ],
    "scopes": [
        "string"
    \frac{1}{2}"staff": "boolean",
    "url": "string"
    }
\frac{1}{2},
"catalogs": [
    {
    "$scan": "boolean",
    "_abilities": [
        "string"
    \vert,
    "_created": "string (date-time)",
    "_id": "string (uuid)",
    "_modified": "string (date-time)"
    }
]
```
**ATTR\_CREA = {'name': <class 'str'>, 'rights': <class 'list'>, 'type': <class 'str'>} ATTR\_MAP = {}**

ATTR\_TYPES = {'\_created': <class 'str'>, '\_creator': <class 'isogeo\_pysdk.models.wor

**admin\_url**(*url\_base='https://app.isogeo.com'*)

Returns the administration URL [\(https://app.isogeo.com\)](https://app.isogeo.com) for this share.

}

<span id="page-121-0"></span>**Parameters url\_base** ([str](https://docs.python.org/fr/3/library/stdtypes.html#str)) – base URL of admin site. Defaults to: <https://app.isogeo.com>

#### Return type [str](https://docs.python.org/fr/3/library/stdtypes.html#str)

**property applications**

Gets the applications of this Share.

Returns The applications of this Share.

# Return type [str](https://docs.python.org/fr/3/library/stdtypes.html#str)

# **property catalogs**

Gets the catalogs of this Share.

Returns The catalogs of this Share.

# Return type [str](https://docs.python.org/fr/3/library/stdtypes.html#str)

# **property groups**

Gets the groups of this Share.

Returns The groups of this Share.

# Return type [list](https://docs.python.org/fr/3/library/stdtypes.html#list)

# **property name**

Gets the name of this Share.

Returns The name of this Share.

# Return type [str](https://docs.python.org/fr/3/library/stdtypes.html#str)

## **opencatalog\_url**(*url\_base='https://open.isogeo.com'*)

Returns the OpenCatalog URL for this share or None if OpenCatalog is not enabled.

Parameters **url\_base** ([str](https://docs.python.org/fr/3/library/stdtypes.html#str)) – base URL of OpenCatalog. Defaults to: [https://open.isogeo.](https://open.isogeo.com) [com](https://open.isogeo.com)

#### Return type [str](https://docs.python.org/fr/3/library/stdtypes.html#str)

# Returns

- False if the share type is not 'application'
- None if OpenCatalog is not enabled in the share
- URL of the OpenCatalog when everything is fine

# **property rights**

Gets the rights of this Share.

Returns The rights of this Share.

# Return type [str](https://docs.python.org/fr/3/library/stdtypes.html#str)

**to\_dict**()

Returns the model properties as a dict.

# Return type [dict](https://docs.python.org/fr/3/library/stdtypes.html#dict)

# **to\_dict\_creation**()

Returns the model properties as a dict structured for creation purpose (POST)

## Return type [dict](https://docs.python.org/fr/3/library/stdtypes.html#dict)

**to\_str**()

Returns the string representation of the model.

Return type [str](https://docs.python.org/fr/3/library/stdtypes.html#str)

<span id="page-122-1"></span>**property type** Gets the type of this Share.

Returns The type of this Share.

Return type [str](https://docs.python.org/fr/3/library/stdtypes.html#str)

**property urlToken**

Gets the urlToken of this Share.

Returns The urlToken of this Share.

Return type [str](https://docs.python.org/fr/3/library/stdtypes.html#str)

# <span id="page-122-0"></span>**isogeo\_pysdk.models.specification module**

Isogeo API v1 - Model of Specification entity

See: <http://help.isogeo.com/api/complete/index.html#definition-specification>

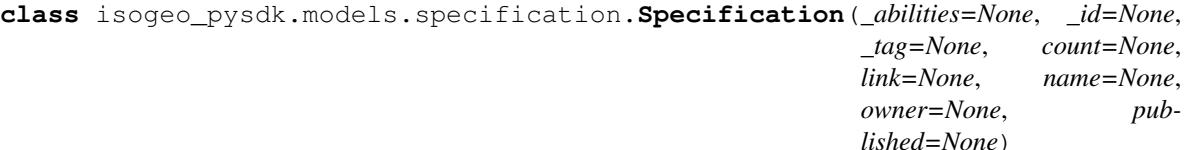

Bases: [object](https://docs.python.org/fr/3/library/functions.html#object)

Specifications are entities defining rules of data creation.

Example

```
{
    '_abilities': [],
   '_id': 'string (uuid)',
   '_tag': 'specification:isogeo:string (uuid)',
   'count': int,
    'link': string,
    'name': string,
    'published': '2016-06-30T00:00:00'
}
```
**ATTR\_CREA = {'link': <class 'str'>, 'name': <class 'str'>, 'published': <class 'str'>}**

**ATTR\_MAP = {}**

ATTR\_TYPES = {'\_abilities': <class 'str'>, '\_id': <class 'str'>, '\_tag': <class 'st

**property count**

Gets the id of this Specification.

Returns The id of this Specification.

Return type [str](https://docs.python.org/fr/3/library/stdtypes.html#str)

**property isLocked**

Shortcut to know if the Specification is owned by Isogeo or a workgroup.

Return type [bool](https://docs.python.org/fr/3/library/functions.html#bool)

Returns

• None if tag is None too

- True if the specification is owned by Isogeo = locked
- False if the specification is owned by a workgroup = not locked

## **property link**

Gets the link (URL) of this Specification.

Returns The link (URL) of this Specification.

## Return type [str](https://docs.python.org/fr/3/library/stdtypes.html#str)

# **property name**

Gets the id of this Specification.

Returns The id of this Specification.

#### Return type [str](https://docs.python.org/fr/3/library/stdtypes.html#str)

## **property owner**

Gets the owner of this Specification.

Returns The owner of this Specification.

# Return type *[Workgroup](#page-126-0)*

# **property published**

Gets the zip (postal) code of this Specification.

Returns The zip (postal) code of this Specification.

Return type [str](https://docs.python.org/fr/3/library/stdtypes.html#str)

# **to\_dict**()

Returns the model properties as a dict.

### Return type [dict](https://docs.python.org/fr/3/library/stdtypes.html#dict)

**to\_dict\_creation**() Returns the model properties as a dict structured for creation purpose (POST)

#### Return type [dict](https://docs.python.org/fr/3/library/stdtypes.html#dict)

# **to\_str**()

Returns the string representation of the model.

Return type [str](https://docs.python.org/fr/3/library/stdtypes.html#str)

## <span id="page-123-0"></span>**isogeo\_pysdk.models.thesaurus module**

#### Isogeo API v1 - Model of Thesaurus entity

See: <http://help.isogeo.com/api/complete/index.html#definition-thesaurus>

```
class isogeo_pysdk.models.thesaurus.Thesaurus(_abilities=None, _id=None, code=None,
```
*name=None*)

Bases: [object](https://docs.python.org/fr/3/library/functions.html#object)

Thesaurus are entities which can be used in shares.

Example

```
'_abilities': [],
'_id': '926f969ee2bb470a84066625f68b96bb',
```
(continues on next page)

{

(continued from previous page)

```
'code': 'iso19115-topic',
'name': 'MD_TopicCategoryCode'
```

```
ATTR_CREA = {'name': <class 'str'>}
```
**ATTR\_MAP = {}**

}

```
ATTR_TYPES = {'_abilities': <class 'list'>, '_id': <class 'str'>, 'code': <class 'str'>, 'name': <class 'str'>}
```
## **property code**

Gets the code of this Thesaurus.

Returns The code of this Thesaurus.

Return type [str](https://docs.python.org/fr/3/library/stdtypes.html#str)

#### **property name**

Gets the name of this Thesaurus.

Returns The name of this Thesaurus.

Return type [str](https://docs.python.org/fr/3/library/stdtypes.html#str)

# **to\_dict**()

Returns the model properties as a dict.

Return type [dict](https://docs.python.org/fr/3/library/stdtypes.html#dict)

#### **to\_dict\_creation**()

Returns the model properties as a dict structured for creation purpose (POST)

Return type [dict](https://docs.python.org/fr/3/library/stdtypes.html#dict)

### **to\_str**()

Returns the string representation of the model.

Return type [str](https://docs.python.org/fr/3/library/stdtypes.html#str)

# <span id="page-124-0"></span>**isogeo\_pysdk.models.user module**

#### Isogeo API v1 - Model of User entity

See: <http://help.isogeo.com/api/complete/index.html#definition-user>

**class** isogeo\_pysdk.models.user.**User**(*\_abilities=None*, *\_created=None*, *\_id=None*,

*\_modified=None*, *contact=None*, *language=None*, *mailchimp=None*, *memberships=None*, *staff=None*, *timezone=None*)

Bases: [object](https://docs.python.org/fr/3/library/functions.html#object)

Users in Isogeo platform.

Example

```
{
    "_abilities": [
        "string"
    ],
    "_created": "string (date-time)",
    "_id": "string (uuid)",
```
(continues on next page)

(continued from previous page)

```
"_modified": "string (date-time)",
"contact": {
    "_created": "string (date-time)",
    "_id": "string (uuid)",
    "_modified": "string (date-time)",
    "addressLine1": "string",
    "addressLine2": "string",
    "addressLine3": "string",
    "available": "string",
    "city": "string",
    "count": "integer (int32)",
    "countryCode": "string",
    "email": "string",
    "fax": "string",
    "hash": "string",
    "name": "string",
    "organization": "string",
    "phone": "string",
    "type": "string",
    "zipCode": "string"
},
"language": "string",
"staff": "boolean",
"timezone": "string"
```
ATTR\_CREA = {'contact': <class 'isogeo\_pysdk.models.contact.Contact'>, 'language': <

```
ATTR</math> <b>MAP</b> = { }
```
}

ATTR\_TYPES = {'\_abilities': <class 'list'>, '\_created': <class 'str'>, '\_id': <clas

#### **property contact**

Gets the contact of this user.

Returns The contact of this user.

Return type *[Contact](#page-88-0)*

# **property email**

Shortcut to get the email from the contact data linked to the user.

Return type [str](https://docs.python.org/fr/3/library/stdtypes.html#str)

## **property language**

Gets the id of this User.

Returns The id of this User.

#### Return type [str](https://docs.python.org/fr/3/library/stdtypes.html#str)

## **property mailchimp**

Gets the id of this User.

Returns The second address line of this User.

#### Return type [str](https://docs.python.org/fr/3/library/stdtypes.html#str)

#### **property name**

Shortcut to get the name from the contact data linked to the user.

Return type [str](https://docs.python.org/fr/3/library/stdtypes.html#str)

# **property staff**

Staff status for the User.

Returns the staff status of the User

Return type [bool](https://docs.python.org/fr/3/library/functions.html#bool)

## **property timezone**

Gets the timezone of this User.

Returns The timezone of this User.

Return type [str](https://docs.python.org/fr/3/library/stdtypes.html#str)

**to\_dict**()

Returns the model properties as a dict.

Return type [dict](https://docs.python.org/fr/3/library/stdtypes.html#dict)

# **to\_dict\_creation**()

Returns the model properties as a dict structured for creation purpose (POST)

## Return type [dict](https://docs.python.org/fr/3/library/stdtypes.html#dict)

#### **to\_str**()

Returns the string representation of the model.

Return type [str](https://docs.python.org/fr/3/library/stdtypes.html#str)

# <span id="page-126-1"></span>**isogeo\_pysdk.models.workgroup module**

Isogeo API v1 - Model of Workgroup entity

See: <http://help.isogeo.com/api/complete/index.html#definition-workgroup>

```
class isogeo_pysdk.models.workgroup.Workgroup(_abilities=None, _created=None,
                                                      _id=None, _modified=None, _tag=None,
                                                      areKeywordsRestricted=None, can-
                                                      CreateLegacyServiceLinks=None, can-
                                                      CreateMetadata=None, code=None,
                                                      contact=None, hasCswClient=None, has-
                                                      ScanFme=None, keywordsCasing=None,
                                                      limits=None, metadataLanguage=None,
                                                      themeColor=None)
```
Bases: [object](https://docs.python.org/fr/3/library/functions.html#object)

Workgroups are entities containing metadata.

Example

```
{
    '_abilities': [
       'group:manage',
        'group:update'
    ],
    '_created': '2015-05-21T12:08:16.4295098+00:00',
    '_id': '32f7e95ec4e94ca3bc1afda960003882',
    '_modified': '2018-12-27T10:47:28.7880956+00:00',
    '_tag': 'owner:32f7e95ec4e94ca3bc1afda960003882',
    'areKeywordsRestricted': False,
    'canCreateLegacyServiceLinks': True,
```
(continues on next page)

```
(continued from previous page)
```

```
'canCreateMetadata': True,
'contact': {
    '_deleted': False,
    '_id': '2a3aefc4f80347f590afe58127f6cb0f',
    '_tag': 'contact:group:2a3aefc4f80347f590afe58127f6cb0f',
    'addressLine1': '26 rue du faubourg Saint-Antoine',
    'addressLine2': '4éme étage',
    'addressLine3': 'bouton porte',
    'available': False,
    'city': 'Paris',
    'countryCode': 'FR',
    'email': 'dev@isogeo.com',
    'fax': '33 (0)9 67 46 50 06',
    'name': 'Isogeo Test',
    'phone': '33 (0)9 67 46 50 06',
    'type': 'group',
    'zipCode': '75012'
},
'hasCswClient': True,
'hasScanFme': True,
'keywordsCasing': 'lowercase',
'limits': {
    'canDiffuse': False,
    'canShare': True,
    'Workgroups': {
        'current': 1,
        'max': -1
    },
    'resources': {
        'current': 2,
        'max': 20
    },
    'upload': {
        'current': 0,
        'max': 1073741824
    },
    'users': {
        'current': 1,
        'max': 2}
    },
'metadataLanguage': 'fr',
'themeColor': '#4499A1'
```
ATTR\_CREA = {'canCreateLegacyServiceLinks': <class 'bool'>, 'canCreateMetadata': <cl ATTR\_MAP = {'contact': ['contact.addressLine1', 'contact.addressLine2', 'contact.addr ATTR\_TYPES = {'\_abilities': <class 'list'>, '\_created': <class 'str'>, '\_id': <clas

```
admin_url(url_base='https://app.isogeo.com')
```
Returns the administration URL [\(https://app.isogeo.com\)](https://app.isogeo.com) for this group.

Parameters **url\_base** ([str](https://docs.python.org/fr/3/library/stdtypes.html#str)) – base URL of admin site. Defaults to: [https://app.isogeo.com.](https://app.isogeo.com) Can also be [https://manage.isogeo.com.](https://manage.isogeo.com)

Return type [str](https://docs.python.org/fr/3/library/stdtypes.html#str)

```
property areKeywordsRestricted
```
}

<span id="page-128-0"></span>Gets the areKeywordsRestricted of this Workgroup.

Returns The areKeywordsRestricted of this Workgroup.

Return type [str](https://docs.python.org/fr/3/library/stdtypes.html#str)

## **property canCreateLegacyServiceLinks**

Gets the canCreateLegacyServiceLinks of this Workgroup.

Returns The canCreateLegacyServiceLinks of this Workgroup.

Return type [str](https://docs.python.org/fr/3/library/stdtypes.html#str)

# **property canCreateMetadata**

Gets the canCreateMetadata of this Workgroup.

Returns The canCreateMetadata of this Workgroup.

Return type [str](https://docs.python.org/fr/3/library/stdtypes.html#str)

# **property code**

Gets the code of this Workgroup.

Returns The code of this Workgroup.

# Return type [str](https://docs.python.org/fr/3/library/stdtypes.html#str)

**property contact**

Gets the contact of this Workgroup.

Returns The contact of this Workgroup.

Return type [dict](https://docs.python.org/fr/3/library/stdtypes.html#dict)

# **property hasCswClient**

Gets the hasCswClient of this Workgroup.

Returns The hasCswClient of this Workgroup.

Return type [bool](https://docs.python.org/fr/3/library/functions.html#bool)

## **property hasScanFme**

Find out if the group has access to the Scan.

Returns The hasScanFme value of this Workgroup.

Return type [bool](https://docs.python.org/fr/3/library/functions.html#bool)

**property keywordsCasing**

Gets the keywordsCasing of this Workgroup.

Returns The keywordsCasing of this Workgroup.

#### Return type [str](https://docs.python.org/fr/3/library/stdtypes.html#str)

# **property limits**

Gets the limits of this Workgroup.

Returns The limits of this Workgroup.

Return type [dict](https://docs.python.org/fr/3/library/stdtypes.html#dict)

# **property metadataLanguage**

Gets the metadataLanguage of this Workgroup.

Returns The metadataLanguage of this Workgroup.

### <span id="page-129-2"></span>**property name**

Shortcut to get the name of the workgroup.

Return type [str](https://docs.python.org/fr/3/library/stdtypes.html#str)

# **property themeColor**

Gets the themeColor of this Workgroup.

Returns The themeColor of this Workgroup.

# Return type [str](https://docs.python.org/fr/3/library/stdtypes.html#str)

**to\_dict**()

Returns the model properties as a dict.

Return type [dict](https://docs.python.org/fr/3/library/stdtypes.html#dict)

## **to\_dict\_creation**()

Returns the model properties as a dict structured for creation purpose (POST)

## Return type [dict](https://docs.python.org/fr/3/library/stdtypes.html#dict)

## **to\_str**()

Returns the string representation of the model.

Return type [str](https://docs.python.org/fr/3/library/stdtypes.html#str)

# **Submodules**

# <span id="page-129-0"></span>**isogeo\_pysdk.api\_hooks module**

Complementary set of hooks to use with Isogeo API.

```
class isogeo_pysdk.api_hooks.IsogeoHooks
    Bases: object
```
Custom requests event hooks for Isogeo API.

Requests has a hook system that you can use to manipulate portions of the request process, or signal event handling. This module is a set of custom hooks to handle Isogeo API responses.

WIP

```
autofix_attributes_resource(resp, *args, **kwargs)
```
**check\_for\_error**(*resp*, *\*args*, *\*\*kwargs*)

# <span id="page-129-1"></span>**isogeo\_pysdk.checker module**

Complementary set of tools to make some checks on requests to Isogeo API.

**class** isogeo\_pysdk.checker.**IsogeoChecker**

Bases: [object](https://docs.python.org/fr/3/library/functions.html#object)

Complementary set of tools to make some checks on requests to Isogeo API.

**check\_api\_response**(*response*)

Check API response and raise exceptions if needed.

Parameters **response** (*requests.models.Response*) – request response to check

Return type True or [tuple](https://docs.python.org/fr/3/library/stdtypes.html#tuple)

# <span id="page-130-3"></span>Example

```
>>> checker.check_api_response(<Response [500]>)
(False, 500)
```
#### **check\_edit\_tab**(*tab*, *md\_type*)

Check if asked tab is part of Isogeo web form and reliable with metadata type.

## **Parameters**

- $$
- **md\_type**  $(str)$  $(str)$  $(str)$  metadata type. Must be one one of FILTER\_TYPES

**check\_internet\_connection**(*remote\_server='api.isogeo.com'*, *proxies=None*) Test if an internet connection is operational. Src: [https://stackoverflow.com/a/20913928/2556577.](https://stackoverflow.com/a/20913928/2556577)

Parameters **remote\_server** ([str](https://docs.python.org/fr/3/library/stdtypes.html#str)) – remote server used to check

Return type [bool](https://docs.python.org/fr/3/library/functions.html#bool)

```
classmethod check_is_uuid(uuid_str)
    Check if it's an Isogeo UUID handling specific form.
```
Parameters uuid\_[str](https://docs.python.org/fr/3/library/stdtypes.html#str) (str) – UUID string to check

# **check\_request\_parameters**(*parameters={}*)

Check parameters passed to avoid errors and help debug.

**Parameters response** ([dict](https://docs.python.org/fr/3/library/stdtypes.html#dict)) – search request parameters

# <span id="page-130-1"></span>**isogeo\_pysdk.decorators module**

#### Isogeo Python SDK - Decorators

- **class** isogeo\_pysdk.decorators.**ApiDecorators** Bases: [object](https://docs.python.org/fr/3/library/functions.html#object)
	- **api\_client = None**

## <span id="page-130-2"></span>**isogeo\_pysdk.exceptions module**

Isogeo Python SDK - Custom exceptions

See: <https://docs.python.org/fr/3/tutorial/errors.html#user-defined-exceptions>

**exception** isogeo\_pysdk.exceptions.**AlreadyExistError** Bases: [isogeo\\_pysdk.exceptions.IsogeoSdkError](#page-130-0)

An object with similar properties already exists in Isogeo database.

<span id="page-130-0"></span>**exception** isogeo\_pysdk.exceptions.**IsogeoSdkError** Bases: [Exception](https://docs.python.org/fr/3/library/exceptions.html#Exception)

Base class for exceptions in Isogeo Python SDK package.

# <span id="page-131-0"></span>**isogeo\_pysdk.isogeo module**

Python SDK wrapping the Isogeo API.

Author: Julien Moura (@geojulien) for @Isogeo

```
class isogeo_pysdk.isogeo.Isogeo(auth_mode='group', client_secret=None, platform='qa',
                                       proxy=None, timeout=15, 45, lang='fr', app_name='isogeo-
                                       pysdk/3.4.3', max_retries=2, pool_connections=20,
                                       pool_maxsize=50, **kwargs)
    Bases: requests_oauthlib.oauth2_session.OAuth2Session
```
Main class in Isogeo API Python wrapper. Manage authentication and requests to the REST API. Inherits from [requests\\_oauthlib.OAuth2Session](https://requests-oauthlib.readthedocs.io/en/latest/api.html#requests_oauthlib.OAuth2Session).

# Inherited:

**Parameters** 

- **client**  $id(str) Clientid obtained during registration$  $id(str) Clientid obtained during registration$  $id(str) Clientid obtained during registration$
- **redirect\_uri** ([str](https://docs.python.org/fr/3/library/stdtypes.html#str)) Redirect URI you registered as callback
- **auto\_refresh\_url** (*[list](https://docs.python.org/fr/3/library/stdtypes.html#list)*) Refresh token endpoint URL, must be HTTPS. Supply this if you wish the client to automatically refresh your access tokens.

# Package specific:

**Parameters** 

- **client\_secret** ([str](https://docs.python.org/fr/3/library/stdtypes.html#str)) application oAuth2 secret
- **auth\_mode** ([str](https://docs.python.org/fr/3/library/stdtypes.html#str)) oAuth2 authentication flow to use. Must be one of 'AUTH\_MODES'
- **platform**  $(str)$  $(str)$  $(str)$  to request production or quality assurance
- **proxy** ([dict](https://docs.python.org/fr/3/library/stdtypes.html#dict)) dictionary of proxy settings as described in [Requests](https://2.python-requests.org/en/master/user/advanced/#proxies)
- **lang**  $(str)$  $(str)$  $(str)$  API localization ("en" or "fr"). Defaults to 'fr'.
- **app\_name**  $(str)$  $(str)$  $(str)$  to custom the application name and user-agent
- **max** retries ([int](https://docs.python.org/fr/3/library/functions.html#int)) custom the maximum number of retries each connection should attempt. See: [Requests](http://2.python-requests.org/en/master/api/#requests.adapters.HTTPAdapter)
- **pool\_connections** ([int](https://docs.python.org/fr/3/library/functions.html#int)) custom the number of urllib3 connection pools to cache. See: [Requests](http://2.python-requests.org/en/master/api/#requests.adapters.HTTPAdapter)
- **pool\_maxsize** ([int](https://docs.python.org/fr/3/library/functions.html#int)) custom the maximum number of connections to save in the pool. See: [Requests](http://2.python-requests.org/en/master/api/#requests.adapters.HTTPAdapter)

Returns authenticated requests Session you can use to send requests to the API.

Return type [requests\\_oauthlib.OAuth2Session](https://requests-oauthlib.readthedocs.io/en/latest/api.html#requests_oauthlib.OAuth2Session)

Example

```
# using oAuth2 Password Credentials Grant (Legacy Application)
  (for scripts executed on the server-side with user credentials
# but without requiring user action)
isogeo = Isogeo(
   client_id=environ.get("ISOGEO_API_USER_LEGACY_CLIENT_ID"),
   client_secret=environ.get("ISOGEO_API_USER_LEGACY_CLIENT_SECRET"),
    auth_mode="user_legacy",
    auto_refresh_url="{}/oauth/token".format(environ.get("ISOGEO_ID_URL")),
```
(continues on next page)

(continued from previous page)

```
platform=environ.get("ISOGEO_PLATFORM", "qa"),
)
# getting a token
isogeo.connect(
   username=environ.get("ISOGEO_USER_NAME"),
   password=environ.get("ISOGEO_USER_PASSWORD"),
)
# using oAuth2 Client Credentials Grant (Backend Application)
# (for scripts executed on the server-side with only application credentials
# but limited to read-only in Isogeo API)
isogeo = Isogeo(
   client_id=environ.get("ISOGEO_API_DEV_ID"),
   client_secret=environ.get("ISOGEO_API_DEV_SECRET"),
   auth_mode="group",
   auto_refresh_url="{}/oauth/token".format(environ.get("ISOGEO_ID_URL")),
   platform=environ.get("ISOGEO_PLATFORM", "qa"),
)
# getting a token
isogeo.connect()
```
## AUTH\_MODES = {'group': {'client\_id': < class 'str'>, 'client\_secret': < class 'str'>}

**connect**(*username=None*, *password=None*)

Custom the HTTP client and authenticate application with user credentials and fetch token.

Isogeo API uses oAuth 2.0 protocol [\(https://tools.ietf.org/html/rfc6749\)](https://tools.ietf.org/html/rfc6749) see: [http://help.isogeo.com/api/fr/](http://help.isogeo.com/api/fr/authentication/concepts.html) [authentication/concepts.html](http://help.isogeo.com/api/fr/authentication/concepts.html)

**Parameters** 

- **username**  $(str)$  $(str)$  $(str)$  user login (email). Not required for group apps (Client Credentials).
- **password**  $(str)$  $(str)$  $(str)$  user password. Not required for group apps (Client Credentials).

**classmethod guess\_auth\_mode**()

**property header**

Return type [dict](https://docs.python.org/fr/3/library/stdtypes.html#dict)

## <span id="page-132-0"></span>**isogeo\_pysdk.translator module**

Additionnal strings to be translated from Isogeo API.

**class** isogeo\_pysdk.translator.**IsogeoTranslator**(*lang='FR'*)

Bases: [object](https://docs.python.org/fr/3/library/functions.html#object)

Makes easier the translation of Isogeo API specific strings.

**Parameters**  $\text{lang}(str)$  $\text{lang}(str)$  $\text{lang}(str)$  **– language code to apply. EN or FR.** 

**tr**(*subdomain*, *string\_to\_translate=''*)

Returns translation of string passed.

Parameters

• **subdomain**  $(str)$  $(str)$  $(str)$  – subpart of strings dictionary. Must be one of self.translations.keys() i.e. 'restrictions'

• [str](https://docs.python.org/fr/3/library/stdtypes.html#str)ing to translate  $(str)$  – string you want to translate

<span id="page-133-2"></span>Return type [str](https://docs.python.org/fr/3/library/stdtypes.html#str)

## <span id="page-133-0"></span>**isogeo\_pysdk.type\_hints\_custom module**

Custom type hints used in the SDK

# <span id="page-133-1"></span>**isogeo\_pysdk.utils module**

Complementary set of utils to use with Isogeo API.

```
class isogeo_pysdk.utils.IsogeoUtils(proxies={})
```
Bases: [object](https://docs.python.org/fr/3/library/functions.html#object)

Complementary set of utilitary methods and functions to make it easier using Isogeo API.

**API\_URLS = {'prod': 'api', 'qa': 'api.qa'}**

```
APP_URLS = {'prod': 'https://app.isogeo.com', 'qa': 'https://qa-isogeo-app.azurewebs
CSW_URLS = {'prod': 'https://services.api.isogeo.com/', 'qa': 'http://services.api.q
MNG_URLS = {'prod': 'https://manage.isogeo.com', 'qa': 'https://qa-isogeo-manage.azu
OC_URLS = {'prod': 'https://open.isogeo.com', 'qa': 'https://qa-isogeo-open.azureweb
WEBAPPS = {'csw_getcap': {'args': ('share_id', 'share_token'), 'url': 'https://serv.
```
**classmethod cache\_clearer**(*only\_already\_hit=1*)

Clear all LRU cached functions.

**Parameters only\_already\_hit** ( $boo1$ ) – option to clear cache only for functions which have been already hit. Defaults to True.

#### **classmethod convert\_octets**(*octets*)

Convert a mount of octets in readable size.

Parameters octets  $(int)$  $(int)$  $(int)$  – mount of octets to convert

Example

```
>>> IsogeoUtils.convert_octets(1024)
"1k0"
```
Return type [str](https://docs.python.org/fr/3/library/stdtypes.html#str)

**classmethod convert\_uuid**(*in\_uuid=<class 'str'>*, *mode=0*) Convert a metadata UUID to its URI equivalent. And conversely.

Parameters

- **in\_uuid** ([str](https://docs.python.org/fr/3/library/stdtypes.html#str)) UUID or URI to convert
- **mode** ([int](https://docs.python.org/fr/3/library/functions.html#int)) conversion direction. Options:
	- 0 to HEX
	- 1 to URN (RFC4122)
	- 2 to URN (Isogeo specific style)

```
classmethod credentials_loader(in_credentials='client_secrets.json')
     Loads API credentials from a file, JSON or INI.
```

```
Parameters in_credentials (s \tau) – path to the credentials file. By default,
   ./client_secrets.json
```
Return type [dict](https://docs.python.org/fr/3/library/stdtypes.html#dict)

Returns a dictionary with credentials (ID, secret, URLs, platform. . . )

Example

```
api_credentials = IsogeoUtils.credentials_loader("./_auth/client_secrets.json
\leftrightarrow")
pprint.pprint(api_credentials)
>> {
        'auth_mode': 'group',
        'client_id': 'python-minimalist-sdk-test-uuid-
˓→1a2b3c4d5e6f7g8h9i0j11k12l',
        'client_secret': 'application-secret-
˓→1a2b3c4d5e6f7g8h9i0j11k12l13m14n15o16p17Q18rS',
        'kind': None,
        'platform': 'prod',
        'scopes': ['resources:read'],
        'staff': None,
        'type': None,
        'uri_auth': 'https://id.api.isogeo.com/oauth/authorize',
        'uri_base': 'https://api.isogeo.com',
        'uri redirect': None,
        'uri_token': 'https://id.api.isogeo.com/oauth/token'
    }
```
#### **classmethod encoded\_words\_to\_text**(*in\_encoded\_words*)

Pull out the character set, encoding, and encoded text from the input encoded words. Next, it decodes the encoded words into a byte string, using either the quopri module or base64 module as determined by the encoding. Finally, it decodes the byte string using the character set and returns the result.

See:

- <https://github.com/isogeo/isogeo-api-py-minsdk/issues/32>
- <https://dmorgan.info/posts/encoded-word-syntax/>

**Parameters in encoded words** ([str](https://docs.python.org/fr/3/library/stdtypes.html#str)) – base64 or quori encoded character string.

# **get\_edit\_url**(*metadata*, *tab='identification'*)

Returns the edition URL of a metadata.

Parameters

- **metadata** ([Metadata](#page-107-0)) metadata
- **tab**  $(str)$  $(str)$  $(str)$  target tab in the web form. Optionnal. Defaults to 'identification'.

Return type [str](https://docs.python.org/fr/3/library/stdtypes.html#str)

# **get\_isogeo\_version**(*component='api'*, *prot='https'*)

Get Isogeo components versions. Authentication not required.

**Parameters component** ([str](https://docs.python.org/fr/3/library/stdtypes.html#str)) – which platform component. Options:

• api [default]

• db

• app

**get\_request\_base\_url**(*route*, *prot='https'*) Build the request url for the specified route.

Parameters

- **route**  $(str)$  $(str)$  $(str)$  route to format
- **prot**  $(str)$  $(str)$  $(str)$  https [DEFAULT] or http

Return type [str](https://docs.python.org/fr/3/library/stdtypes.html#str)

**classmethod get\_url\_base\_from\_url\_token**(*url\_api\_token='https://id.api.isogeo.com/oauth/token'*) Returns the Isogeo API root URL (not included into credentials file) from the token or the auth URL (always included).

Parameters str (url\_api\_token) – url to Isogeo API ID token generator

Return type [str](https://docs.python.org/fr/3/library/stdtypes.html#str)

Example

```
IsogeoUtils.get_url_base_from_url_token()
>>> "https://api.isogeo.com"
IsogeoUtils.get_url_base_from_url_token(url_api_token="https://id.api.qa.
˓→isogeo.com/oauth/token")
>>> "https://api.qa.isogeo.com"
```
**get\_view\_url**(*webapp='oc'*, *\*\*kwargs*)

Constructs the view URL of a metadata.

# Parameters

- **webapp**  $(str)$  $(str)$  $(str)$  web app destination
- **kwargs** ([dict](https://docs.python.org/fr/3/library/stdtypes.html#dict)) web app specific parameters. For example see WEBAPPS

```
classmethod guess_platform_from_url(url='https://api.isogeo.com/')
```
Returns the Isogeo platform from a given URL.

**Parameters**  $str(url) - URL$  **string to guess from** 

Return type [str](https://docs.python.org/fr/3/library/stdtypes.html#str)

Returns "prod" or "qa" or "unknown"

Example

```
IsogeoUtils.guess_platform_from_url("https://api.isogeo.com")
>>> "prod"
IsogeoUtils.guess_platform_from_url("https://api.qa.isogeo.com")
>> "<IsogeoUtils.guess_platform_from_url("https://api.isogeo.ratp.local")
>>> "unknown"
```
# **classmethod hlpr\_datetimes**(*in\_date*, *try\_again=1*)

Helper to handle differnts dates formats. See: <https://github.com/isogeo/isogeo-api-py-minsdk/issues/85>

**Parameters** 

- **raw\_object** ([dict](https://docs.python.org/fr/3/library/stdtypes.html#dict)) metadata dictionary returned by a request.json()
- **try\_again** ([bool](https://docs.python.org/fr/3/library/functions.html#bool)) iterations on the method

Returns a correct datetime object

Return type datetime

# Example

```
# for an event date
IsogeoUtils.hlpr_datetimes"2018-06-04T00:00:00+00:00")
>>> 2018-06-04 00:00:00
# for a metadata creation date with 6 digits as milliseconds
IsogeoUtils.hlpr_datetimes"2019-05-17T13:01:08.559123+00:00")
>>> 2019-05-17 13:01:08.559123
# for a metadata creation date with more than 6 digits as milliseconds
IsogeoUtils.hlpr_datetimes"2019-06-13T16:21:38.1917618+00:00")
>>> 2019-06-13 16:21:38.191761
```
# **lang = 'fr'**

**classmethod pages\_counter**(*total*, *page\_size=100*)

Simple helper to handle pagination. Returns the number of pages for a given number of results.

#### **Parameters**

- **total** ([int](https://docs.python.org/fr/3/library/functions.html#int)) count of metadata in a search request
- **page\_size** ([int](https://docs.python.org/fr/3/library/functions.html#int)) count of metadata to display in each page

Return type [int](https://docs.python.org/fr/3/library/functions.html#int)

**register\_webapp**(*webapp\_name*, *webapp\_args*, *webapp\_url*) Register a new WEBAPP to use with the view URL builder.

Parameters

- **webapp\_name**  $(s \, tr)$  name of the web app to register
- **webapp\_args** ([list](https://docs.python.org/fr/3/library/stdtypes.html#list)) dynamic arguments to complete the URL. Typically 'md\_id'.
- **webapp\_url**  $(s \, t)$  URL of the web app to register with args tags to replace. Example: ['https://www.ppige-npdc.fr/portail/geocatalogue?](https://www.ppige-npdc.fr/portail/geocatalogue)uuid={md\_id}'

#### **set\_base\_url**(*platform='prod'*)

Set Isogeo base URLs according to platform.

**Parameters platform**  $(str)$  $(str)$  $(str)$  – platform to use. Options:

- prod [DEFAULT]
- qa
- int

# **classmethod set\_lang\_and\_locale**(*lang*)

Set requests language and the matching locale.

**Parameters Lang** ([str](https://docs.python.org/fr/3/library/stdtypes.html#str)) – language code to set API localization ("en" or "fr"). Defaults to 'fr'.

**tags\_to\_dict**(*tags=<class 'dict'>*, *prev\_query=<class 'dict'>*, *duplicated='rename'*)

Reverse search tags dictionary to values as keys. Useful to populate filters comboboxes for example.

# Parameters

- **tags** ([dict](https://docs.python.org/fr/3/library/stdtypes.html#dict)) tags dictionary from a search request
- **prev\_query** ([dict](https://docs.python.org/fr/3/library/stdtypes.html#dict)) query parameters returned after a search request. Typically *search.get("query")*.
- **duplicated** ([str](https://docs.python.org/fr/3/library/stdtypes.html#str)) what to do about duplicated tags label. Values:
	- ignore last tag parsed survives
	- merge add duplicated in value as separated list (sep =  $\lvert \rvert$ )
	- rename [default] if duplicated tag labels are part of different workgroup, so the tag label is renamed with workgroup.

# **PYTHON MODULE INDEX**

i isogeo-pysdk, ?? isogeo\_pysdk, [11](#page-14-0) isogeo\_pysdk.api, [11](#page-14-1) isogeo\_pysdk.api.routes\_about, [11](#page-14-2) isogeo\_pysdk.api.routes\_account, [12](#page-15-0) isogeo\_pysdk.api.routes\_application, [13](#page-16-0) isogeo\_pysdk.api.routes\_catalog, [14](#page-17-0) isogeo\_pysdk.api.routes\_condition, [17](#page-20-0) isogeo\_pysdk.api.routes\_conformity, [18](#page-21-0) isogeo\_pysdk.api.routes\_contact, [18](#page-21-1) isogeo\_pysdk.api.routes\_coordinate\_systems, enems.edition\_profiles, [65](#page-68-0) [20](#page-23-0) isogeo\_pysdk.api.routes\_datasource, [22](#page-25-0) isogeo\_pysdk.api.routes\_directives, [24](#page-27-0) isogeo\_pysdk.api.routes\_event, [24](#page-27-1) isogeo\_pysdk.api.routes\_feature\_attributes, ogeo\_pysdk.enums.limitation\_types, [68](#page-71-0)  $25$ isogeo\_pysdk.api.routes\_format, [27](#page-30-0) isogeo\_pysdk.api.routes\_invitation, [30](#page-33-0) isogeo\_pysdk.api.routes\_keyword, [31](#page-34-0) isogeo\_pysdk.api.routes\_license, [34](#page-37-0) isogeo\_pysdk.api.routes\_limitation, [35](#page-38-0) isogeo\_pysdk.api.routes\_link, [37](#page-40-0) isogeo pysdk.api.routes metadata, [41](#page-44-0) isogeo\_pysdk.api.routes\_metadata\_bulk, [43](#page-46-0) isogeo\_pysdk.api.routes\_search, [44](#page-47-0) isogeo\_pysdk.api.routes\_service, [47](#page-50-0) isogeo\_pysdk.api.routes\_service\_layers, [48](#page-51-0) isogeo\_pysdk.api.routes\_service\_operation§ogeo\_pysdk.isogeo,[128](#page-131-0) [50](#page-53-0) isogeo\_pysdk.api.routes\_share, [51](#page-54-0) isogeo\_pysdk.api.routes\_specification, [53](#page-56-0) isogeo\_pysdk.api.routes\_thesaurus, [55](#page-58-0) isogeo\_pysdk.api.routes\_user, [56](#page-59-0) isogeo\_pysdk.api.routes\_workgroup, [58](#page-61-0) isogeo\_pysdk.api\_hooks, [126](#page-129-0) isogeo\_pysdk.checker, [126](#page-129-1) isogeo\_pysdk.decorators, [127](#page-130-1) isogeo\_pysdk.enums, [60](#page-63-0) isogeo\_pysdk.enums.application\_types, [60](#page-63-1) isogeo\_pysdk.enums.bulk\_actions, [60](#page-63-2) isogeo\_pysdk.enums.bulk\_ignore\_reasons, [61](#page-64-0) isogeo\_pysdk.enums.bulk\_targets, [62](#page-65-0) isogeo\_pysdk.enums.catalog\_statistics\_tags, [63](#page-66-0) isogeo\_pysdk.enums.contact\_roles, [63](#page-66-1) isogeo\_pysdk.enums.contact\_types, [64](#page-67-0) isogeo\_pysdk.enums.event\_kinds, [66](#page-69-0) isogeo\_pysdk.enums.keyword\_casing, [66](#page-69-1) isogeo\_pysdk.enums.limitation\_restrictions, [67](#page-70-0) isogeo\_pysdk.enums.link\_actions, [68](#page-71-1) isogeo\_pysdk.enums.link\_kinds, [69](#page-72-0) isogeo\_pysdk.enums.link\_types, [70](#page-73-0) isogeo\_pysdk.enums.metadata\_subresources, [71](#page-74-0) isogeo\_pysdk.enums.metadata\_types, [72](#page-75-0) isogeo\_pysdk.enums.search\_filters\_georelations,  $72$ isogeo\_pysdk.enums.session\_status, [73](#page-76-0) isogeo\_pysdk.enums.share\_types, [74](#page-77-0) isogeo\_pysdk.enums.user\_roles, [75](#page-78-0) isogeo\_pysdk.enums.workgroup\_statistics\_tags, [75](#page-78-1) isogeo\_pysdk.exceptions, [127](#page-130-2) isogeo\_pysdk.models, [76](#page-79-0) isogeo\_pysdk.models.application, [76](#page-79-1) isogeo\_pysdk.models.bulk\_report, [79](#page-82-0) isogeo\_pysdk.models.bulk\_request, [80](#page-83-0) isogeo\_pysdk.models.catalog, [81](#page-84-0) isogeo\_pysdk.models.condition, [83](#page-86-0) isogeo\_pysdk.models.conformity, [84](#page-87-0) isogeo\_pysdk.models.contact, [85](#page-88-1) isogeo\_pysdk.models.coordinates\_system, [87](#page-90-1)

```
isogeo_pysdk.models.datasource, 88
isogeo_pysdk.models.directive, 90
isogeo_pysdk.models.event, 91
isogeo_pysdk.models.feature_attributes,
       92
isogeo_pysdk.models.format, 95
isogeo_pysdk.models.invitation, 96
isogeo_pysdk.models.keyword, 98
isogeo_pysdk.models.keyword_search, 99
isogeo_pysdk.models.license, 100
isogeo_pysdk.models.limitation, 101
isogeo_pysdk.models.link, 102
isogeo_pysdk.models.metadata, 104
isogeo_pysdk.models.metadata_search, 112
isogeo_pysdk.models.service_layer, 113
isogeo_pysdk.models.service_operation,
       114
isogeo_pysdk.models.share, 115
isogeo_pysdk.models.specification, 119
isogeo_pysdk.models.thesaurus, 120
isogeo_pysdk.models.user, 121
isogeo_pysdk.models.workgroup, 123
isogeo_pysdk.translator, 129
isogeo_pysdk.type_hints_custom, 130
isogeo_pysdk.utils, 130
```
# **INDEX**

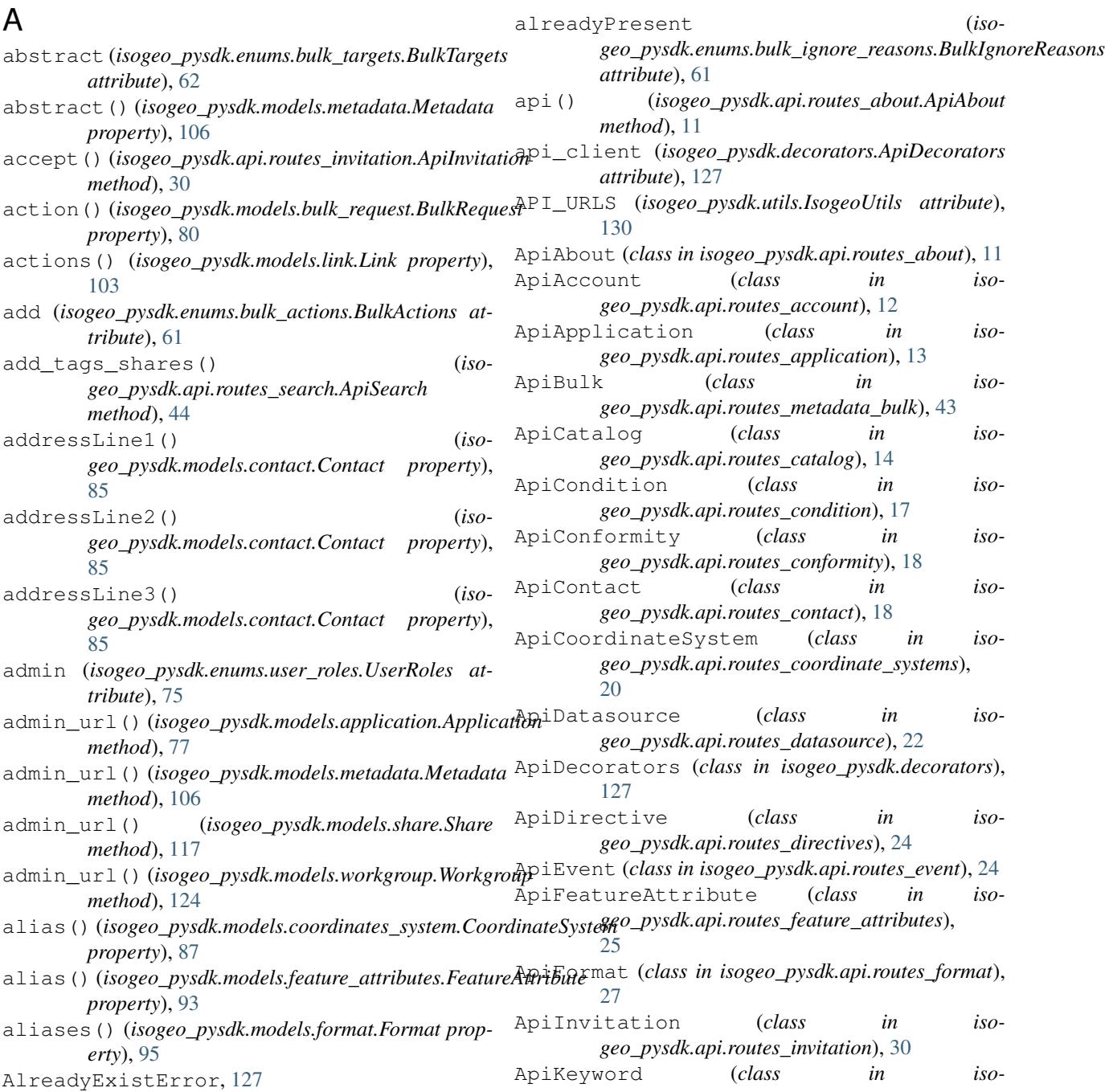

*geo\_pysdk.api.routes\_keyword*), [31](#page-34-1) ApiLicense (*class in isogeo\_pysdk.api.routes\_license*), [34](#page-37-1) ApiLimitation (*class in isogeo\_pysdk.api.routes\_limitation*), [35](#page-38-1) ApiLink (*class in isogeo\_pysdk.api.routes\_link*), [37](#page-40-1) ApiMetadata (*class in isogeo\_pysdk.api.routes\_metadata*), [41](#page-44-1) ApiSearch (*class in isogeo\_pysdk.api.routes\_search*), [44](#page-47-1) ApiService (*class in isogeo\_pysdk.api.routes\_service*), [47](#page-50-1) ApiServiceLayer (*class in isogeo\_pysdk.api.routes\_service\_layers*), [48](#page-51-1) ApiServiceOperation (*class in isogeo\_pysdk.api.routes\_service\_operations*), [50](#page-53-1) ApiShare (*class in isogeo\_pysdk.api.routes\_share*), [51](#page-54-1) ApiSpecification (*class in isogeo\_pysdk.api.routes\_specification*), [53](#page-56-1) ApiThesaurus (*class in isogeo\_pysdk.api.routes\_thesaurus*), [55](#page-58-1) ApiUser (*class in isogeo\_pysdk.api.routes\_user*), [56](#page-59-1) ApiWorkgroup (*class in isogeo\_pysdk.api.routes\_workgroup*), [58](#page-61-1) APP\_URLS (*isogeo\_pysdk.utils.IsogeoUtils attribute*), [130](#page-133-2) Application (*class in isogeo\_pysdk.models.application*), [76](#page-79-2) application (*isogeo\_pysdk.enums.share\_types.ShareTypes* ATTR\_CREA (*isogeo\_pysdk.models.datasource.Datasource attribute*), [74](#page-77-1) applications() (*isogeo\_pysdk.models.share.Share property*), [118](#page-121-0) ApplicationTypes (*class in isogeo\_pysdk.enums.application\_types*), [60](#page-63-3) areKeywordsRestricted() (*isogeo\_pysdk.models.workgroup.Workgroup property*), [124](#page-127-0) associate\_application() (*isogeo\_pysdk.api.routes\_share.ApiShare method*), [51](#page-54-1) associate\_catalog() (*isogeo\_pysdk.api.routes\_share.ApiShare method*), [51](#page-54-1) associate\_group() (*isogeo\_pysdk.api.routes\_application.ApiApplication* ATTR\_CREA (*isogeo\_pysdk.models.link.Link attribute*), *method*), [13](#page-16-1) associate\_group() (*isogeo\_pysdk.api.routes\_share.ApiShare method*), [51](#page-54-1) associate\_metadata() (*isogeo\_pysdk.api.routes\_catalog.ApiCatalog method*), [14](#page-17-1) associate\_metadata() (*iso-*

*geo\_pysdk.api.routes\_contact.ApiContact method*), [18](#page-21-2) associate\_metadata() (*isogeo\_pysdk.api.routes\_coordinate\_systems.ApiCoordinateSystem method*), [20](#page-23-1) associate\_metadata() (*isogeo\_pysdk.api.routes\_license.ApiLicense method*), [34](#page-37-1) associate\_metadata() (*isogeo\_pysdk.api.routes\_service\_layers.ApiServiceLayer method*), [48](#page-51-1) associate\_metadata() (*isogeo\_pysdk.api.routes\_specification.ApiSpecification method*), [53](#page-56-1) associate\_workgroup() (*isogeo\_pysdk.api.routes\_coordinate\_systems.ApiCoordinateSystem method*), [21](#page-24-0) ATTR\_CREA (*isogeo\_pysdk.models.application.Application attribute*), [77](#page-80-0) ATTR\_CREA (*isogeo\_pysdk.models.catalog.Catalog attribute*), [81](#page-84-1) ATTR\_CREA (*isogeo\_pysdk.models.condition.Condition attribute*), [83](#page-86-1) ATTR\_CREA (*isogeo\_pysdk.models.conformity.Conformity attribute*), [84](#page-87-1) ATTR\_CREA (*isogeo\_pysdk.models.contact.Contact attribute*), [85](#page-88-2) ATTR\_CREA (*isogeo\_pysdk.models.coordinates\_system.CoordinateSystem attribute*), [87](#page-90-2) *attribute*), [89](#page-92-0) (*isogeo\_pysdk.models.event.Event attribute*), [91](#page-94-1) ATTR\_CREA (*isogeo\_pysdk.models.feature\_attributes.FeatureAttribute attribute*), [93](#page-96-0) ATTR\_CREA (*isogeo\_pysdk.models.format.Format attribute*), [95](#page-98-1) ATTR\_CREA (*isogeo\_pysdk.models.invitation.Invitation attribute*), [97](#page-100-0) ATTR\_CREA (*isogeo\_pysdk.models.keyword.Keyword attribute*), [98](#page-101-1) ATTR\_CREA (*isogeo\_pysdk.models.license.License attribute*), [100](#page-103-1) ATTR\_CREA (*isogeo\_pysdk.models.limitation.Limitation attribute*), [101](#page-104-1) [103](#page-106-0) ATTR\_CREA (*isogeo\_pysdk.models.metadata.Metadata attribute*), [106](#page-109-0) ATTR\_CREA (*isogeo\_pysdk.models.service\_layer.ServiceLayer attribute*), [113](#page-116-1) ATTR\_CREA (*isogeo\_pysdk.models.service\_operation.ServiceOperation attribute*), [114](#page-117-1) ATTR\_CREA (*isogeo\_pysdk.models.share.Share at-*

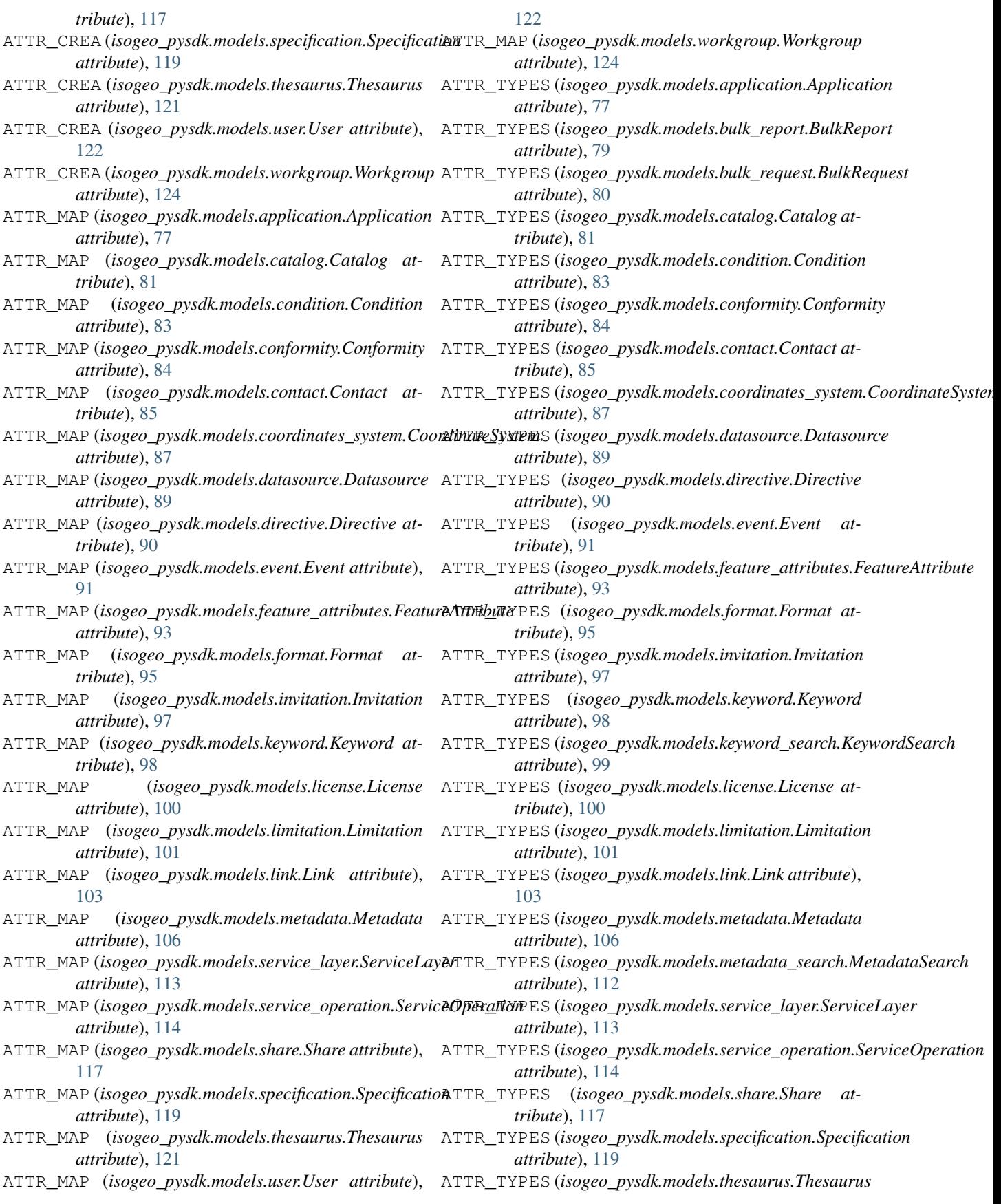

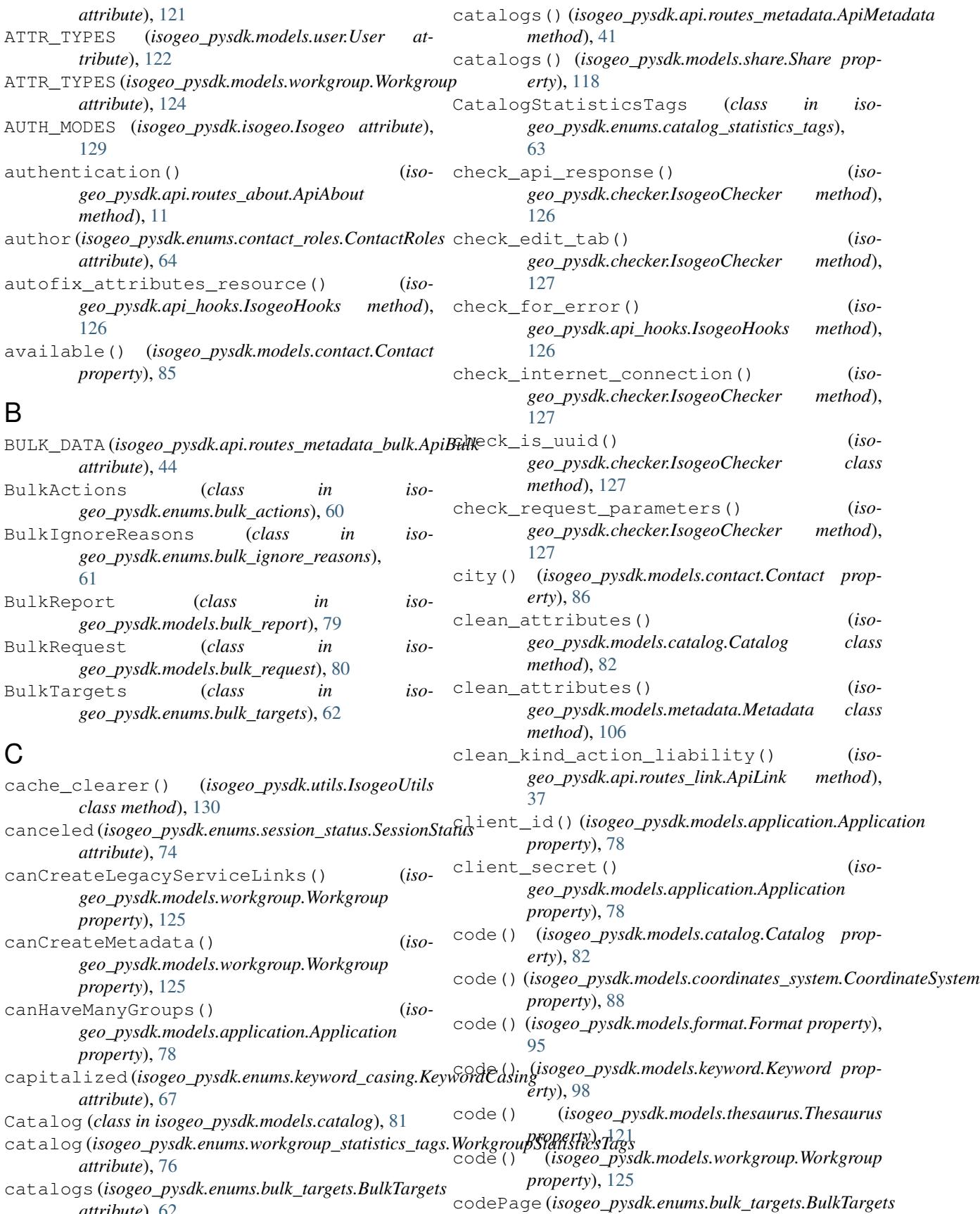

*attribute*), [62](#page-65-1)
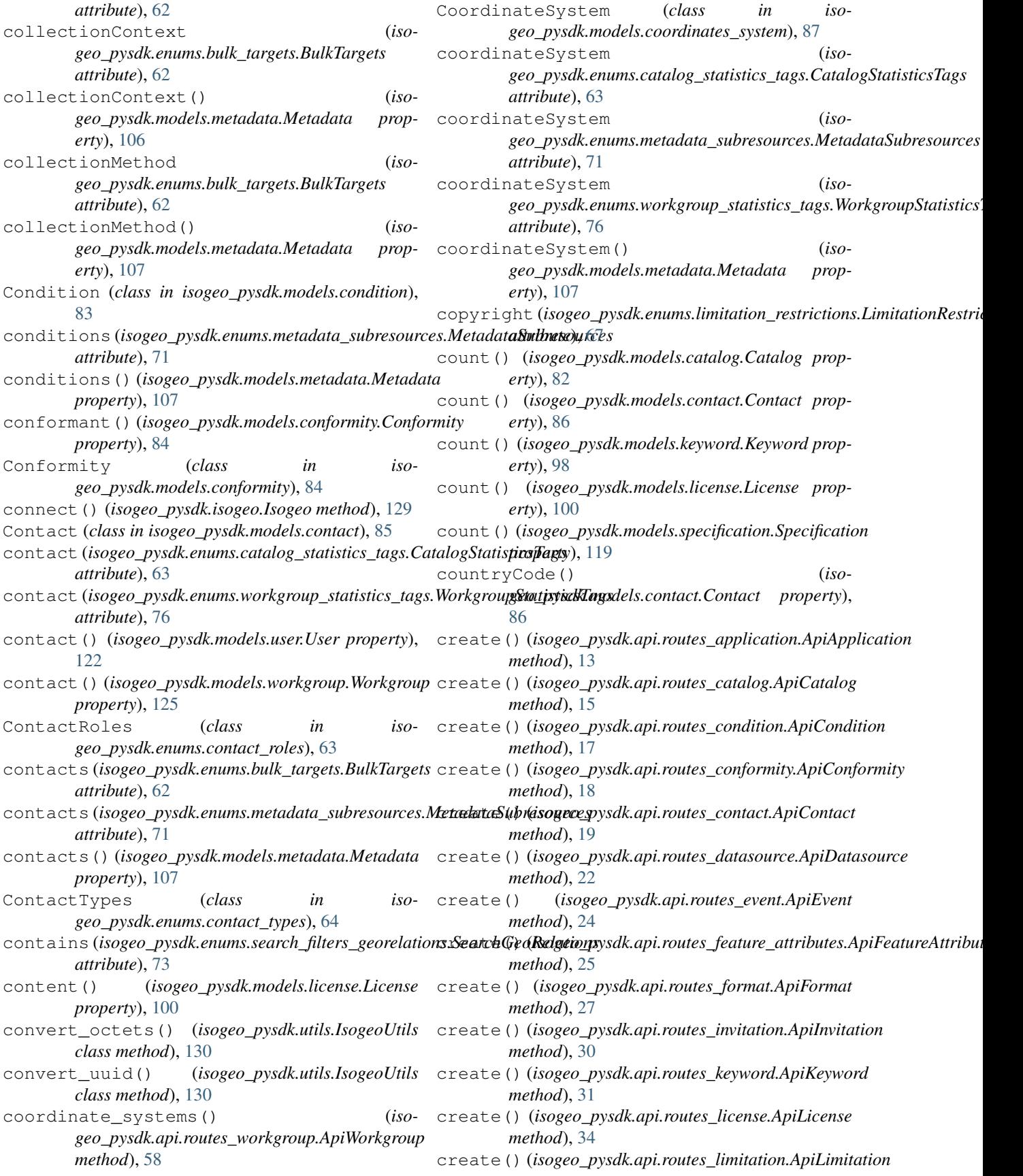

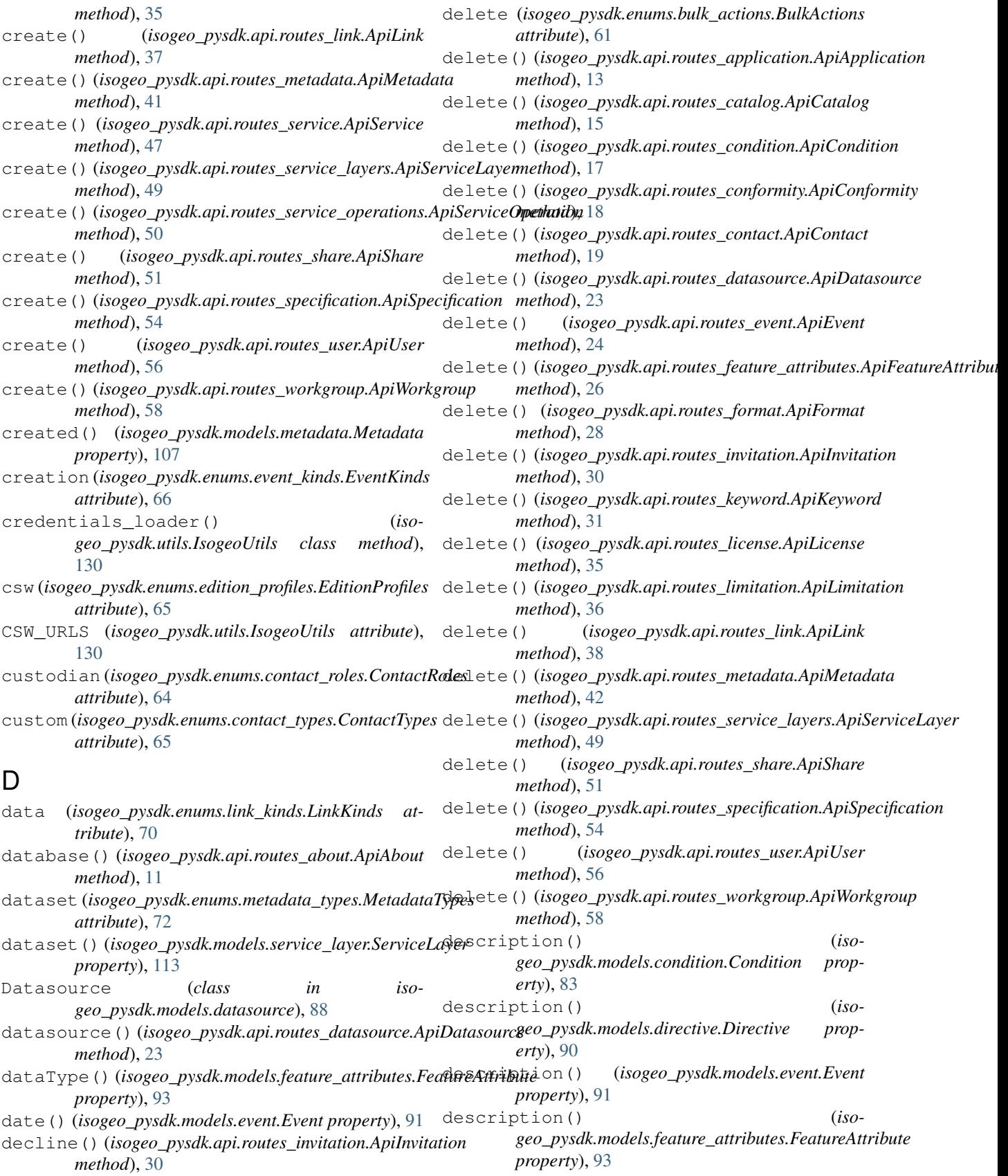

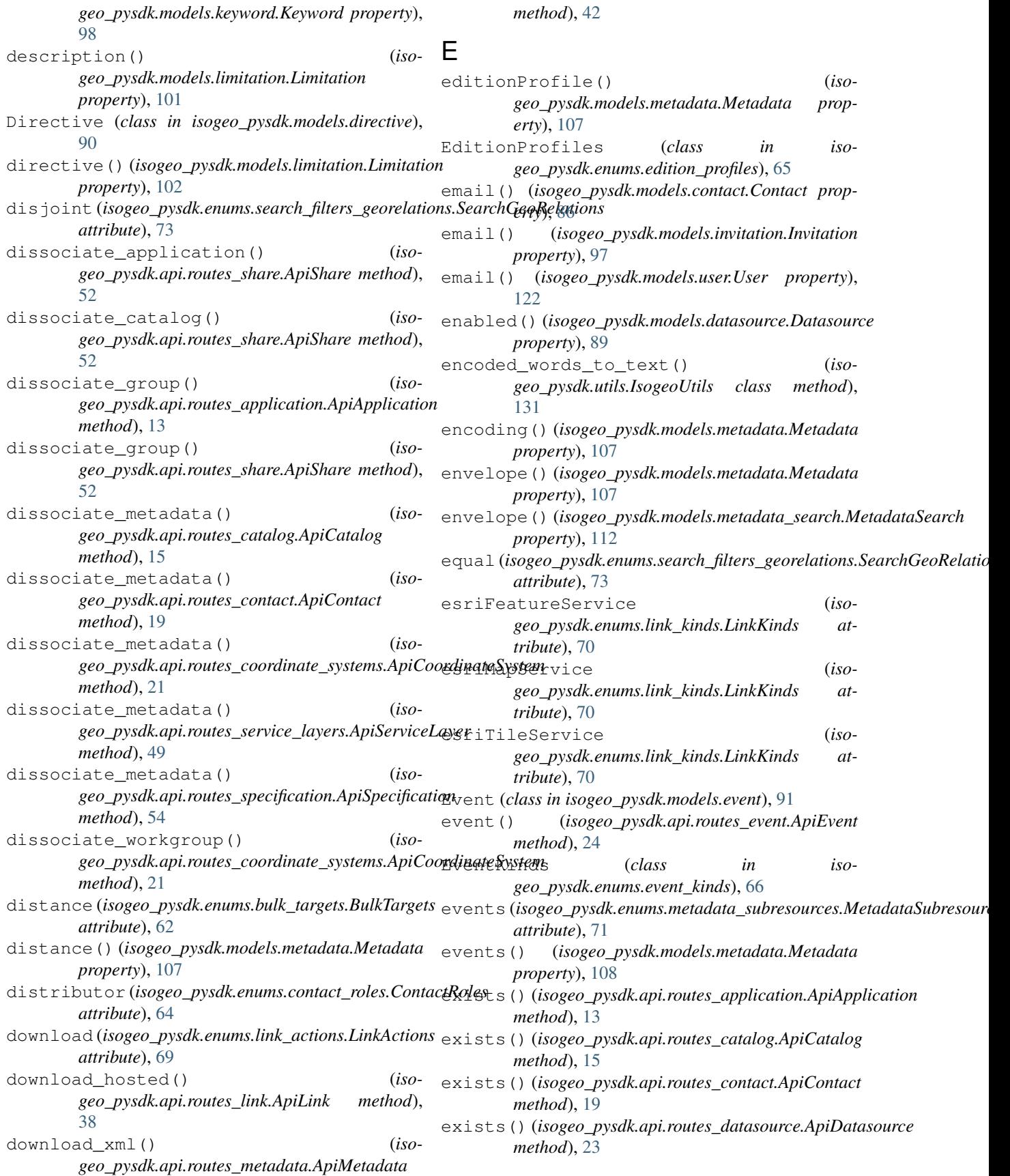

### **Isogeo Python SDK, Release 3.4.3**

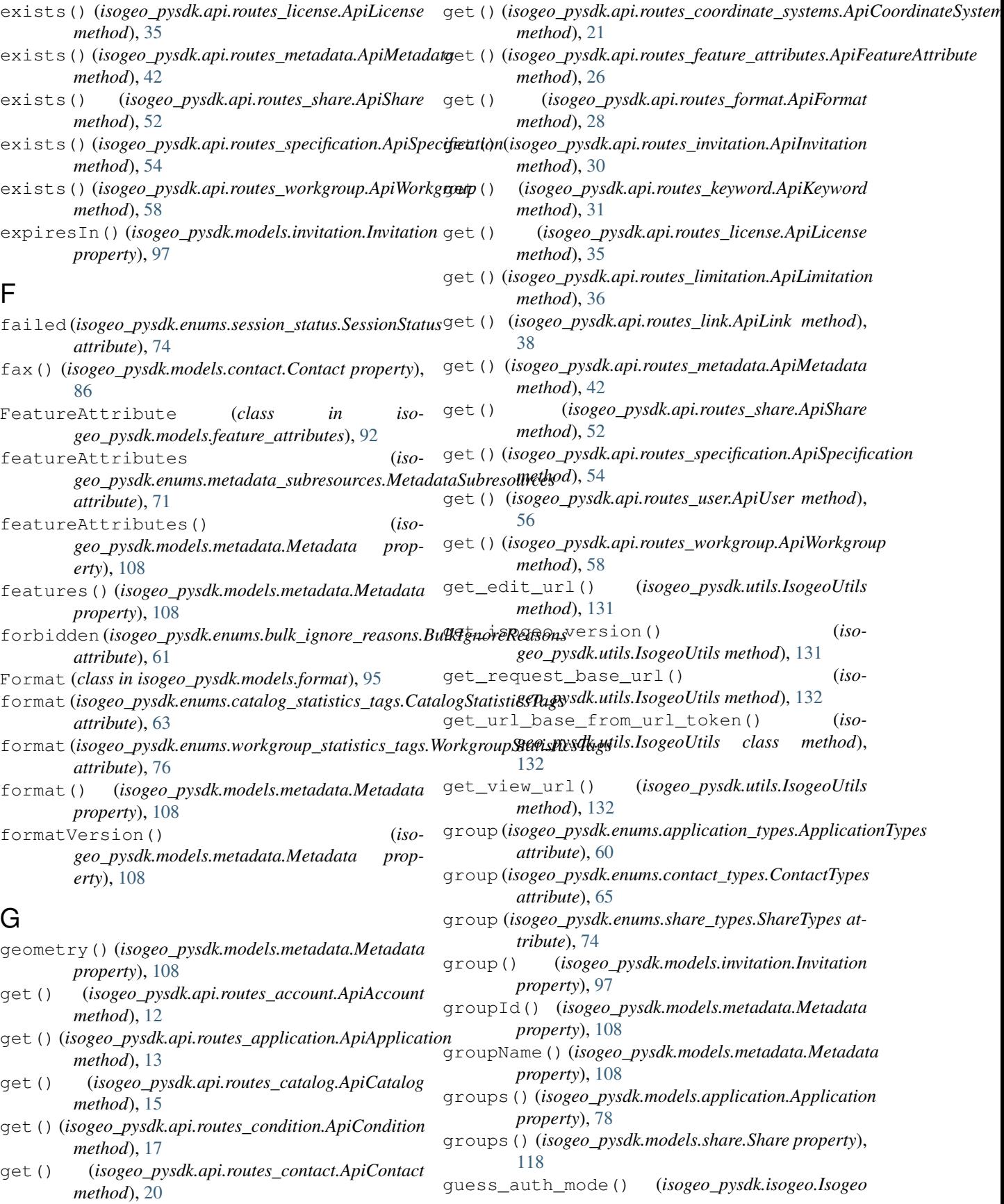

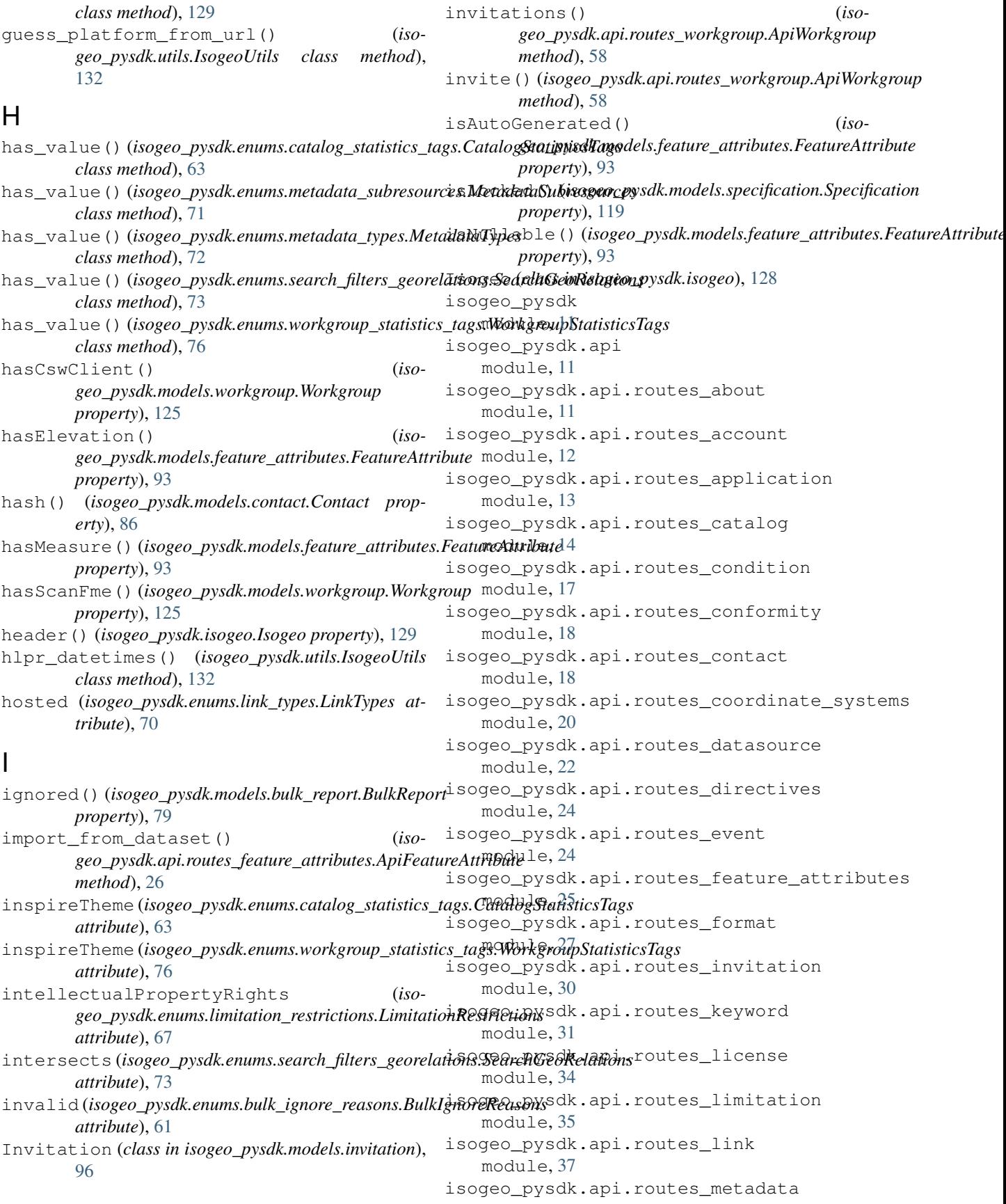

module, [41](#page-44-0) isogeo\_pysdk.api.routes\_metadata\_bulk module, [43](#page-46-0) isogeo\_pysdk.api.routes\_search module, [44](#page-47-0) isogeo\_pysdk.api.routes\_service module, [47](#page-50-0) isogeo\_pysdk.api.routes\_service\_layers module, [48](#page-51-0) isogeo\_pysdk.api.routes\_service\_operations isogeo\_pysdk.enums.search\_filters\_georelations module, [50](#page-53-0) isogeo\_pysdk.api.routes\_share module, [51](#page-54-0) isogeo\_pysdk.api.routes\_specification module, [53](#page-56-0) isogeo\_pysdk.api.routes\_thesaurus module, [55](#page-58-0) isogeo\_pysdk.api.routes\_user module, [56](#page-59-0) isogeo\_pysdk.api.routes\_workgroup module, [58](#page-61-0) isogeo\_pysdk.api\_hooks module, [126](#page-129-0) isogeo\_pysdk.checker module, [126](#page-129-0) isogeo\_pysdk.decorators module, [127](#page-130-0) isogeo\_pysdk.enums module, [60](#page-63-0) isogeo\_pysdk.enums.application\_types module, [60](#page-63-0) isogeo\_pysdk.enums.bulk\_actions module, [60](#page-63-0) isogeo\_pysdk.enums.bulk\_ignore\_reasons module, [61](#page-64-0) isogeo\_pysdk.enums.bulk\_targets module, [62](#page-65-0) isogeo\_pysdk.enums.catalog\_statistics\_tags isogeo\_pysdk.models.contact module, [63](#page-66-0) isogeo\_pysdk.enums.contact\_roles module, [63](#page-66-0) isogeo\_pysdk.enums.contact\_types module, [64](#page-67-0) isogeo\_pysdk.enums.edition\_profiles module, [65](#page-68-0) isogeo\_pysdk.enums.event\_kinds module, [66](#page-69-0) isogeo\_pysdk.enums.keyword\_casing module, [66](#page-69-0) isogeo\_pysdk.enums.limitation\_restrictions isogeo\_pysdk.models.format module, [67](#page-70-0) isogeo\_pysdk.enums.limitation\_types module, [68](#page-71-0) isogeo\_pysdk.enums.link\_actions module, [68](#page-71-0) isogeo\_pysdk.enums.link\_kinds module, [69](#page-72-0) isogeo\_pysdk.enums.link\_types module, [70](#page-73-0) isogeo\_pysdk.enums.metadata\_subresources module, [71](#page-74-0) isogeo\_pysdk.enums.metadata\_types module, [72](#page-75-0) module, [72](#page-75-0) isogeo\_pysdk.enums.session\_status module, [73](#page-76-0) isogeo\_pysdk.enums.share\_types module, [74](#page-77-0) isogeo\_pysdk.enums.user\_roles module, [75](#page-78-0) isogeo\_pysdk.enums.workgroup\_statistics\_tags module, [75](#page-78-0) isogeo\_pysdk.exceptions module, [127](#page-130-0) isogeo\_pysdk.isogeo module, [128](#page-131-0) isogeo\_pysdk.models module, [76](#page-79-0) isogeo\_pysdk.models.application module, [76](#page-79-0) isogeo\_pysdk.models.bulk\_report module, [79](#page-82-0) isogeo\_pysdk.models.bulk\_request module, [80](#page-83-0) isogeo\_pysdk.models.catalog module, [81](#page-84-0) isogeo\_pysdk.models.condition module, [83](#page-86-0) isogeo\_pysdk.models.conformity module, [84](#page-87-0) module, [85](#page-88-0) isogeo\_pysdk.models.coordinates\_system module, [87](#page-90-0) isogeo\_pysdk.models.datasource module, [88](#page-91-0) isogeo\_pysdk.models.directive module, [90](#page-93-0) isogeo\_pysdk.models.event module, [91](#page-94-0) isogeo\_pysdk.models.feature\_attributes module, [92](#page-95-0) module, [95](#page-98-0) isogeo\_pysdk.models.invitation module, [96](#page-99-0) isogeo\_pysdk.models.keyword

module, [98](#page-101-0) isogeo\_pysdk.models.keyword\_search module, [99](#page-102-0) isogeo\_pysdk.models.license module, [100](#page-103-0) isogeo\_pysdk.models.limitation module, [101](#page-104-0) isogeo\_pysdk.models.link module, [102](#page-105-0) isogeo\_pysdk.models.metadata module, [104](#page-107-0) isogeo\_pysdk.models.metadata\_search module, [112](#page-115-0) isogeo\_pysdk.models.service\_layer module, [113](#page-116-0) isogeo\_pysdk.models.service\_operation module, [114](#page-117-0) isogeo\_pysdk.models.share module, [115](#page-118-0) isogeo\_pysdk.models.specification module, [119](#page-122-0) isogeo\_pysdk.models. module, [120](#page-123-0) isogeo\_pysdk.models. module, [121](#page-124-0) isogeo\_pysdk.models. module, [123](#page-126-0) isogeo\_pysdk.transla module, [129](#page-132-0) isogeo\_pysdk.type\_hi module, [130](#page-133-0) isogeo\_pysdk.utils module, [130](#page-133-0) isogeo-pysdk module, [1](#page-4-0) IsogeoChecker (class in IsogeoHooks (*class in isogeo\_pysdk.api\_hooks*), [126](#page-129-0) IsogeoSdkError, [127](#page-130-0) IsogeoTranslator (*class in isogeo\_pysdk.translator*), [129](#page-132-0) IsogeoUtils (*class in isogeo\_pysdk.utils*), [130](#page-133-0) isReadOnly()(*isogeo\_py property*), [93](#page-96-0) K Keyword (*class in isogeo\_p* 

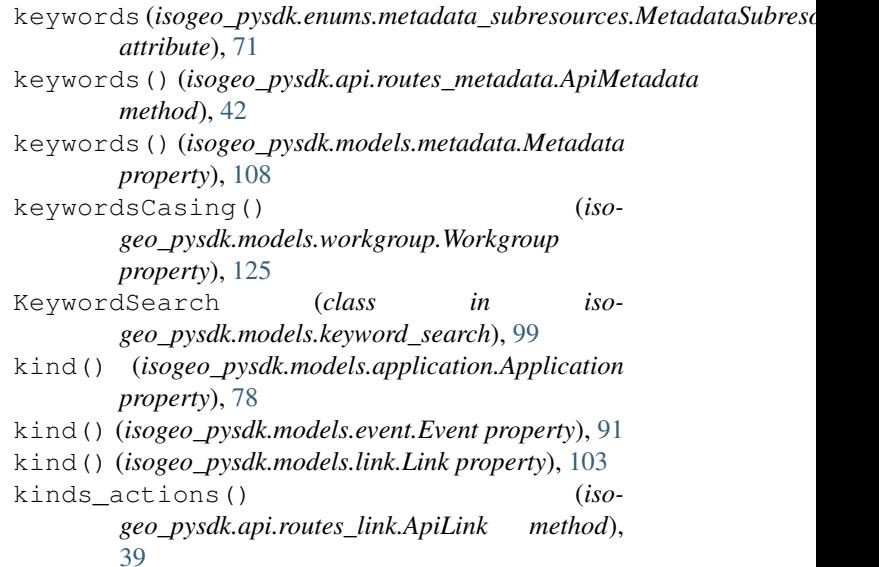

## L

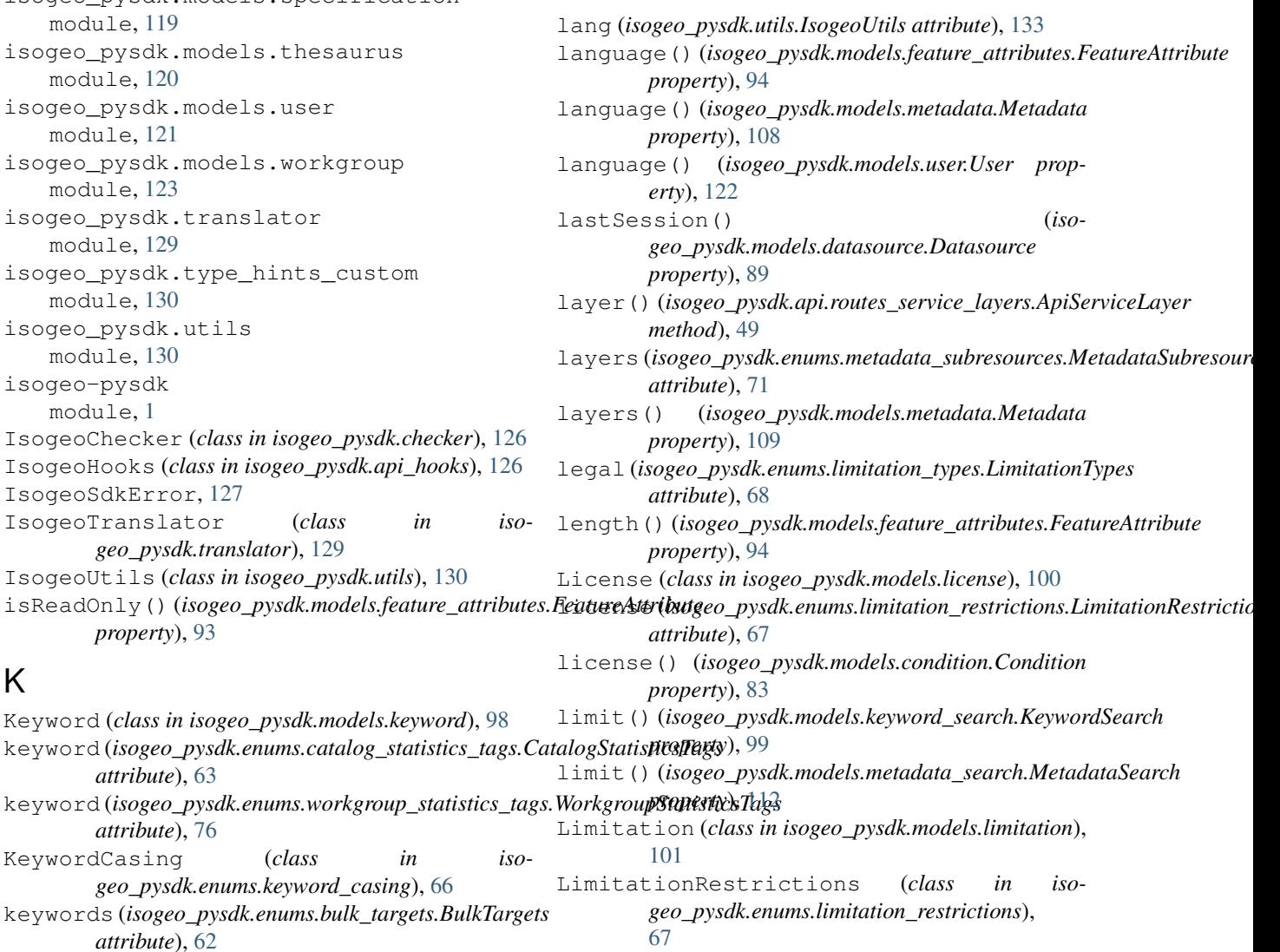

*attribute*), [63](#page-66-0)

*attribute*), [76](#page-79-0)

*attribute*), [62](#page-65-0)

KeywordCasing (*class in iso-*

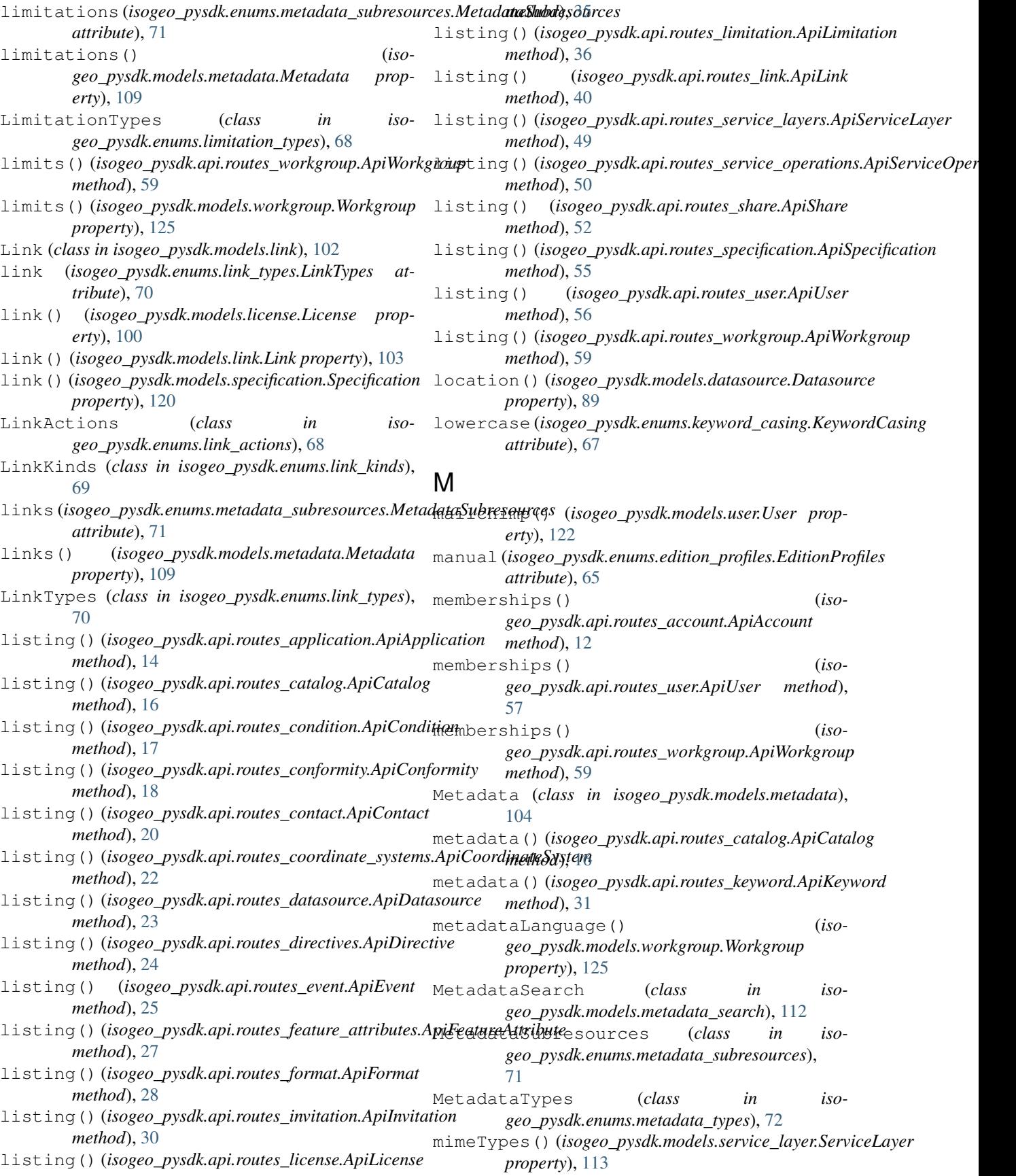

mimeTypesIn() (*isogeo\_pysdk.models.service\_operation.ServiceOperation property*), [114](#page-117-0) mimeTypesOut() (*isogeo\_pysdk.models.service\_operation.ServiceOperation* isogeo\_pysdk.api.routes\_user, [56](#page-59-0) *property*), [115](#page-118-0) mixedcase (*isogeo\_pysdk.enums.keyword\_casing.KeywordCasing* [58](#page-61-0) *attribute*), [67](#page-70-0) MNG\_URLS (*isogeo\_pysdk.utils.IsogeoUtils attribute*), [130](#page-133-0) model() (*isogeo\_pysdk.models.bulk\_request.BulkRequest property*), [80](#page-83-0) modified() (*isogeo\_pysdk.models.metadata.Metadata property*), [109](#page-112-0) module isogeo\_pysdk, [11](#page-14-0) isogeo\_pysdk.api, [11](#page-14-0) isogeo\_pysdk.api.routes\_about, [11](#page-14-0) isogeo\_pysdk.api.routes\_account, [12](#page-15-0) isogeo\_pysdk.api.routes\_application, [13](#page-16-0) isogeo\_pysdk.api.routes\_catalog, [14](#page-17-0) isogeo\_pysdk.api.routes\_condition, [17](#page-20-0) isogeo\_pysdk.api.routes\_conformity, [18](#page-21-0) isogeo\_pysdk.api.routes\_contact, [18](#page-21-0) isogeo\_pysdk.api.routes\_coordinate\_systems, [67](#page-70-0) [20](#page-23-0) isogeo\_pysdk.api.routes\_datasource, [22](#page-25-0) isogeo\_pysdk.api.routes\_directives,  $24$ isogeo\_pysdk.api.routes\_event, [24](#page-27-0) isogeo\_pysdk.api.routes\_feature\_attributes, [71](#page-74-0)  $25$ isogeo\_pysdk.api.routes\_format, [27](#page-30-0) isogeo\_pysdk.api.routes\_invitation, [30](#page-33-0) isogeo\_pysdk.api.routes\_keyword, [31](#page-34-0) isogeo\_pysdk.api.routes\_license, [34](#page-37-0) isogeo\_pysdk.api.routes\_limitation, [35](#page-38-0) isogeo\_pysdk.api.routes\_link, [37](#page-40-0) isogeo\_pysdk.api.routes\_metadata, [41](#page-44-0) isogeo\_pysdk.api.routes\_metadata\_bulk, [43](#page-46-0) isogeo\_pysdk.api.routes\_search, [44](#page-47-0) isogeo\_pysdk.api.routes\_service, [47](#page-50-0) isogeo\_pysdk.api.routes\_service\_layers, [48](#page-51-0) isogeo\_pysdk.api.routes\_service\_operatiomsogeo\_pysdk.models.catalog, [81](#page-84-0) [50](#page-53-0) isogeo\_pysdk.api.routes\_share, [51](#page-54-0) isogeo\_pysdk.api.routes\_specification, [53](#page-56-0) isogeo\_pysdk.api.routes\_thesaurus, [55](#page-58-0) isogeo\_pysdk.api.routes\_workgroup, isogeo\_pysdk.api\_hooks, [126](#page-129-0) isogeo\_pysdk.checker, [126](#page-129-0) isogeo\_pysdk.decorators, [127](#page-130-0) isogeo\_pysdk.enums, [60](#page-63-0) isogeo\_pysdk.enums.application\_types, [60](#page-63-0) isogeo\_pysdk.enums.bulk\_actions, [60](#page-63-0) isogeo\_pysdk.enums.bulk\_ignore\_reasons, [61](#page-64-0) isogeo\_pysdk.enums.bulk\_targets, [62](#page-65-0) isogeo\_pysdk.enums.catalog\_statistics\_tags, [63](#page-66-0) isogeo\_pysdk.enums.contact\_roles, [63](#page-66-0) isogeo\_pysdk.enums.contact\_types, [64](#page-67-0) isogeo\_pysdk.enums.edition\_profiles, [65](#page-68-0) isogeo\_pysdk.enums.event\_kinds, [66](#page-69-0) isogeo\_pysdk.enums.keyword\_casing, [66](#page-69-0) isogeo\_pysdk.enums.limitation\_restrictions, isogeo\_pysdk.enums.limitation\_types, [68](#page-71-0) isogeo\_pysdk.enums.link\_actions, [68](#page-71-0) isogeo\_pysdk.enums.link\_kinds, [69](#page-72-0) isogeo\_pysdk.enums.link\_types, [70](#page-73-0) isogeo\_pysdk.enums.metadata\_subresources, isogeo\_pysdk.enums.metadata\_types, [72](#page-75-0) isogeo\_pysdk.enums.search\_filters\_georelations, [72](#page-75-0) isogeo\_pysdk.enums.session\_status, [73](#page-76-0) isogeo\_pysdk.enums.share\_types, [74](#page-77-0) isogeo\_pysdk.enums.user\_roles, [75](#page-78-0) isogeo\_pysdk.enums.workgroup\_statistics\_tags, [75](#page-78-0) isogeo\_pysdk.exceptions, [127](#page-130-0) isogeo\_pysdk.isogeo, [128](#page-131-0) isogeo\_pysdk.models, [76](#page-79-0) isogeo\_pysdk.models.application, [76](#page-79-0) isogeo\_pysdk.models.bulk\_report, [79](#page-82-0) isogeo\_pysdk.models.bulk\_request, [80](#page-83-0) isogeo\_pysdk.models.condition, [83](#page-86-0) isogeo\_pysdk.models.conformity, [84](#page-87-0)

```
isogeo_pysdk.models.contact, 85
    isogeo_pysdk.models.coordinates_system,
        87
    isogeo_pysdk.models.datasource, 88
    isogeo_pysdk.models.directive, 90
    isogeo_pysdk.models.event, 91
    isogeo_pysdk.models.feature_attributesame()
        92
    isogeo_pysdk.models.format, 95
    isogeo_pysdk.models.invitation, 96
    isogeo_pysdk.models.keyword, 98
    isogeo_pysdk.models.keyword_search,
        99
    isogeo_pysdk.models.license, 100
    isogeo_pysdk.models.limitation, 101
    isogeo_pysdk.models.link, 102
    isogeo_pysdk.models.metadata, 104
    isogeo_pysdk.models.metadata_search,
        112
    isogeo_pysdk.models.service_layer,
        113
    isogeo_pysdk.models.service_operationpotFound(isogeo_pysdk.enums.bulk_ignore_reasons.BulkIgnoreReasons
        114
    isogeo_pysdk.models.share, 115
    isogeo_pysdk.models.specification,
        119
    isogeo_pysdk.models.thesaurus, 120
    isogeo_pysdk.models.user, 121
    isogeo_pysdk.models.workgroup, 123
    isogeo_pysdk.translator, 129
    isogeo_pysdk.type_hints_custom, 130
    isogeo_pysdk.utils, 130
    isogeo-pysdk, 1
name() (isogeo_pysdk.models.application.Application
        property), 78
name() (isogeo_pysdk.models.catalog.Catalog prop-
        erty), 82
name() (isogeo_pysdk.models.contact.Contact prop-
        erty), 86
name() (isogeo_pysdk.models.coordinates_system.CoordinateSystem
86
        property), 88
name() (isogeo_pysdk.models.datasource.Datasource
        property), 89
name() (isogeo_pysdk.models.directive.Directive prop-
        erty), 90
name() (isogeo_pysdk.models.feature_attributes.FeatureAttribute
        property), 94
name() (isogeo_pysdk.models.format.Format property),
        95
                                                 name() (isogeo_pysdk.models.metadata.Metadata
                                                         property), 109
                                                 name() (isogeo_pysdk.models.service_layer.ServiceLayer
                                                         property), 113
                                                 name() (isogeo_pysdk.models.service_operation.ServiceOperation
                                                         property), 115
                                                          (isogeo_pysdk.models.share.Share property),
                                                         118
                                                 name() (isogeo_pysdk.models.specification.Specification
                                                         property), 120
                                                 name() (isogeo_pysdk.models.thesaurus.Thesaurus
                                                         property), 121
                                                 name() (isogeo_pysdk.models.user.User property), 122
                                                 name() (isogeo_pysdk.models.workgroup.Workgroup
                                                         property), 125
                                                 nogeo_search() (iso-
                                                         geo_pysdk.api.routes_format.ApiFormat
                                                         method), 29
                                                 notApplicable (iso-
                                                         geo_pysdk.enums.bulk_ignore_reasons.BulkIgnoreReasons
                                                         attribute), 62
                                                         attribute), 62
                                                 O
                                                 OC_URLS (isogeo_pysdk.utils.IsogeoUtils attribute), 130
                                                 offset() (isogeo_pysdk.models.keyword_search.KeywordSearch
                                                         property), 99
                                                 offset() (isogeo_pysdk.models.metadata_search.MetadataSearch
                                                         property), 112
                                                 opencatalog_url() (iso-
                                                         geo_pysdk.models.share.Share method),
                                                         118
                                                 operation() (isogeo_pysdk.api.routes_service_operations.ApiServiceOperation
                                                         method), 50
                                                 operations (isogeo_pysdk.enums.metadata_subresources.MetadataSubresources
                                                         attribute), 71
                                                 operations() (isogeo_pysdk.models.metadata.Metadata
                                                         property), 109
                                                 organization() (iso-
                                                         geo_pysdk.models.contact.Contact property),
                                                 originator (isogeo_pysdk.enums.contact_roles.ContactRoles
                                                         attribute), 64
                                                 other (isogeo_pysdk.enums.limitation_restrictions.LimitationRestrictions
                                                         attribute), 67
                                                 other (isogeo_pysdk.enums.link_actions.LinkActions
                                                         attribute), 69
                                                 overlaps (isogeo_pysdk.enums.search_filters_georelations.SearchGeoRelations
                                                         attribute), 73
                                                 owner (isogeo_pysdk.enums.contact_roles.ContactRoles
```
name() (*isogeo\_pysdk.models.license.License property*), [101](#page-104-0)

*attribute*), [64](#page-67-0) owner (*isogeo\_pysdk.enums.workgroup\_statistics\_tags.WorkgroupStatisticsTags attribute*), [76](#page-79-0)

N

- owner() (*isogeo\_pysdk.models.catalog.Catalog property*), [82](#page-85-0) owner() (*isogeo\_pysdk.models.contact.Contact prop-*
- *erty*), [86](#page-89-0) owner() (*isogeo\_pysdk.models.license.License property*), [101](#page-104-0)
- owner() (*isogeo\_pysdk.models.specification.Specification* R *property*), [120](#page-123-0)

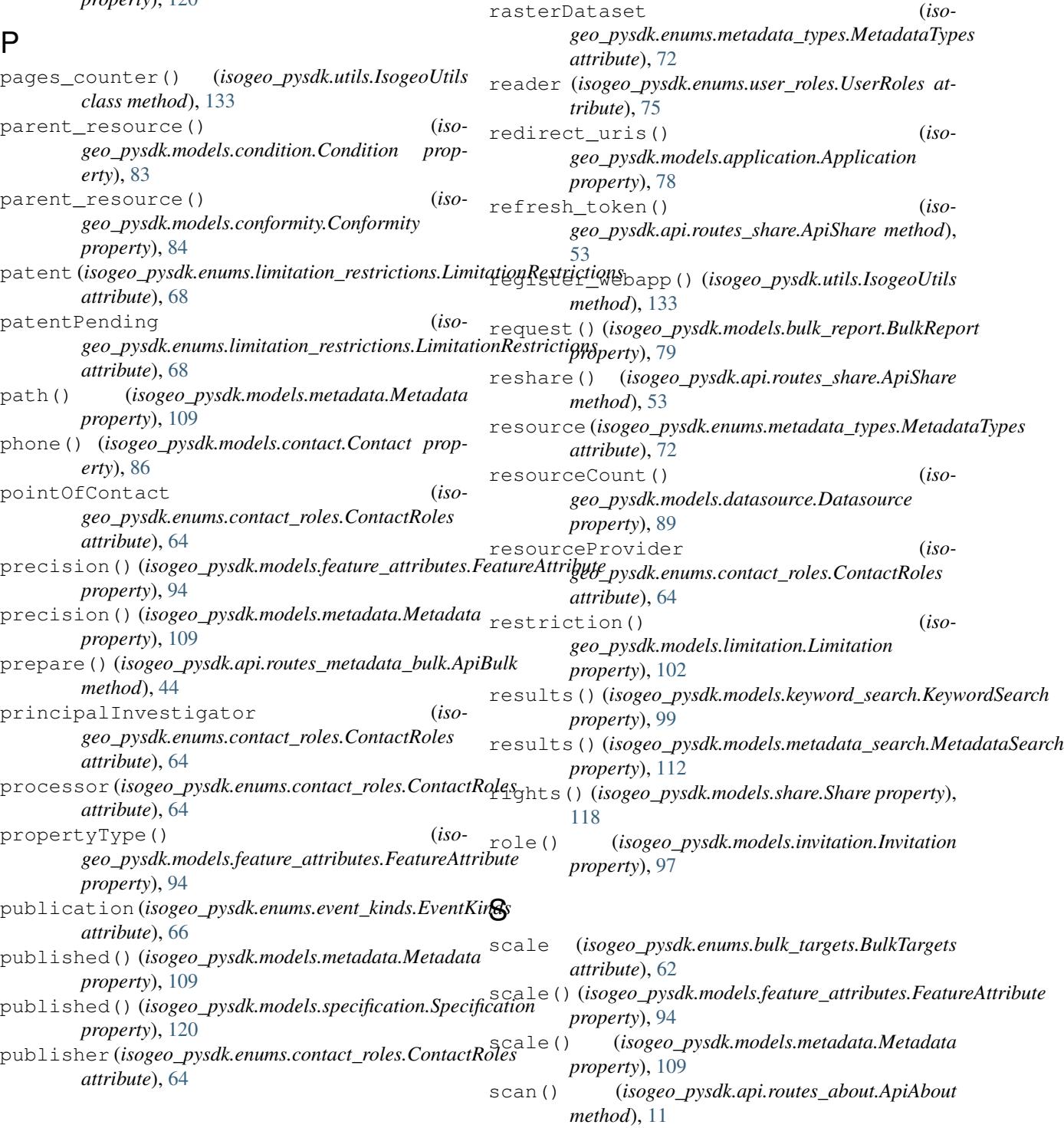

Q

- query() (*isogeo\_pysdk.models.bulk\_request.BulkRequest property*), [80](#page-83-0) query() (*isogeo\_pysdk.models.metadata\_search.MetadataSearch*
	- *property*), [112](#page-115-0)

### **Isogeo Python SDK, Release 3.4.3**

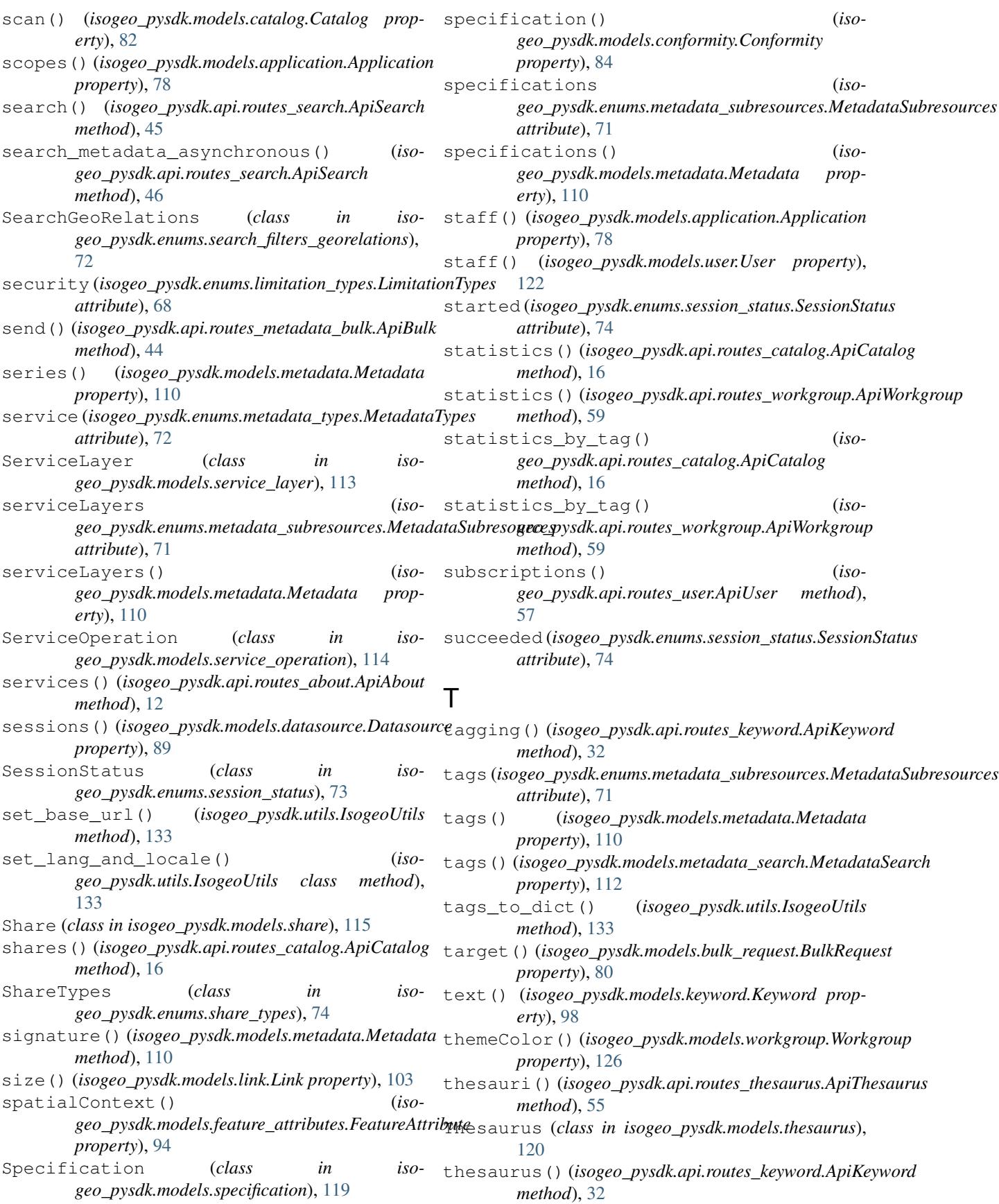

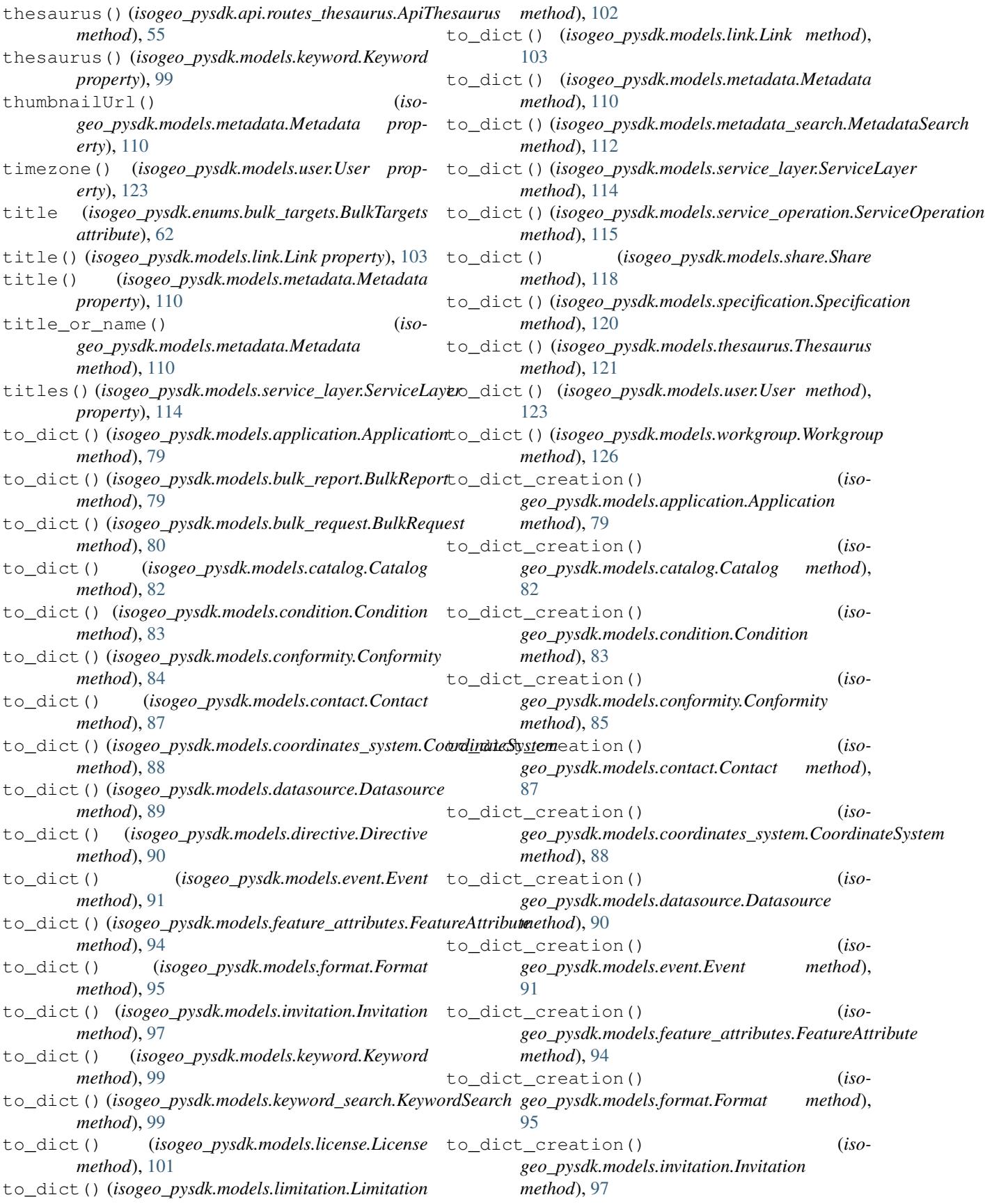

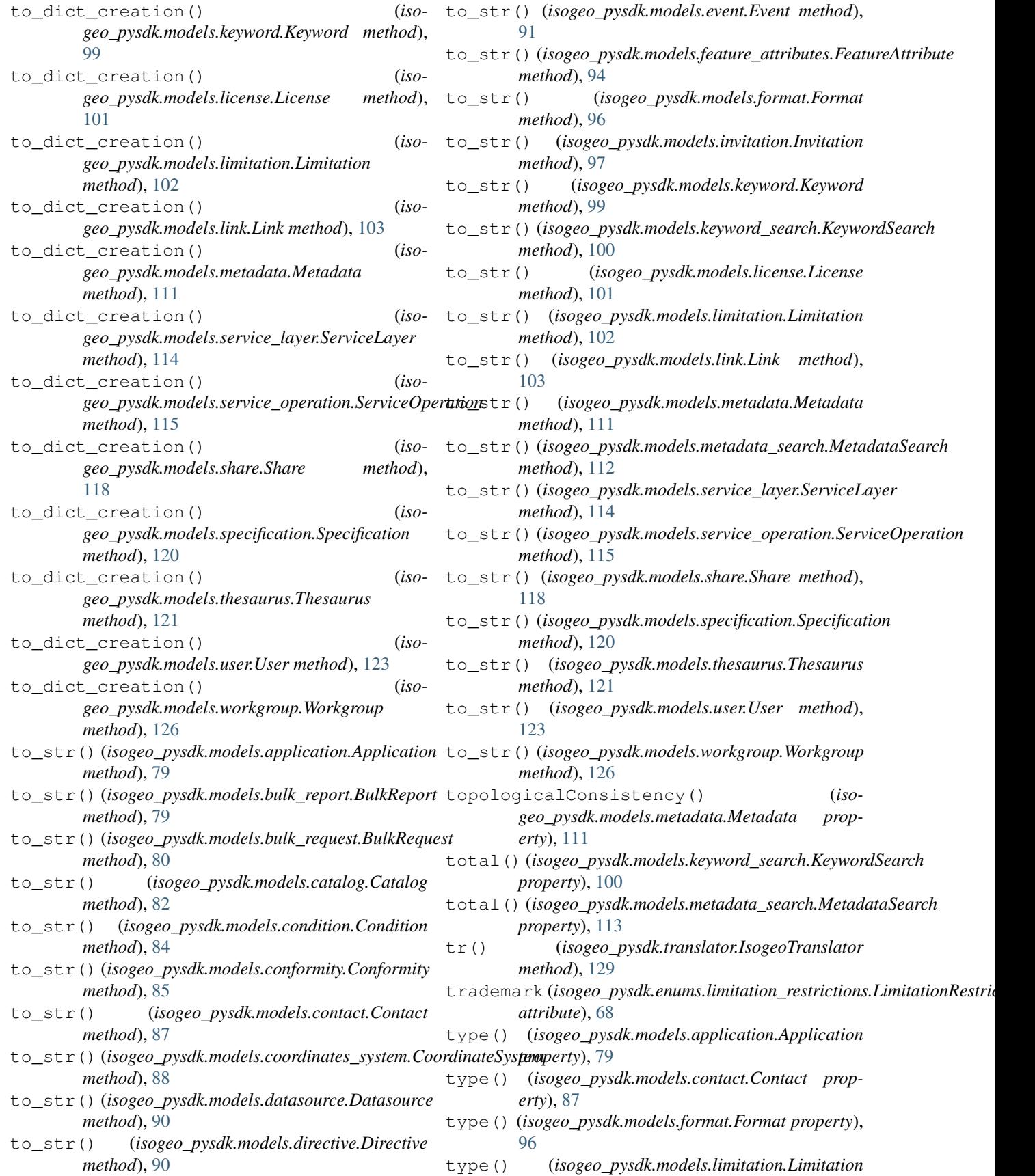

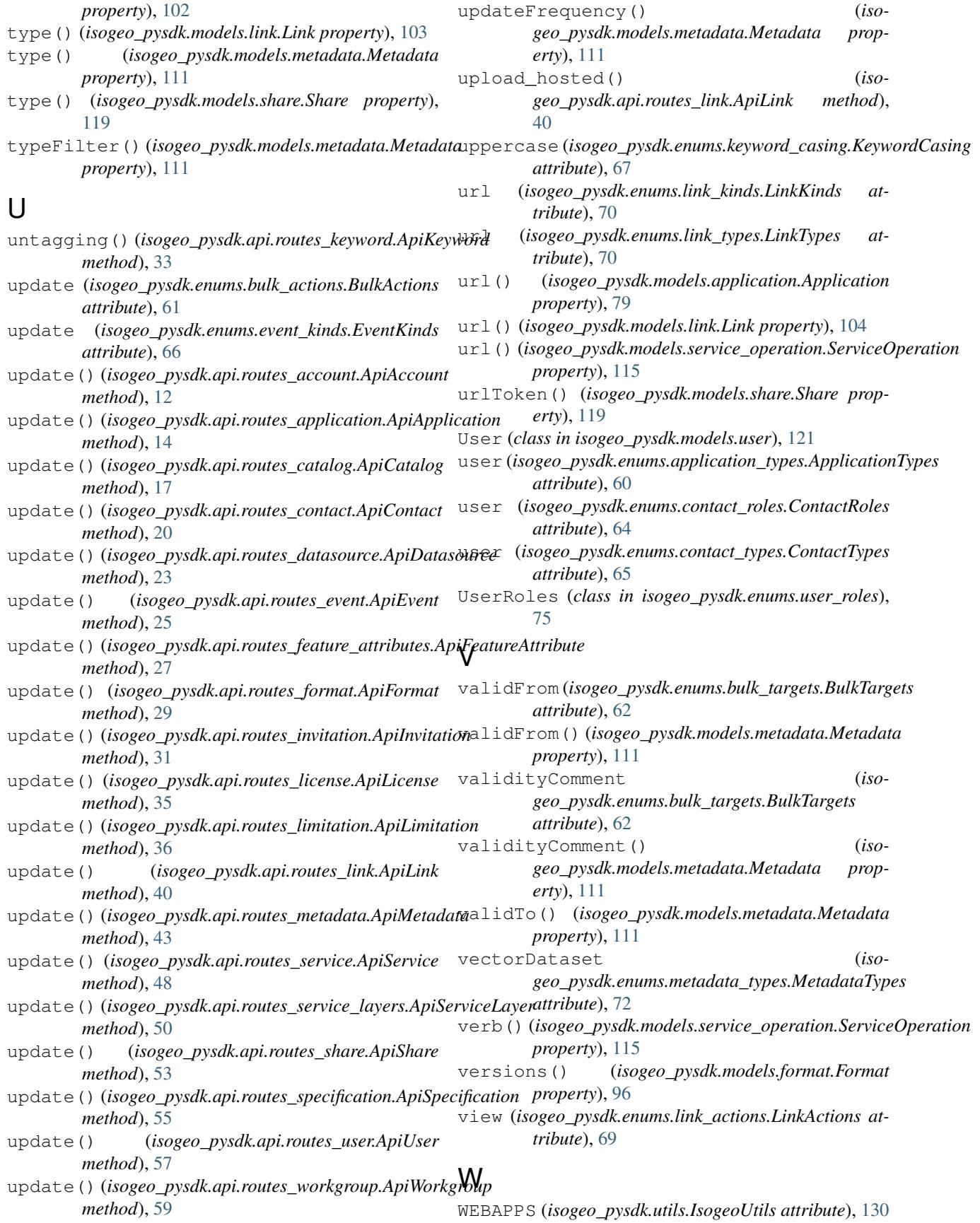

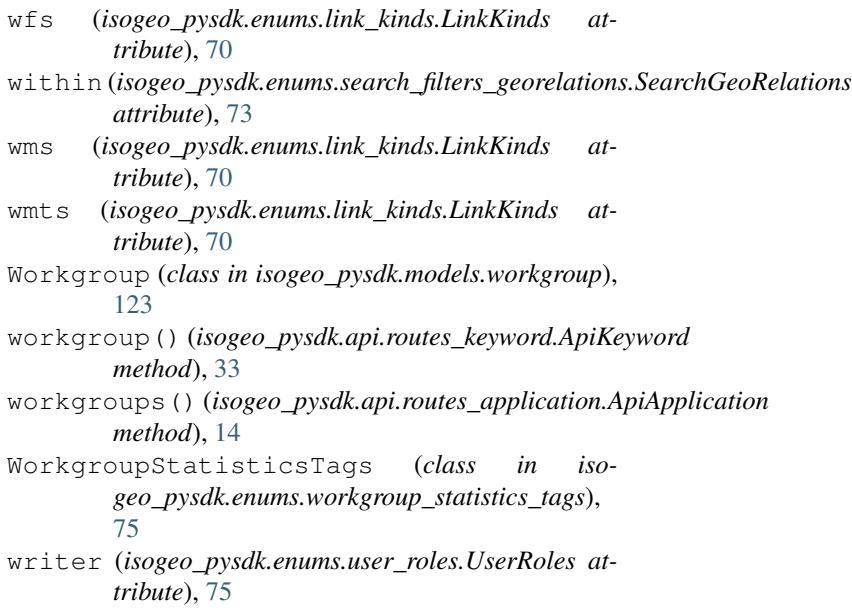

# Z

zipCode() (*isogeo\_pysdk.models.contact.Contact property*), [87](#page-90-0)